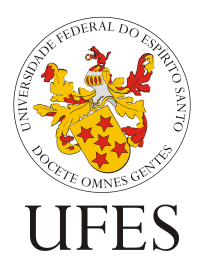

Universidade Federal do Espírito Santo Centro de Engenharia Elétrica e Informática Programa de Pós-Graduação em Engenharia Elétrica

Lucas Freire Santos Azeredo

**Otimização multiobjetivo para alocação de geradores distribuídos, banco de capacitores e reatores limitadores de curto-circuito usando o MOGWO**

> Vitória – ES Abril de 2021

**Lucas Freire Santos Azeredo**

# **Otimização multiobjetivo para alocação de geradores distribuídos, banco de capacitores e reatores limitadores de curto-circuito usando o MOGWO**

Dissertação de Mestrado submetida ao Programa de Pós-graduação em Engenharia Elétrica da Universidade Federal do Espírito Santo como parte dos requisitos necessários para a obtenção do Grau de Mestre em Engenharia Elétrica

Área de Concentração: Processamento de Energia e Sistemas Elétricos

**Profa. Dra.Jussara Farias Fardin**

Orientadora

**Prof. Dr. Helder Roberto de Oliveira Rocha**

Coorientador

Vitória – ES

Abril de 2021

Ficha catalográfica disponibilizada pelo Sistema Integrado de Bibliotecas - SIBI/UFES e elaborada pelo autor

F866o Freire Santos Azeredo, Lucas, 1992- Otimização multiobjetivo para alocação de geradores distribuídos, banco de capacitores e reatores limitadores de curto circuito usando o MOGWO. / Lucas Freire Santos Azeredo. - 2021.  $123 f.:$  il. Orientadora: Jussara Farias Fardin. Coorientador: Helder Roberto de Oliveira Rocha. Dissertação (Mestrado em Engenharia Elétrica) -Universidade Federal do Espírito Santo, Centro Tecnológico. 1. Otimização Multiobjetivo. 2. Geração distribuída. 3. Energias Renováveis. 4. Banco de Capacitores. 5. Curto-Circuito. I. Farias Fardin, Jussara. II. Roberto de Oliveira Rocha, Helder. III. Universidade Federal do Espírito Santo. Centro Tecnológico. IV. Título. CDU: 621.3

# **Otimização multiobjetivo para alocação de geradores distribuídos, banco de capacitores e reatores limitadores de curto-circuito usando o MOGWO**

Dissertação de Mestrado submetida ao Programa de Pós-graduação em Engenharia Elétrica da Universidade Federal do Espírito Santo como parte dos requisitos necessários para a obtenção do Grau de Mestre em Engenharia Elétrica

**Prof Dra.Jussara Farias Fardin** Orientador

Helder Roberto de O. Pocha

**Prof Dr. Helder Roberto de Oliveira Rocha** Coorientador

**Prof Dr. Wanderley Cardoso Celeste** Examinador

**Prof Dr. Augusto César Rueda Medina** Examinador

> Vitória – ES Abril de 2021

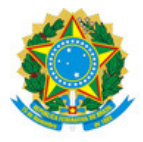

#### UNIVERSIDADE FEDERAL DO ESPÍRITO SANTO

#### PROTOCOLO DE ASSINATURA

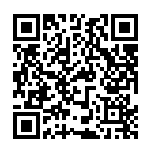

O documento acima foi assinado digitalmente com senha eletrônica através do Protocolo Web, conforme Portaria UFES nº 1.269 de 30/08/2018, por WANDERLEY CARDOSO CELESTE - SIAPE 1723581 Departamento de Computação e Eletrônica - DCE/CEUNES Em 14/05/2021 às 13:54

Para verificar as assinaturas e visualizar o documento original acesse o link: https://api.lepisma.ufes.br/arquivos-assinados/190083?tipoArquivo=O

#### **Agradecimentos**

Agradeço primeiramente à Deus por me dar essa oportunidade de concluir o mestrado e por meio da sua maravilhosa graça me dar forças e sustento durante todas as etapas de realização deste trabalho.

Agradeço, em especial, à minha esposa Bruna por toda paciência, amor e zelo durante a realização deste trabalho. Tenho certeza que sem o seu apoio esta pesquisa não seria possível.

Agradeço a toda a minha família que participou direta e indiretamente da elaboração deste trabalho com palavras de apoio e também nas orações.

Agradeço aos meus professores e orientadores, Jussara e Helder, pela paciência e por sempre me proporcionarem palavras de incentivos e acreditarem que esse projeto daria certo, além de toda a disponibilidade para sanar as muitas dúvidas que surgiram ao longo da elaboração do trabalho.

Agradeço também aos amigos que fiz durante a realização do mestrado, em especial, aos meus amigos João e Renato por me darem todo apoio e por me ajudarem em vários momentos da pesquisa, sanando duvidas e propondo melhorias.

O presente trabalho foi realizado com apoio do Conselho Nacional de Desenvolvimento Científico e Tecnológico - Brasil (CNPq).

*"Deleite-se no Senhor, e Ele atenderá aos desejos do seu coração. Entregue o seu caminho ao Senhor; confie nele, e Ele agirá" (Salmos 37:4-5)*

#### **RESUMO**

Diante da crescente busca por fontes de energias renováveis, bem como do aumento do financiamento desse setor no Brasil, as vantagens da energia renovável não se restringem somente à redução dos impactos ambientais, mas também às vantagens que envolvem uma maior confiabilidade, qualidade e eficiência do sistema elétrico. Paralelo a isso, a inserção de novas fontes geradoras em uma rede que foi projetada para operar de maneira unidirecional pode provocar modificações no fluxo de potência. Diante disso, torna-se fundamental estudar os impactos que essas fontes geradoras provocam no sistema elétrico. O trabalho em questão busca analisar a alocação otimizada de geração distribuída fotovoltaica, banco de capacitores e reatores limitadores de curtocircuito para minimizar a corrente de curto-circuito, as perdas e a taxa de distorção harmônica das redes de 13, 34 e 123 nós do IEEE (*Institute of Electrical and Electronic Enginners*) usando o MOGWO (*Multi-objective Grey Wolf Optimizer*). As redes analisadas foram modeladas no OpenDSS (*Open Distribution System Simulation*) e, durante todo o processo de otimização, verificou-se que a maior redução dos parâmetros analisados perdas, taxa de distorção harmônica e corrente de curto circuito - está associada com a localização e com a quantidade de dispositivos que são alocados no sistema.

**Palavras-chave**: Energia Renovável. Geração distribuída. Otimização. Modelagem. OpenDSS.

#### **ABSTRACT**

In view of the growing search for renewable energy sources, as well as the increased financing of this sector in Brazil, it is notable that the advantages of renewable energy are not restricted only to the reduction of environmental impacts, but also to the advantages that involve greater reliability, quality and efficiency of the electrical system. Parallel to this, it has to be said that the insertion of new generating sources in a network that was designed to operate in a unidirectional way can provide modifications in the power flow. In view of this, it is essential to study the impacts that these generating sources have on the electrical system. The work in question seeks to analyze the optimized allocation of distributed photovoltaic generation, capacitor bank and shortcircuit limiting reactors to minimize the short-circuit current, losses and the harmonic distortion rate of the 13, 34 and 123 node networks from IEEE (*Institute of Electrical and Electronic Engineers*) using MOGWO (*Multi-objective Gray Wolf Optimizer*). The analyzed networks were modeled in OpenDSS (*Open Distribution System Simulation*) and throughout the optimization process, it was found that the greatest reduction in the analyzed parameters - losses, harmonic distortion rate and short circuit current -,it is associated with the location and the number of devices that are allocated in the system.

**Keywords**: Renewable energy. Distributed generation. Optimization. Modeling. OpenDSS.

# **LISTA DE ILUSTRAÇÕES**

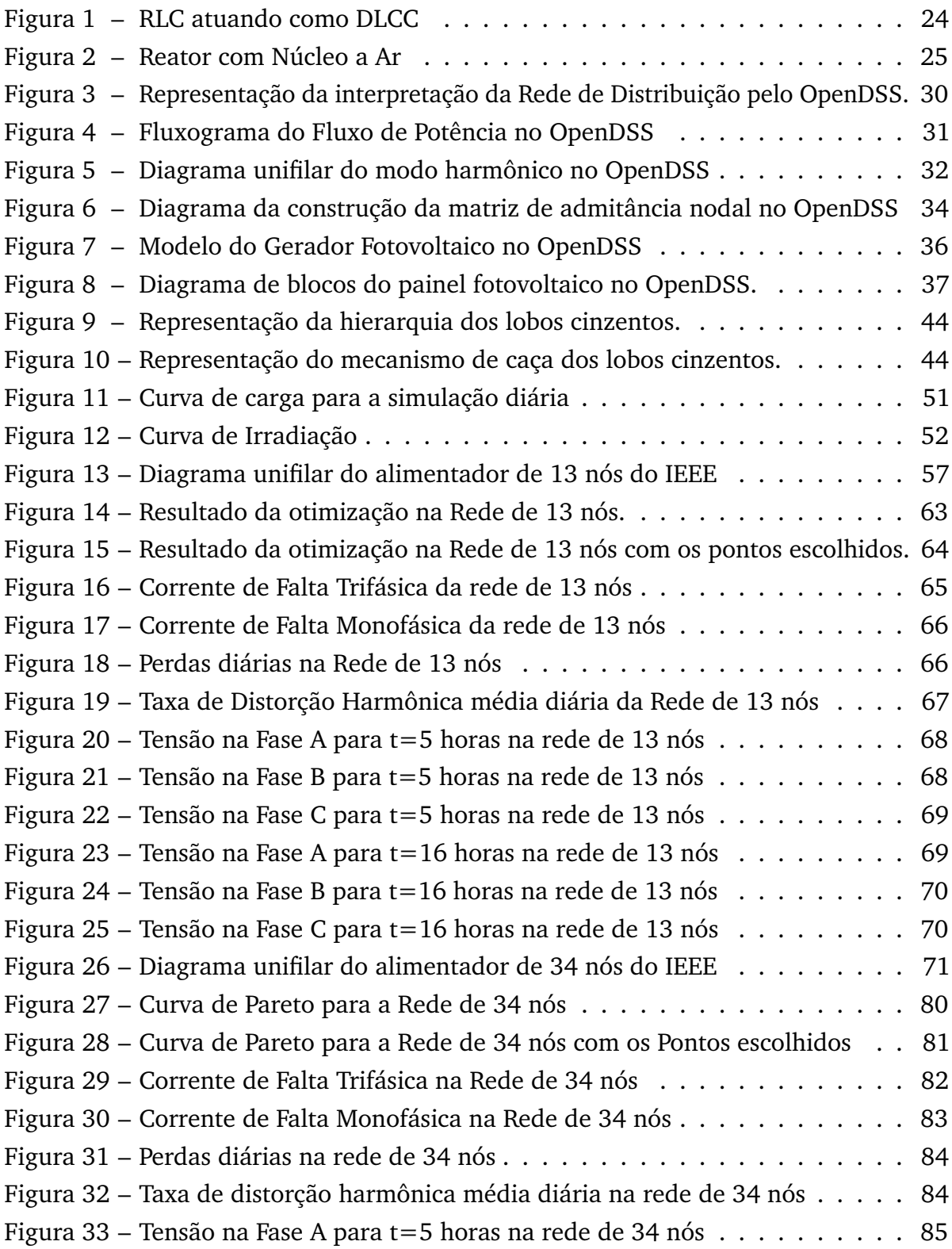

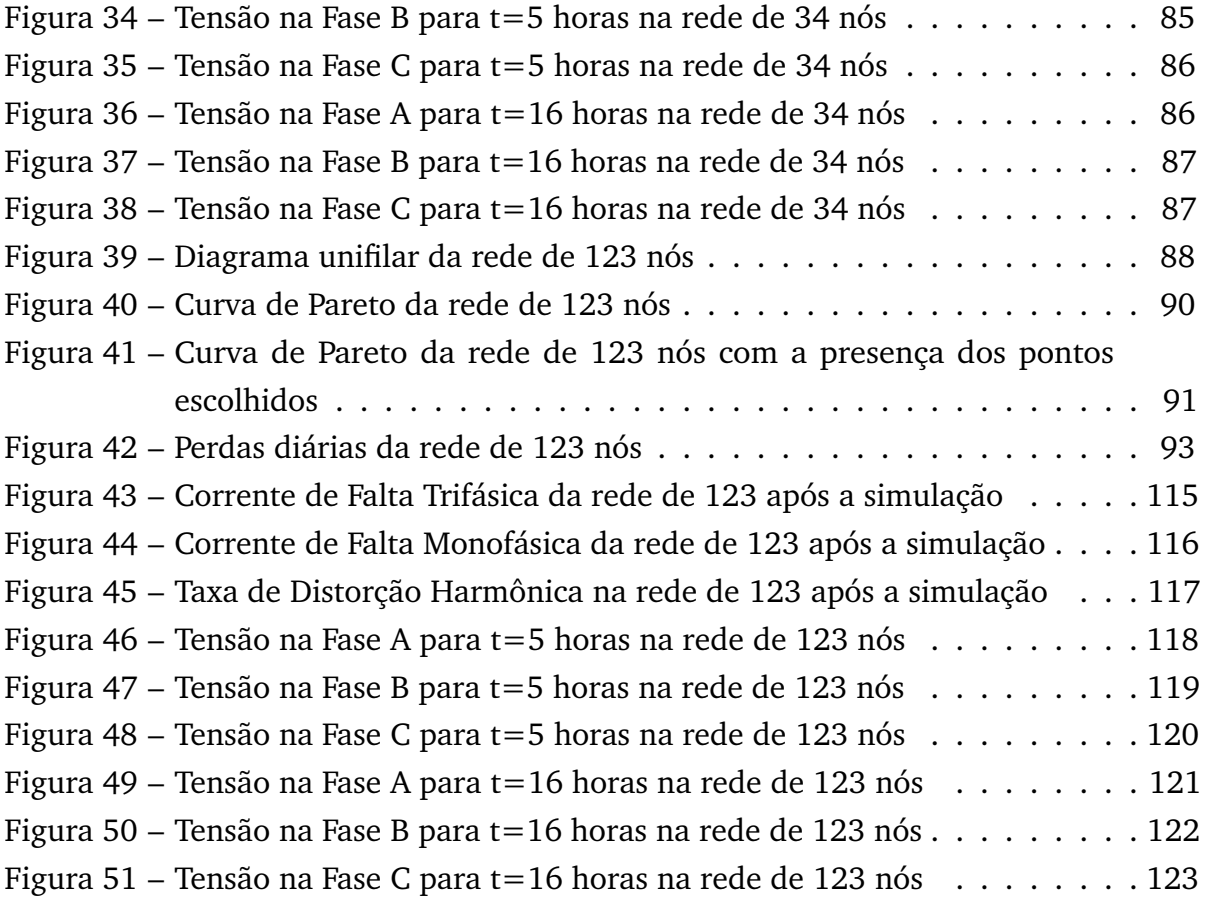

## **LISTA DE TABELAS**

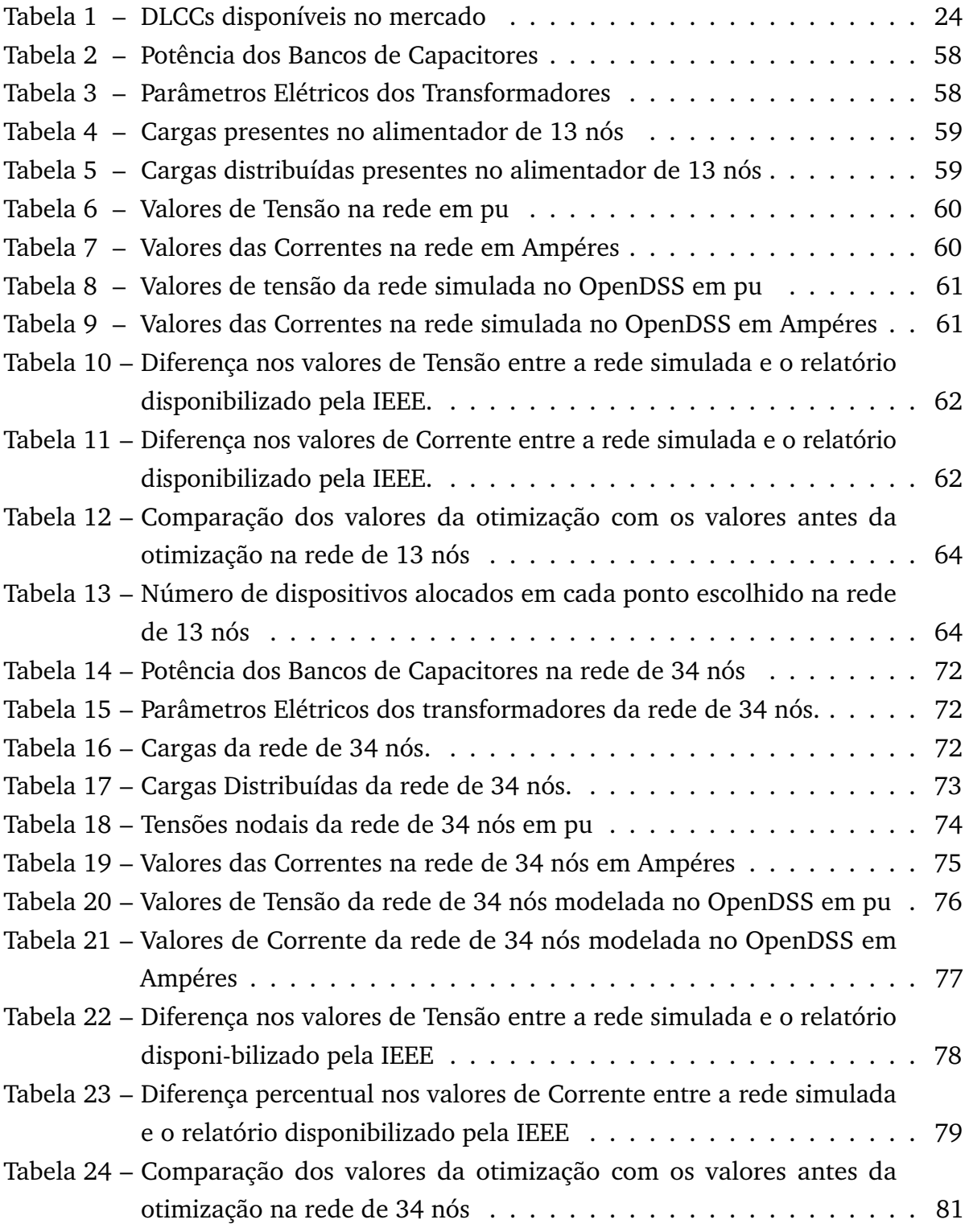

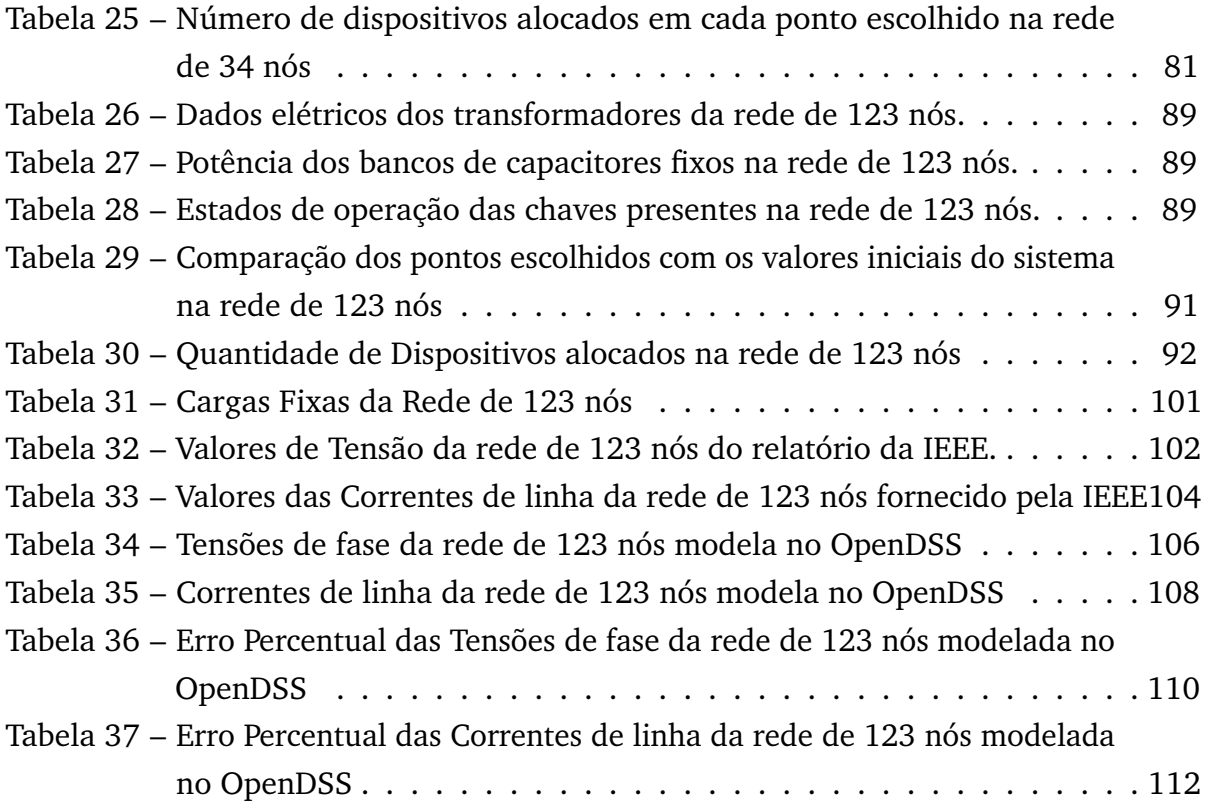

# **Lista de abreviaturas e siglas**

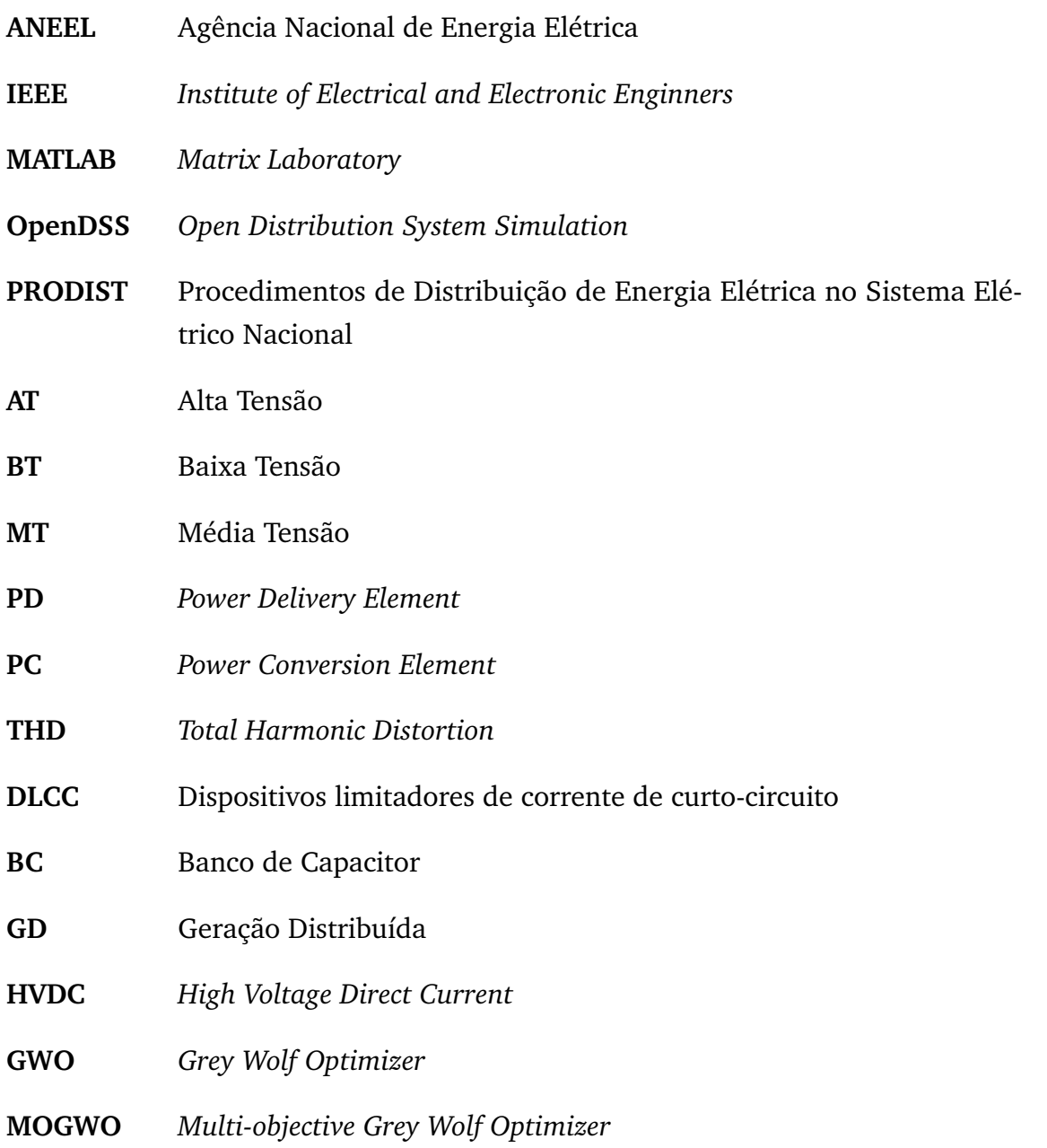

## **Lista de símbolos**

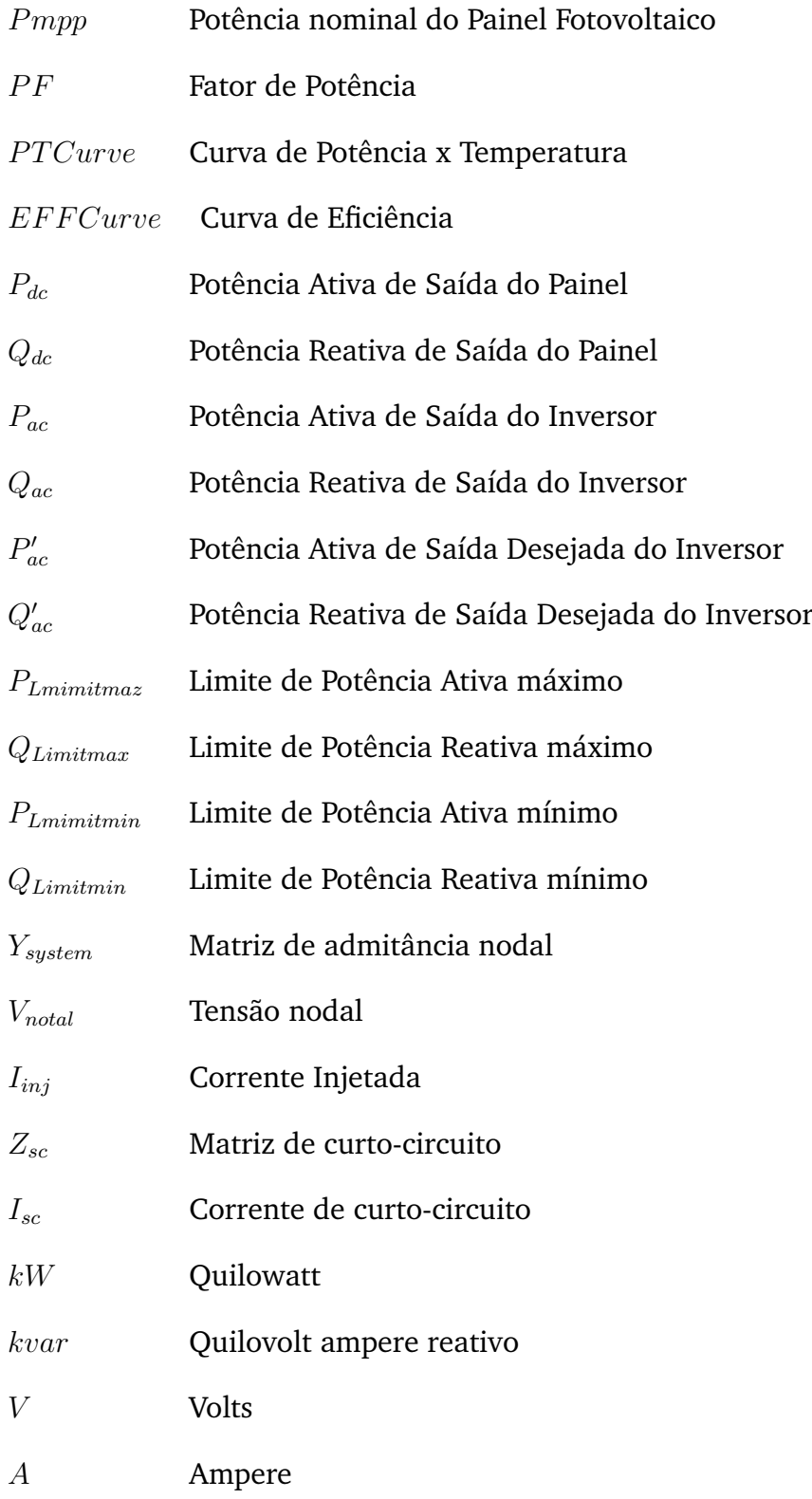

# **SUMÁRIO**

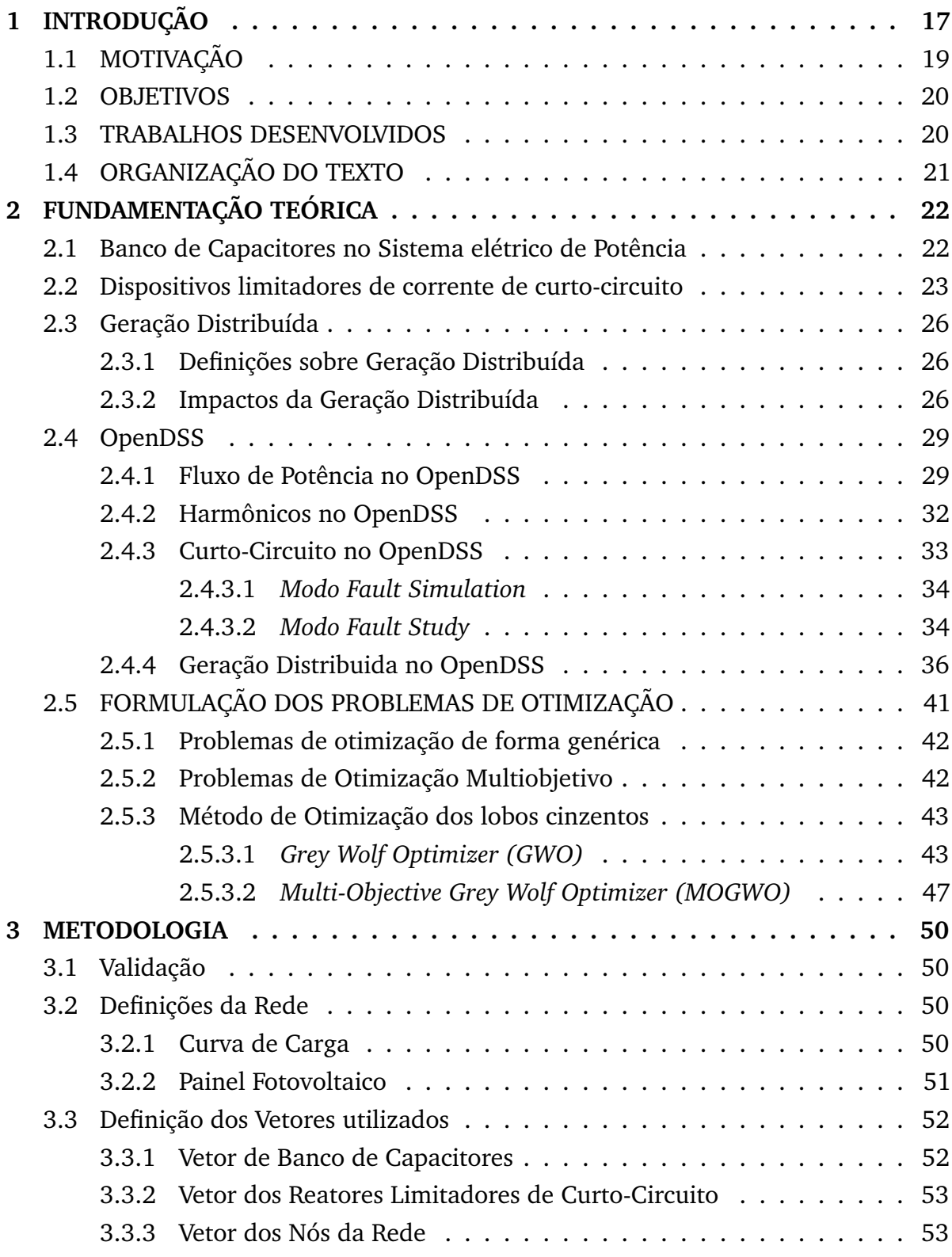

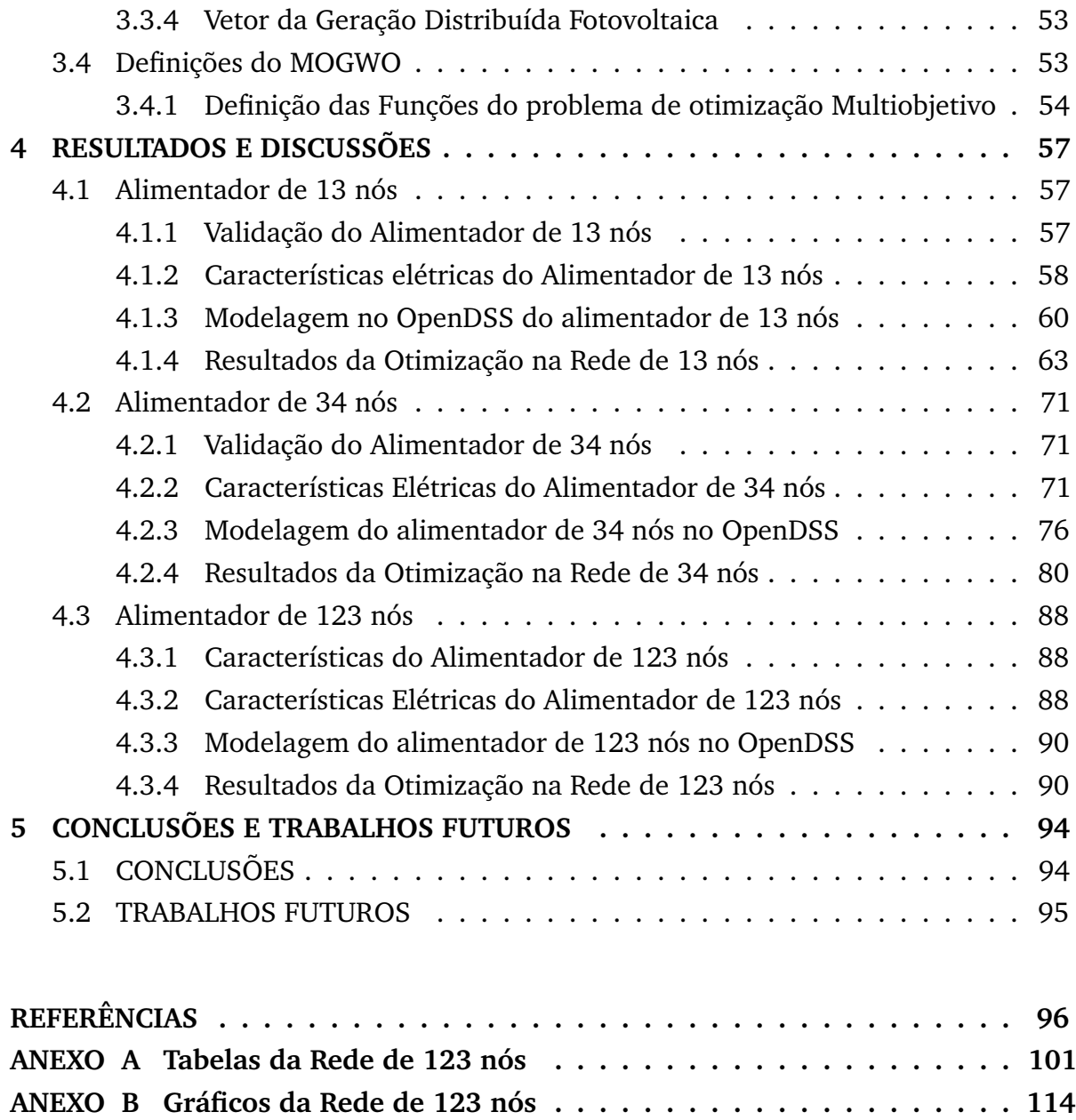

# **Capítulo 1 Introdução**

Em virtude da crescente demanda de energia e das emissões de gases de efeito estufa, países de todo o mundo estão implementando metas para redução de poluentes, por meio da melhoria da eficiência energética e do aumento da produção de energia limpa (SOSHINSKAYAA et al., 2014). É importante destacar o aumento da implementação de tecnologias de geração distribuída (GD), que fornecem energia de forma eficiente e estão dispersas por todo o sistema. A GD pode proporcionar várias vantagens ao sistema elétrico, como a a redução da perda de potência devido à proximidade entre carga e geração, melhoria da qualidade de energia, redução da queda de tensão, melhoria do perfil de tensão e aumento da confiabilidade do sistema de energia (RAZAVI et al., 2019).

Por outro lado, a intermitência da geração de energia renovável dificulta o equilíbrio de energia na rede elétrica principal, pois muitos parâmetros da rede elétrica, como, por exemplo, corrente de curto-circuito, perfil de tensão, carregamento, taxa de distorção harmônica e as perdas, são alterados com a inserção dessas fontes renováveis no sistema (WALLING et al., 2016; PEPERMANS et al., 2005; BARKER; MELLO, 2000a; BALAMURUGAN et al., 2012). Adicionalmente, o emprego de grandes unidades de GD em sistemas de energia elétrica pode ocasionar vários impactos negativos no controle de tensão, controle de frequência e configurações do sistema de proteção (RAZAVI et al., 2019). Os fatores citados anteriormente ocorrem devido, principalmente, à alteração da característica de unidirecionalidade do sistema para a bidirecionalidade, no qual os fluxos de potência podem passar a fluir no sentido contrário do convencional. Essa mudança pode ter consequências significativas na confiabilidade do sistema de proteção que não está configurado para esse novo cenário.

A variação nas correntes de falta no alimentador devido a alta integração de geração distribuída pode comprometer a operação adequada de dispositivos de proteção, como os relés de sobrecorrente, os quais são bastante utilizados nos sistemas de distribuição, podendo fazer com que esses dispositivos tenham um comportamento que comprometa a confiabilidade e seletividade do sistema de proteção (CHEN, 2017).

Adicionalmente, a distorção harmônica pode provocar efeitos prejudiciais nos equipamentos elétricos. A distorção elevada pode aumentar a corrente nos sistemas de energia, o que resulta em temperaturas mais altas nos condutores neutros e nos transformadores de distribuição. Se as distorções harmônicas não forem reduzidas, o aumento da temperatura e a interferência podem reduzir a vida útil dos equipamentos do sistema elétrico e ainda causar danos ao sistema (FALLOWS et al., 2018).

Para que o sistema de distribuição tenha uma operação correta, algumas condições de operação precisam ser analisadas. A potência ativa e a injeção de potência reativa na rede podem causar aumento de tensão, e o consumo de potência reativa pode causar quedas de tensão. Essas variações na tensão devem obedecer as regulamentações dos sistemas de distribuição de energia que definem os limites máximos e mínimos de tensão de serviço para atender aos níveis de qualidade da energia (C.VARGAS et al., 2018). Além disso, a análise de uma operação correta do sistema de distribuição não se restringe somente aos impactos que a inserção de GD pode causar no sistemas, mas como o sistema se comporta com a inserção de GD e de outros elementos, como banco de capacitores (BCs) e reatores limitadores de curto-circuito (RLCs).

Os BCs são usados em sistemas de distribuição para redução de perdas, estabilidade de tensão e para a liberação de capacidade do sistema, além disso sua correta localização no sistema é de suma importância para obter todas as suas vantagens(AL-AMMAR et al., 2020).

A capacidade dos dispositivos elétricos de suportar curto-circuito é um parâmetro importante do ponto de vista do projeto do sistema de potência e da segurança operacional (Urbanský et al., 2020). Como a GD altera os valores de corrente de curtocircuito, é importante destacar a atuação dos reatores limitadores de curto-circuito, pois, se as correntes de curto-circuito excederem os limites acessíveis poderá ocorrer diversos danos ao sistema de distribuição.

Por fim, um correto dimensionamento e uma correta alocação da geração distribuída e de dispositivos utilizados no sistema elétrico como capacitores, reatores limitadores de curto-circuito permitem uma maior eficiência do sistema e uma mitigação dos efeitos causados pelo aumento da perdas, aumento da corrente de curto-circuito e da taxa de distorção harmônica.

#### 1.1 MOTIVAÇÃO

A inserção de grandes quantidades de unidades de geração distribuída fotovoltaica na rede de distribuição pode alterar os parâmetros elétricos da rede, os quais envolvem modificações dos valores de tensão, de corrente, das perdas, dos índices de qualidade de energia e das correntes de curto-circuito. Diante disso, uma correta alocação da GD juntamente com dispositivos para limitar a corrente de curto, para realizar a compensação de reativos, como reatores limitadores de corrente e banco de capacitores, promove um melhor aproveitamento das mudanças que a presença da geração distribuída pode provocar na rede.

Uma correta alocação e dimensionamento desses elementos permite mitigar fatores que causam danos e tornam o sistema menos eficiente, como a elevada corrente de curto-circuito e as perdas. Um dimensionamento e alocação eficientes melhoram os índices de qualidade de energia na rede, além de todos os benefícios das reduções de custos que uma correta localização dos dispositivos proporciona.

Em geral, na literatura técnica, encontram-se trabalhos que abordam o estudo desses equipamentos de forma separada, por exemplo, o trabalho proposto em (AL-AMMAR et al., 2020) que trata da alocação de banco de capacitores nas redes de 15 e 33 nós da IEEE usando a otimização multiobjetivo do exame de abelhas. O trabalho realizado por (RAHIMINEJAD et al., 2016) que aborda a alocação de GD e o dimensionamento do capacitor, bem como a reconfiguração das redes de distribuição para minimizar a perda de potência ativa e maximizar a confiabilidade do rede. Outra aplicação semelhante ocorre no trabalho realizado por (BAYAT; BAGHERI, 2019) que propõe um novo método heurístico para alocação ótima de GD e bancos de capacitores. No tocante a otimização baseada em redução de custos, destaca-se o trabalho executado por (OUALI; CHERKAOUI, 2020) que aborda uma nova metodologia para o investimento ótimo em geração distribuída, tendo como base a alocação ótima de GD e banco de capacitores para aliviar as restrições de tensão da rede e reduzir o custo de interconexão de fontes renováveis em redes de média tensão.

Finalmente, diante dos trabalhos supracitados é possível verificar a existência de vários estudos no âmbito da alocação de GD e banco de capacitores. Dessa forma, analisar a alocação de GD, BCs e RLCs, de forma conjunta e ter como função objetivo a redução das perdas, da corrente de curto-circuito e da taxa de distorção harmônica corrobora com um dos princípios fundamentais estabelecidos pela (ANEEL, 2020), que é a garantia que os sistemas de distribuição operem com segurança, eficiência, qualidade e confiabilidade.

## 1.2 OBJETIVOS

Este trabalho tem como objetivo principal analisar o impacto da alocação de GD fotovoltaica, BCs e RLCs nas rede de 13, 34 e 123 nós da IEEE utilizando o *Multiobjective Grey Wolf Optimizer* (MOGWO).

A metodologia desenvolvida utiliza o *software* OpenDSS para modelar a rede e o MATLAB para aplicar a otimização do sistema, durante o processo de simulação as alterações da rede são efetuadas no MATLAB e cada alteração é simulada paralelamente no OpenDSS. Diante disso, deseja-se identificar quantitativamente os impactos dos dispositivos supracitados nas perdas, na corrente de curto-circuito e na taxa de distorção harmônica. Desta forma, os objetivos específicos do trabalho podem ser apresentados da seguinte maneira:

- Estudar e analisar as rede de 13, 34 e 123 nós do IEEE, verificando os valores de tensão, corrente e as cargas que estão presentes em cada sistema;
- Modelar e validar a rede no OpenDSS e verificar possíveis ajustes para reduzir o erro percentual dos valores de tensão e corrente ao compará-los com os valores disponíveis no relatório do IEEE;
- Estudar o MOGWO e como aplicá-lo ao problema proposto no trabalho;
- Analisar os impactos que a alocação de GDs, BCs e RLCs provocam no sistema elétrico de potência e simular os alimentadores, separadamente, utlizando o OpenDSS em conjunto com o MATLAB;
- Analisar os dados coletados do sistema e compará-los com os valores inciais da rede para posteriormente analisar a robustez do sistema e verificar possíveis ajustes para os parâmetros simulados.

## 1.3 TRABALHOS DESENVOLVIDOS

Durante a evolução deste trabalho foi possível a produção de alguns artigos em congressos nacionais e internacionais que estão citados a seguir:

• **AZEREDO, L. F. S.**; FARDIN, J. F. ; ROCHA, H. R. O. ; FERRAZ, R. S. F. ; MON-TEIRO, J. C. J. . Análise do perfil de tensão de uma rede de distribuição através da

alocação otimizada de banco de capacitores. VIII Simpósio Brasileiro de Sistemas Elétricos (SBSE 2020), 2020. Otimização de Sistemas Elétricos, 2020

- C. J. MONTEIRO, JOÃO ; **F. S. AZEREDO, LUCAS** ; R. O. ROCHA, HELDER ; F. FARDIN, JUSSARA . Recomposição Otimizada de Microrrede com Geração Distribuída Intermitente após Pertubação Utilizando GWO. In: Congresso Brasileiro de Automática 2020, 2020. Anais do Congresso Brasileiro de Automática 2020
- FERRAZ, R. S. F. ; FERRAZ, R. S. F. ; **AZEREDO, L. F. S.** ; SOUZA, B. A. . Préprocessamento da Demanda para a Previsão mediante Rede Neural Artificial. VIII Simpósio Brasileiro de Sistemas Elétricos (SBSE 2020), 2020. Inteligência Computacional Aplicada a Sistemas Elétricos, 2020
- BERNABE, T. P. ; ROCHA, H. R. O. ; FARDIN, J. F. ; **AZEREDO, L. F. S.** ; HONO-RATO, I. H. . Gerenciamento Pelo Lado da Demanda Industrial: Uma Abordagem Considerando Previsão de Geração Distribuída. VIII Simpósio Brasileiro de Sistemas Elétricos (SBSE 2020), 2020. Redes Elétricas Inteligentes, 2020
- **AZEREDO, LUCAS F. S.**; TONINI, LUIZ G. R. ; MENDES, MARIANA A. ; VAR-GAS, MURILLO C. ; BATISTA, OURESTE E. ; ESPINDULA, CARLA J. . Voltage Regulator Behavior on Power Distribution Grids with High Integration of PVDG. 2019 IEEE 15th Brazilian Power Electronics Conference and 5th IEEE Southern Power Electronics Conference (COBEP/SPEC), 2019, Santos. 2019 IEEE 15th Brazilian Power Electronics Conference and 5th IEEE Southern Power Electronics Conference (COBEP/SPEC), 2019. p. 1

## 1.4 ORGANIZAÇÃO DO TEXTO

Esta dissertação está estruturada em cinco capítulos que seguem a ordem de desenvolvimento do trabalho. Neste primeiro capítulo introdutório foi apresentado a justificativa, a motivação e os objetivos da pesquisa. Em seguida, no Capítulo 2, é desenvolvida uma revisão bibliográfica responsável por proporcionar uma contextualização do que será tratado no trabalho. No Capítulo 3 apresenta-se toda a metodologia utilizada no trabalho e a definição de parâmetros importantes para a simulação dos sistemas estudados. Seguidamente, o Capítulo 4 apresenta os resultados e discussões das simulações realizadas. Por fim, no Capítulo 5 são apresentadas as conclusões do trabalho relacionando os resultados obtidos e propostas para trabalhos futuros.

# **Capítulo 2 Fundamentação Teórica**

Neste capítulo, será apresentada a fundamentação teórica do tema abordado nessa dissertação. Nesse sentido, destacam-se os conceitos sobre os impactos dos BCs no sistema elétrico de potência e dos dispositivos limitadores de corrente de curto-circuito. Além disso, serão tratadas as questões relacionadas à GD e seus impactos no sistema elétrico, bem como conceitos sobre o funcionamento do OpenDSS.

#### 2.1 BANCO DE CAPACITORES NO SISTEMA ELÉTRICO DE POTÊNCIA

No Sistema Elétrico de Potência, os BCs são amplamente utilizados para finalidades distintas.De acordo com (FILHO, 2013) os capacitores porem ser instalados de duas diferentes formas:

- Derivação ou paralelo
- Série

Quando o sistema necessita de energia reativa junto a uma carga ou a um grupo de cargas é necessário utilizar um banco de capacitores em derivação com as referidas cargas. No entanto, quando se deseja manter numa determinada linha de transmissão uma compensação de tensão em função do seu carregamento, é necessário utilizar um banco de capacitores em série.

Além dos benefícios supracitados acerca dos bancos de capacitores, é importante destacar que esses elementos possuem diversas vantagens em diferentes partes de um sistema elétrico, sendo elas:

- Liberação dos geradores para fornecerem maior potência ativa ao sistema;
- Correção do Fator de Potência;
- Redução das perdas nas linhas de transmissão;

• Elevação do nível de tensão na carga.

Por fim, é importante ressaltar que existem diversos trabalhos que abordam a alocação otimizada desses dispositivos no sistema elétrico de potência. Neste problema de otimização, a quantidade de BCs a serem instalados em cada barra ou no sistema inteiro e a quantidade de barras selecionadas para receber os bancos são tratadas como restrições (RAO; NARASIMHAM, 2008).

#### 2.2 DISPOSITIVOS LIMITADORES DE CORRENTE DE CURTO-CIRCUITO

Os dispositivos limitadores de corrente de curto-circuito (DLCC) têm a finalidade de limitar as correntes de curto-circuito nos casos em que os valores são superiores às características nominais da rede. Em síntese, a interrupção da corrente de curto-circuito pode ser feita diretamente, através dos próprios DLCC. Entretanto, vale destacar que o DLCC não substitui um disjuntor de potência, isto é, o ideal é que esses dispositivos atuem em conjunto (BRITO, 2016).

De acordo com (MONTEIRO, 2005) as principais características dos DLCCs que devem ser observadas são:

- Ipedância pequena para as correntes de carga em regime normal de operação;
- Impedância alta, modo limitador, para as correntes de curto-circuito;
- Rápida transição do regime normal de operação para o modo limitador;
- Rápida recuperação para o regime normal de operação, após a interrupção do defeito;
- Alta confiabilidade no funcionamento por longos períodos, com manutenção mínima;
- Dimensões reduzidas, visando sua instalação em uma subestação já existente;
- Baixo custo.

Atualmente, existe uma grande quantidade de DLCC disponíveis no mercado. Essa grande variedade de equipamentos engloba dispositivos consagrados comercialmente (comercializados em larga escala) e outros dispositivos em fase de testes, agrupando desde dispositivos antigos até os mais modernos. A Tabela 1 ilustra alguns dispositivos DLCC e sua disponibilidade comercial (BRITO, 2016).

| Disponíveis no mercado                                                | Disponíveis no mercado                                              | DLCC em fase de pesquisa           |
|-----------------------------------------------------------------------|---------------------------------------------------------------------|------------------------------------|
| com ampla experiência de uso                                          | com experiência de uso limitada                                     | e desenvolvimento                  |
|                                                                       |                                                                     |                                    |
| Reatores de núcleo de ar                                              | HVDC convencional<br>(baseado em conversores<br>de fonte de tensão) | Supercondutores (AT)               |
| Dispositivos pirotécnicos                                             | Dispositivos<br>com tecnologia FACTS                                | Disjuntores<br>com abertura rápida |
| HVDC convencional<br>(baseado em conversores<br>de fonte de corrente) | Supercondutores (MT e BT)                                           |                                    |
| IPC (Interphase Power Controller)                                     |                                                                     |                                    |

Tabela 1 – DLCCs disponíveis no mercado

Vale ressaltar que este trabalho irá utilizar os Reatores limitadores de correntes (RLCs) com núcleo de ar, pois estão disponíveis no mercado com uma ampla experiência de uso.

Os RLCs são um dos dispositivos mais antigos no mercado e são utilizados até os dias de hoje para viabilizar a redução da corrente de curto-circuito. A Figura 2 apresenta um diagrama simplificado do RLC atuando como um DLCC.

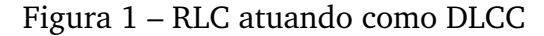

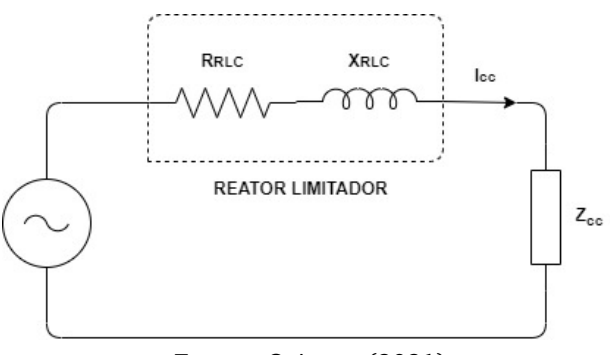

Fonte – O Autor (2021)

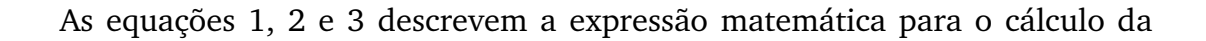

impedância do RLC.

$$
Z_{RLC} = \left(\frac{1}{q} + j\right) * X_{RLC} \tag{1}
$$

$$
X_{RLC} = \frac{Q_{RLC}}{V_{RLC}^2} \tag{2}
$$

$$
q = \frac{X_{RLC}}{R_{RLC}}
$$
\n(3)

Em que:

 $Z_{RLC}$ : é a impedância do reator;

 $X_{RLC}$ : é a reatância do reator;

 $R_{RLC}$ : é a resistência do reator;

 $Q_{RLC}$ : é a potência nominal do reator;

 $V_{RLC}$ : é a tensão nominal do reator;

q: é o fator de qualidade do reator.

Por outro lado, os reatores com núcleo de ar são basicamente enrolamentos de cobre ou alumínio, formando uma bobina ou várias, devidamente montadas em suportes isolantes. Além disso, a necessidade de ser com núcleo de ar é para a indutância não sofrer variação, possibilitando uma larga abrangência de limites de corrente circulante.

A aplicação do reator a núcleo de ar nas redes de um sistema de alta, média ou baixa tensão tem por finalidade inibir o rápido crescimento da corrente de curtocircuito, mantendo-a compatível com os equipamentos instalados após o reator. A Figura 2 ilustra um reator com núcleo a ar.

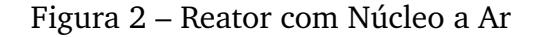

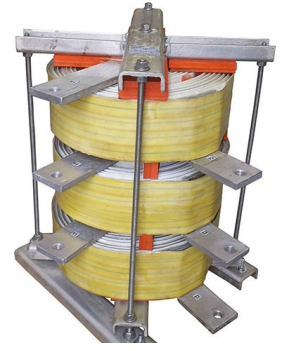

Fonte – Interfase (2021)

#### 2.3 GERAÇÃO DISTRIBUÍDA

#### **2.3.1 Definições sobre Geração Distribuída**

Na forma mais comum, a geração distribuída é definida com base em seu tamanho e localização, mas alguns países definem geração distribuída como tendo alguma característica básica como o uso de fontes renováveis, cogeração e outras características. Embora não haja uma regra geralmente aceita ou padrão, existem diferentes definições para a GD. O Departamento de Energia dos Estados Unidos (DOE) considera que um sistema de energia distribuída pode variar de menos de um quilowatt (kW) a dezenas de megawatts (MW) para cada cada unidade de GD (THE US DEPARTMENT OF ENERGY, 2003).

Segundo (INTERNATIONAL ENERGY AGENCY, 2002) uma GD pode ser definida como uma usina geradora conectada diretamente à rede em tensão de nível de distribuição ou do lado do cliente. Na Nova Zelândia, por exemplo, as unidade geradoras com capacidade menor do que 5MW são consideradas uma GD (ACKERMANN et al., 2001). Não obstante, de acordo com (GAS RESEARCH INSTITUTE, 1998) as unidades geradoras entre 25kW e 25MW são consideradas uma GD. O Instituto de Pesquisa de Energia Elétrica (EPRI) considera como definição para GD pequenas unidades de geração de alguns kW até 50 MW e / ou dispositivos de armazenamento de energia normalmente localizados perto de cargas de clientes ou subestações de distribuição e subtransmissão (THE ELECTRIC POWER RESEARCH INSTITUTE, 2002).

Por fim, considerando as diferentes definições por parte de legislações de diferentes países e também de diferentes institutos de pesquisa sobre GD, a partir de (GONZALEZ-LONGATT; FORTOUL, 2005), conclui-se, de forma resumida, que a geração distribuída é uma fonte de energia elétrica conectada à rede de distribuição ou diretamente ao cliente, que é suficientemente menor do que as usinas geradoras centrais.

#### **2.3.2 Impactos da Geração Distribuída**

Uma geração distribuída pode usar fonte de geração renovável ou não renovável e pode ser conectada à rede ou operar de forma autônoma. Devido ao baixo custo de investimento e ao pequeno tamanho, a geração distribuída desempenha um papel importante no planejamento do sistema de energia.

A introdução da GD no sistema de distribuição pode afetar significativamente

o fluxo de potência da rede. Esses impactos ocasionados por essa mudança podem ser positivos ou negativos dependendo das características operacionais do sistema de distribuição e das características da GD (BHADORIA et al., 2013). Dentre os impactos que a inserção de GD pode causar no sistema, pode-se destacar:

- Capacidade do Sistema;
- Qualidade de Energia;
- Proteção;
- Regulação de Tensão;
- Perdas;
- Corrente de Curto-Circuito.

Com a inserção de GD no sistema, aumenta-se a quantidade de potência que irá transitar pelos cabos, linhas e transformadores da rede. No entanto, os transformadores serão os equipamentos que irão sofrer maior impacto desse aumento de capacidade de potência do sistema (PEHNT; PRAETORIUS, 2009). Como o fluxo de potência agora passa a ser bidirecional, a capacidade de potência do transformador deve ser capaz de tratar esse fluxo de potência reverso. Geralmente, os problemas de capacidade de potência surgem no horário de pico do sistema, pois tanto a concessionária quanto os geradores distribuídos podem estar com capacidade máxima de operação.

Em termos de qualidade de energia, a inserção de GD pode contribuir para afetar negativamente o sistema nesse quesito. Tendo em vista que a frequência é um dos parâmetros importantes da qualidade da energia, a instalação e conexão da GD à rede afetará a frequência do sistema. Além disso, a GD pode ser uma fonte de harmônicos para a rede. Os harmônicos produzidos podem ser tanto da própria unidade de geração ou de outros equipamentos, como inversores (ELTAMALY et al., 2019).

Tendo em vista que hoje as redes de distribuição são normalmente projetadas usando uma abordagem de configuração dos dispositivos de proteção para resolver e apagar a falha encontrada, ao considerar a inserção de unidades de GD, pode ocorrer um aumento da corrente de falta, tornando mais difícil detectar uma falha devido ao fluxo de potência bidirecional, dificultando ainda a coordenação entre os dispositivos de proteção (BARKER; MELLO, 2000b). No entanto, para a GD ter um efeito positivo no resultado da coordenação dos dispositivos de proteção, a GD deve ser devidamente sincronizada com as condições de operação do sistema e de projeto do alimentador. A dimensão do impacto da GD na coordenação da proteção depende do tamanho, do tipo e da localização da GD. Além disso, o uso de religadores também deve ser analisado na presença da GD. Diante disso, se a velocidade do religador é muito lenta, pode ocorrer aumento da duração da falha e podendo inclusive ocasionar outras falhas graves. Por outro lado, se a velocidade do religador for muito maior, de modo que o sistema seja novamente conectado antes da desconexão completa da GD, pode ocasionar danos à unidade de geração (DUGAN; MCDERMOTT, 2001).

Ao tratar da regulação da tensão do sistema de distribuição, é importante destacar que ela é projetada com base nas mudanças diárias e sazonais previstas no carregamento. Em caso de demanda mínima e geração máxima da GD, o nível de tensão nos centros de carga pode aumentar acima dos limites permitidos. Devido a presença da GD em sistema de distribuição, dispositivos de regulação de tensão, como reguladores de tensão, comutadores de carga e bancos de capacitores podem responder inadequadamente (BHADORIA et al., 2013).

As perdas do sistema estão diretamente relacionadas com a eficiência do sistema, podendo ser diminuídas reduzindo a corrente ou a resistência da linha ou ambos. Quando a GD é usada para fornecer energia localmente para a carga, as perdas podem ser reduzidas devido à diminuição do fluxo de potência em algumas partes da rede. No entanto, a GD pode aumentar ou reduzir as perdas, dependendo da localização, capacidade da GD e do tamanho relativo da quantidade de carga, bem como da topologia da rede e outros fatores (QUEZADA et al., 2006).

A localização das unidades de GD é um critério importante e que deve ser analisado para se conseguir uma melhor confiabilidade do sistema com a redução das perdas. De acordo com (BARKER; MELLO, 2000b), realizar a alocação de unidades de GD para minimizar perdas em problemas de otimização é semelhante ao problema de alocação de bancos de capacitores para redução das perdas. A principal diferença entre as duas situações é que a GD contribui com potência ativa e reativa; por outro lado, os bancos de capacitores contribuem apenas com o fluxo de potência reativa.

Por fim, a inserção de GD pode afetar os níveis de curto-circuito da rede (ELTA-MALY et al., 2019). A inserção de GD cria um aumento nas correntes de falha quando comparado às condições normais em que não há a presença de GD no sistema. A influência da GD nas faltas depende de alguns fatores como o tamanho da GD, a distância

da GD em relação à localização da falta e o tipo de GD. Os fatores supracitados podem afetar a confiabilidade e a segurança do sistema de distribuição.

#### 2.4 OPENDSS

O OpenDSS é um *software* de simulação de Sistemas Elétricos de Distribuição que trabalha no domínio da frequência, no qual as tensões e as correntes se encontram em regime permanente senoidal.

#### **2.4.1 Fluxo de Potência no OpenDSS**

O método de solução de Fluxo de Potência no OpenDSS trabalha diretamente a partir da matriz de admitância nodal do sistema, isto é, utilizando os fasores de tensões nodais e correntes injetadas do sistema. Esse método se difere dos métodos tradicionais, como Newton-Rapshon e Gauss-Seidel, pois não utiliza diretamente os dados de potência injetados no sistema (ROCHA; RADATZ, 2018).

O OpenDSS possui dois algoritmos para solução do

fluxo de potência, sendo um chamado de Normal e o outro chamado de Newton, que apesar da semelhança, não se refere ao método de Newton-Raphson. O método Normal é o método de solução padrão do software. O método de Newton é utilizado em situações de operação sensível para a qual o método Normal não consiga convergir (DUGAN, 2016).

Para uma melhor compreensão do algoritmo de fluxo de potência do OpenDSS, é necessário destacar que os elementos no software são divididos em três grupos:

- Elementos de Controle;
- Elementos de Entrega de Energia ( *Power Delivery Element* ou PD);
- Elementos de Conversão de Energia ( *Power Conversion Element* ou PC).

Dos elementos citados, apenas os PDs e PCs, além das fontes de tensão e de corrente, são componentes elétricos incluídos diretamente na formulação do fluxo de potência. Em geral, os PCs e as fontes são elementos externos à rede e são responsáveis pela injeção de corrente. Os elementos PDs são completamente modelados pela sua matriz de admitância nodal primitiva.

Vale destacar que alguns PCs podem apresentar característica não linear. Nesse caso o OpenDSS trata a não linearidade desses elementos através da corrente de compensação. A corrente de compensação é uma fonte de corrente que é injetada na rede.

Os outros elementos, que não possuem característica não linear, são convertidos para um equivalente de Norton, no qual a impedância em paralelo é incluída na matriz de admitância nodal do sistema. A Figura 3 ilustra como o software interpreta a rede.

Figura 3 – Representação da interpretação da Rede de Distribuição pelo OpenDSS.

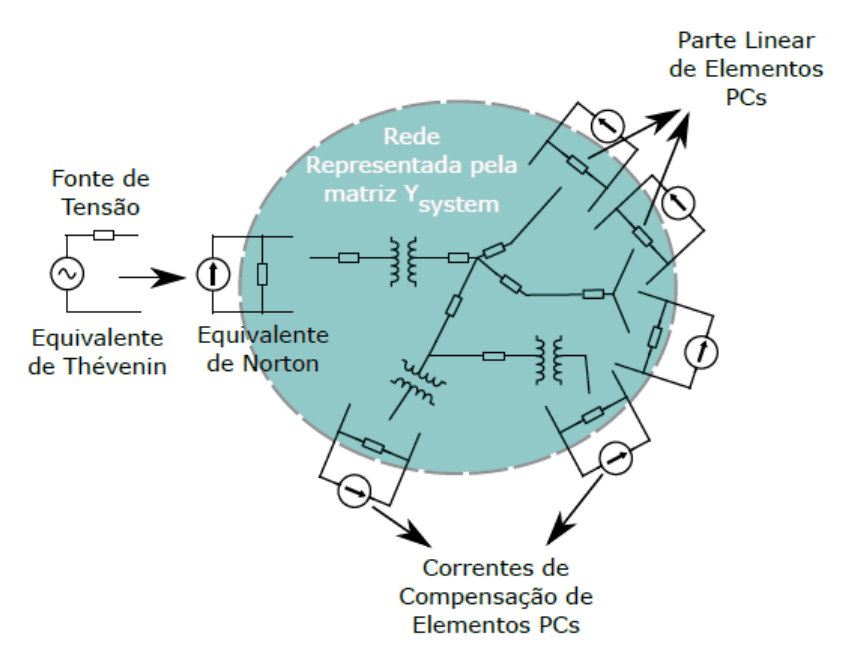

Fonte – Algoritmo de Fluxo de Potência no OpenDSS (2018)

Após todo circuito ter sido completamente modelado e conectado, o programa prossegue para o passo seguinte que é a solução do fluxo de potência. O método Normal utiliza um ponto fixo iterativo na maioria das análises que pode realizar.

Ao todo há quatro etapas no processo iterativo. As etapas são detalhadas a seguir:

#### • **Passo 1: Passo inicial**

Um passo inicial efetivo consiste em realizar uma solução direta da matriz de admitância nodal,  $\bar{Y}_{system}$  , considerando que a corrente de compensação é nula para todos os elementos PCs.

• **Passo 2: Cálculo das correntes de compensação por cada elemento PC** O OpenDSS calcula a corrente de compensação injetada por cada elemento PC e armazena todas as correntes injetadas no vetor  $I_{inj}$ .

## • **Passo 3: Solução para um novo vetor de tensões nodais**

Com o vetor de correntes injetadas atualizado, uma nova solução do sistema:  $\dot{V}_{nodal} = [\bar{Y}_{system}]^{-1} \times \dot{I}_{inj}$  é calculada através do *KLUSolve*, que é o solver utilizado pelo OpenDSS.

## • **Passo 4: Teste de Convergência**

Nesse passo é verificado se houve a convergência do sistema. Em caso afirmativo, o processo iterativo acaba neste passo. Caso contrário, o sistema retorna aos passos dois e três até que haja a convergência ou até que a quantidade máxima de iterações seja atingida. Na configuração padrão, o Algoritmo de solução de fluxo de potência converge quando  $\text{error}_i < 0,0001 \ \forall i$ .

A Figura 4 representa de forma simplificada todos os passos que foram descritos anteriormente.

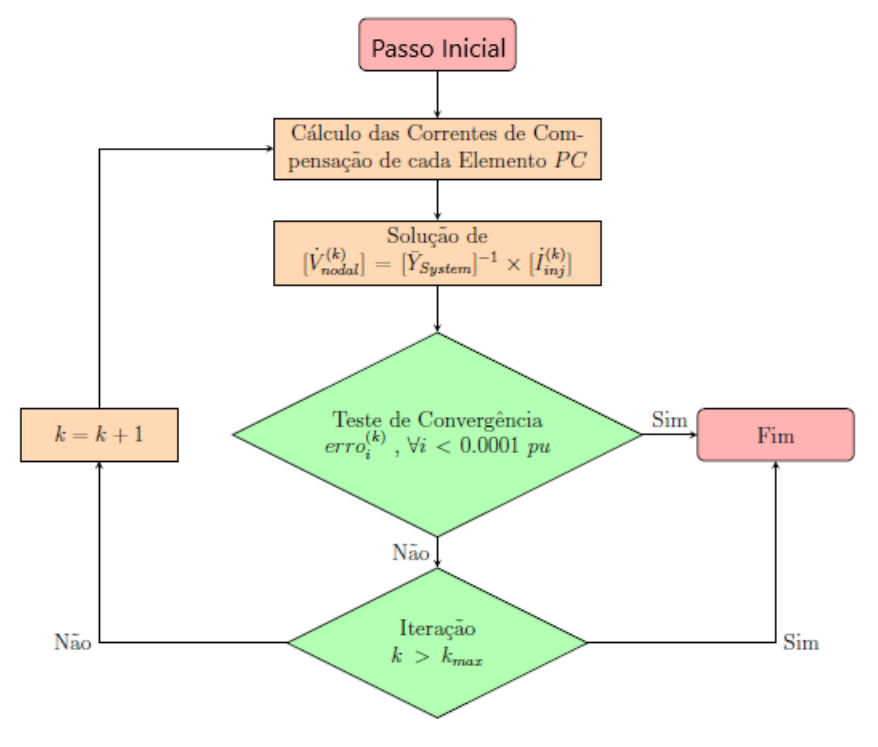

Figura 4 – Fluxograma do Fluxo de Potência no OpenDSS

Fonte – Algoritmo de Fluxo de Potência no OpenDSS (2018)

#### **2.4.2 Harmônicos no OpenDSS**

Como descrito anteriormente, o OpenDSS é um programa que possibilita a simulação de sistemas elétricos no domínio da frequência. Sendo assim, de acordo com (DUGAN, 2016), a análise harmônica é algo que o programa realiza de forma bem eficaz. No modo de solução configurado para análise harmônica, o usuário pode definir vários espectros harmônicos para representar fontes harmônicas de interesse. Além disso, o software possui vários padrões de espectros já definidos. Após a definição do espectro, as fontes harmônicas podem ser conectadas à carga, ao gerador, à fonte de tensão, à corrente e outros elementos de conversão de energia conforme desejado. O programa se inicia com a execução de um fluxo de energia instantâneo para inicializar o problema. A solução encontrada deve convergir antes de prosseguir para o passo seguinte. Se a convergência for difícil de alcançar, uma mudança para o modo de solução direta, que resolve o fluxo de potência de forma direta, é geralmente suficiente para inicializar a solução harmônica. Após o procedimento, as fontes harmônicas são então inicializadas para magnitudes e ângulos de fase apropriados para cada solução.

O diagrama unifilar mostrado na Figura 5 detalha como o OpenDSS interpreta o modo harmônico.

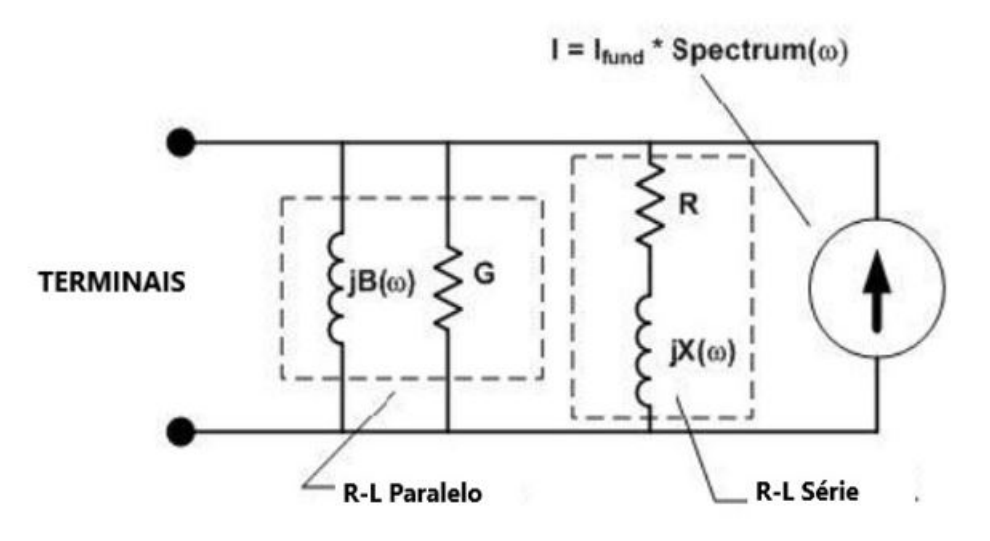

Figura 5 – Diagrama unifilar do modo harmônico no OpenDSS

Fonte – Manual OpenDSS(2021)

O diagrama unifilar consiste em uma parte R-L paralela e uma parte R-L em série. De acordo com (DUGAN, 2016), os valores das variáveis  $G, B, R \in X$  são determinados

nominalmente a partir dos valores de potência ativa e reativa da carga. O valor atual da fonte é determinado a partir da solução de fluxo de potência na frequência fundamental. A corrente fundamental da carga,  $I_{fund}$ , é calculada a partir do fluxo de potência e é modificada pelo multiplicador  $Spectrum(\omega)$ , que é um objeto espectro atribuído a carga em cada frequência.

Uma vez que uma solução de fluxo de potência é alcançada, muda-se para o modo harmônico. O OpenDSS possibilita a utilização de dois comandos para a análise harmônica:

• *Solve Mode = Harmonics*

Ativa o modo de solução harmônica. É o método mais adequado quando não há tempo e ação de controle envolvidos.

• *Solve Mode = HarmonicT*

Esse modo define o modo de solução harmônica com tempo e ações de controle envolvidas.

Vale ressaltar que em ambos os comandos é necessário que haja uma solução de fluxo de potência bem sucedida para que as máquinas e fontes harmônicas possam ser inicializadas. Os processos dos dois modos são semelhantes, as cargas são convertidas em fontes de corrente harmônicas e inicializadas com base na solução de fluxo de potência de acordo com o multiplicador *Spectrum*. Os geradores são convertidos em uma fonte de tensão por meio da sua reatância subtransiente com o espectro de tensão especificado para cada gerador. Por fim, a matriz  $Y_{system}$  é construída para cada frequência e resolvida com as injeções de todas as fontes harmônicas.

## **2.4.3 Curto-Circuito no OpenDSS**

O OpenDSS descreve o sistema de potência através da construção da sua matriz de admitância nodal. O estudo da corrente de curto-circuito pode ocorrer por meio de dois métodos (DUGAN, 2003):

## • *Fault Simulation*

Consiste na simulação de uma falha específica determinada pela localização e definição de um ou mais objetos de falha no alimentador.

• *Fault Study*

Consiste em um estudo geral das faltas no alimentador.

#### 2.4.3.1 *Modo Fault Simulation*

A Simulação de uma falta específica permite aplicar os variados tipos de faltas (monofásica, bifásica, trifásica, entre outras). A simulação da falta no modo *Fault Simulation* consiste na aplicação de um resistor que pode ter seu valor de resistência determinado entre a fase desejada e o ponto de falta. Esse tipo de simulação também permite aplicar várias faltas simultaneamente, o que possibilita um estudo mais preciso dos pontos de falta.

#### 2.4.3.2 *Modo Fault Study*

Nesse modo, o programa constrói um modelo de admitância nodal (matriz Y) do sistema, representado na Figura 6. As fontes de tensão são convertidas em equivalentes de Norton e a admitância resultante é incorporada na matriz Y do sistema.

Figura 6 – Diagrama da construção da matriz de admitância nodal no OpenDSS

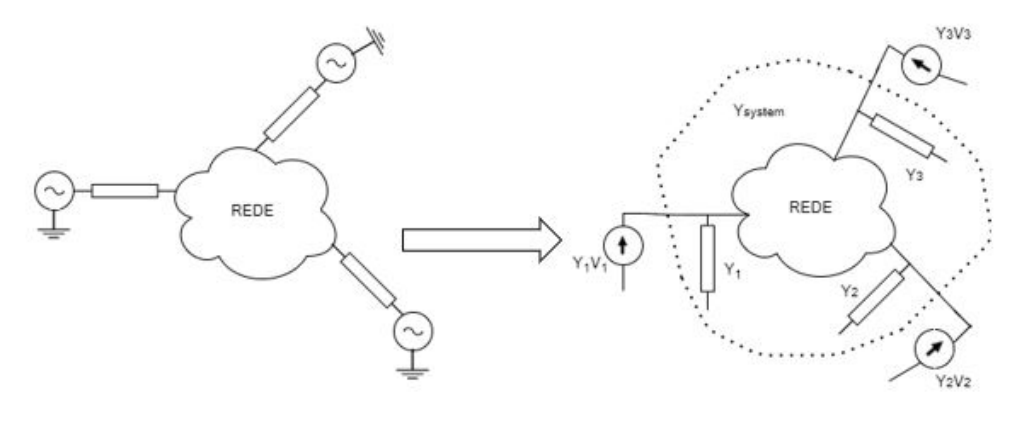

Fonte – O Autor(2021)

Após a construção do modelo de admitância nodal, o OpenDSS resolve a Equação 4 para as tensões de fase de cada nó:

$$
I_{inj} = Y_{system} \times V_o \tag{4}
$$

onde:

 $I_{inj}$  é a corrente injetada;

 $V<sub>o</sub>$  é a tensão de fase em cada nó.

O estudo de faltas do modo em questão é baseado em um equivalente de Thévenin polifásico em cada barramento. A primeira etapa desse método é baseada no cálculo do vetor de tensão de circuito aberto em cada barramento. Isso é feito executando uma solução direta imediatamente após inicializar o modo *Fault Study*.

Uma vez que a matriz  $Y_{system}$  já assume que as fontes de tensão estão em curto, a matriz de curto-circuito é determinada pela injeção de uma corrente de 1 + j0 A em cada nó do barramento em consideração. Em seguida, a matriz de curto-circuito,  $Z_{sc}$  representada na Equação 5, é calculada para cada barramento, como mostrada na Equação 6.

$$
Z_{sc} = \begin{bmatrix} Z_{11} & Z_{12} & Z_{13} \\ Z_{21} & Z_{21} & Z_{23} \\ Z_{31} & Z_{32} & Z_{33} \end{bmatrix}
$$
 (5)

$$
Y_{sc} = Z_{sc}^{-1} \tag{6}
$$

As correntes de correntes de curto-circuito,  $I_{sc}$ , agora são calculadas conforme a Equação 7.

$$
I_{sc} = Y_{sc} \times V_{sc} \tag{7}
$$

A Equação 7 representa a corrente de falta de todas as fases que o OpenDSS possui. Ou seja, são as correntes de curto-circuito que fluirão de cada nó se todos os nós do barramento estiverem em curto com o nó 0, que representa o nó de aterramento. Observe que essas correntes não serão iguais se as impedâncias não estiverem equilibradas (ou as tensões de circuito aberto não estiverem equilibradas).

Por fim, é importante destacar que nesse modo de solução o OpenDSS reporta apenas falhas de fase adjacentes (1-2, 2-3, 3-4, etc.). Não reporta falhas nas fases 1-3, por exemplo. Essa é uma peculiaridade que pode eventualmente ser alterada com a utilização de uma interface com o *MATLAB*, *Phyton* ou *Visual Basic* que possibilite extrair do OpenDSS a matriz  $Z_{sc}$ .
#### **2.4.4 Geração Distribuida no OpenDSS**

O modelo do Painel Fotovoltaico do OpenDSS é uma combinação do modelo de um painel solar juntamente com um inversor. Além disso, o modelo assume que o inversor é capaz de encontrar rapidamente o ponto de máxima potência do painel (MPP). Essa modelagem simplificada e muito eficaz que o programa proporciona é responsável pelo estudo de diversos impactos da geração distribuída fotovoltaica nos sistemas de distribuição.

O modelo do painel fotovoltaico utilizado no OpenDSS é ilustrado pela Figura 7.

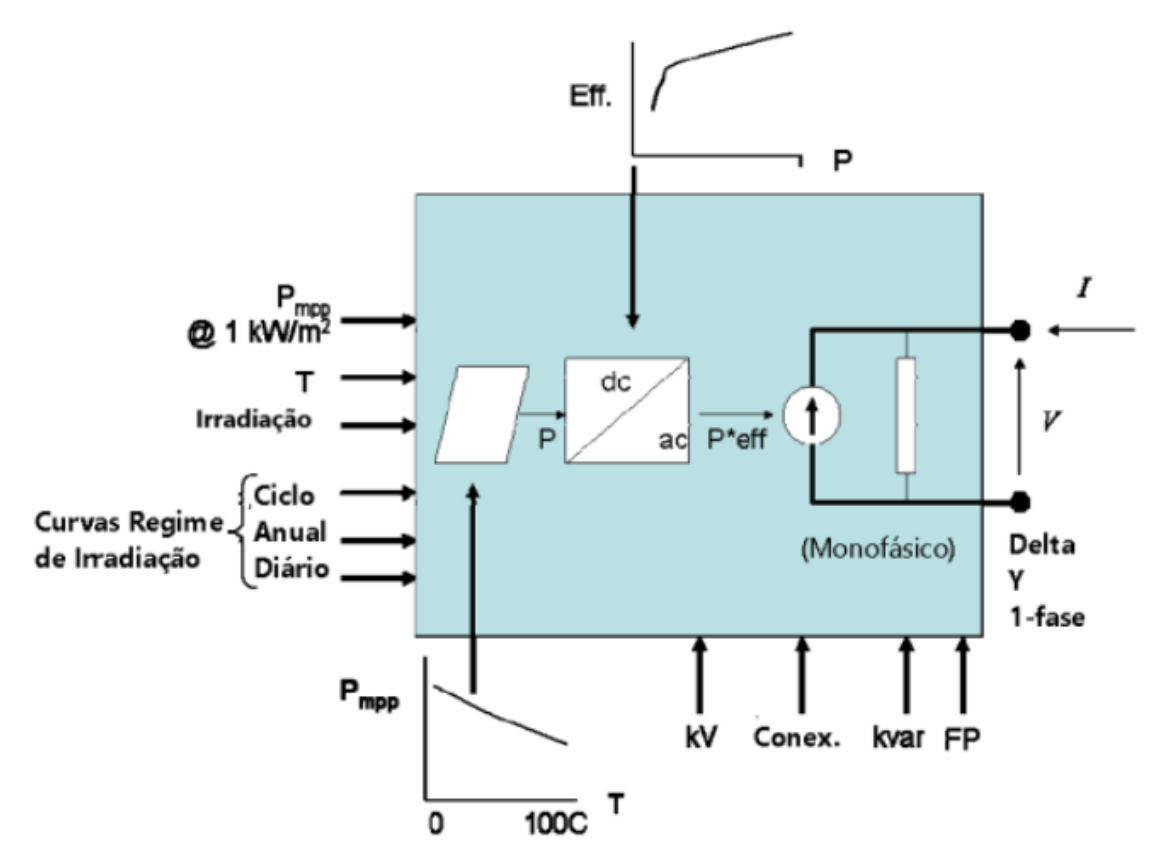

Figura 7 – Modelo do Gerador Fotovoltaico no OpenDSS

Fonte – Manual do OpenDSS (2020)

As funções de cada elemento do modelo do painel fotovoltaico são descritas de forma breve a seguir:

•  $P_{mpp}$ : Define a potência máxima nominal do painel fotovoltaico para uma irradiância de 1,0 kW /  $m^2$  e para uma temperatura do painel selecionada pelo

usuário;

- Temperatura (T): Pode ser obtida a partir da curva  $P_{mnp}$  x T e aplicado ao  $P_{mnp}$ nominal da irradiância ou definida pelo usuário;
- Irradiância: Representa o valor atual de irradiância em kW /  $m^2$ . Geralmente, os dados de irradiância são inseridos como valor de pico para o período de interesse o qual pode ser anual ou diária;
- Variável kV: Responsável por especificar a tensão de alimentação do sistema fotovoltaico;
- Variável kvar: Tem a possibilidade de forçar o inversor a trabalhar no modo kvar constante;
- Variável Conex.: Define o tipo de conexão do sistema fotovoltaico;
- Variável PF: Fator de potência de acordo com a potência de saída. No estado *default* é considerado como unitário;
- Curva  $Pmpx$  T: Curva que representa a potência nominal máxima em função da temperatura;
- Curva  $E f f$ . x P: Curva que descreve a eficiência em pu em relação a potência em kVA nominal do inversor em pu.

A Figura 8 ilustra o diagrama de blocos simplificado de funcionamento do painel fotovoltaico no OpenDSS.

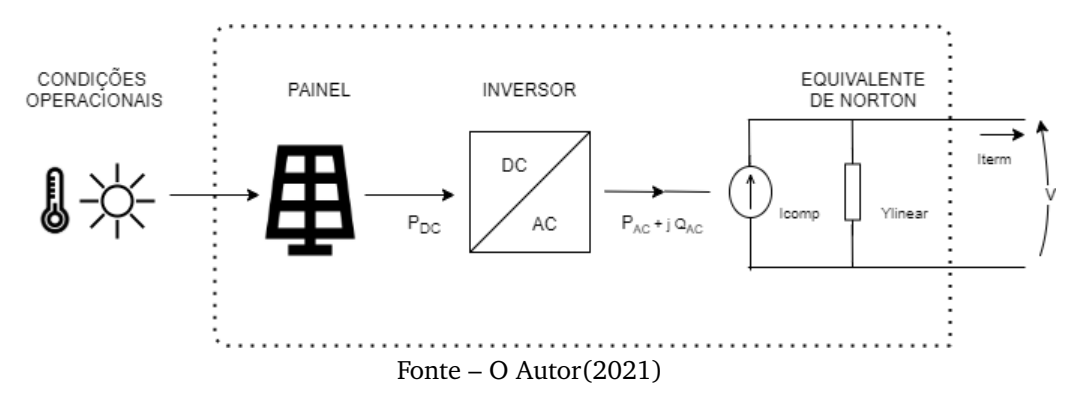

Figura 8 – Diagrama de blocos do painel fotovoltaico no OpenDSS.

De acordo com (RADATZ et al., 2020) o processo de execução do programa na presença do painel fotovoltaico é basicamente divido em seis etapas, que serão descritas a seguir:

**Etapa 1 - Cálculo da potência de saída do arranjo fotovoltaico:** A potência de saída,  $P_{DC}[t]$ , do painel é calculada de acordo com a Equação 8.

 $P_{DC}[t] = P_{mpp} \times irradiance \times irradiance[t] \times PTCurve(Temperature[t])$  (8)

Onde:

 $t \neq 0$  intervalo de tempo;

 $irradiance$  é o valor de base da irradiância por  $kW/m^2;$ 

 $irradiance[t]$  é o valor da curva de irradiância anual ou diária no intervalo de tempo, t;  $PTCurve(Temperatura[t])$  é o valor do fator de correção no intervalo de tempo t devido à temperatura.

Além da curva de eficiência do inversor, outra simplificação do modelo considera que existe uma razão linear entre a potência de saída do arranjo fotovoltaico e a irradiância.

**Etapa 2 - Verificação do estado do inversor:** O estado do inversor no instante de tempo t depende de seu estado no instante de tempo anterior, t-1. Sendo assim, a Equação 9 troca o estado do inversor para *ON* quando o estado em  $P_{AC}[t-1] = 0$  é *OFF*.

$$
Status[t] = ON, se P_{DC} \ge \frac{\%cutin \times kVA}{100}
$$
\n(9)

Onde:

 $\%cutin$  é uma porcentagem da potência em kVA do inversor. Para que o inversor entre em funcionamento, a potência  $P_{DC}$  entregue pelo painel fotovoltaico deve ser maior que o valor de  $\%cutin;$ 

 $Status[t]$  indica se o inversor está ligado ou desligado;

 $kVA$  é a potência em kVA do inversor.

Por conseguinte, a Equação 10 troca o estado do inversor para *OFF* quando o estado em  $P_{ac}[t-1] > 0$  é ON.

$$
Status[t] = OFF, \, se \, P_{DC} < \frac{\%cutin \times kVA}{100} \tag{10}
$$

**Etapa 3 - Cálculo da Potência ativa requerida pelo inversor:** A potência de saída ativa desejada do inversor,  $P_{ac}'[t]$ , é calculada pela Equação 12. Nesta etapa, o limite de potência ativa máxima também é verificado por meio da propriedade  $Pmpp$  do painel fotovoltaico e do limite de potência ativa,  $PLimit[t]$ , resultante de uma eventual operação da função volt-watt de um elemento InvControl que pode estar controlando o painel.

$$
P'_{ac}[t] = \begin{cases} 0, \text{ quando o estado do inversor} = OFF \\ P_{LimitMin}[t], \text{ se } P_{DC}[t] \times EFFCurve \ge P_{LimitMin}[t] \\ P_{DC}[t] \times EFFCurve \end{cases} \tag{11}
$$

Onde:

$$
P_{LimitMin}[t] = \begin{cases} \min(\frac{\%Pmpp \times Pmpp}{100}, P_{Limit}[t]), & P_{Limit}[t] \text{ do controle volt} - watt \\ \frac{\%Pmpp \times Pmpp}{100} \end{cases} \tag{12}
$$

é o limite de Potência Ativa mínimo.

**Etapa 4 - Cálculo da Potência Reativa requerida pelo inversor:** A potência reativa desejada do inversor,  $Q^\prime_{ac}$ , é definida separadamente da potência ativa e pode ser especificada como um valor kvar fixo, ou em função de um fator de potência constante. O inversor tentará manter o valor da potência reativa constante no valor kvar que foi especificado, independentemente do valor atual da potência ativa de saída.

**Etapa 5 - Verificação dos limites de Potência Reativa do inversor:** A potência reativa desejada após a verificação de seus limites é apresentada nas equações 13 e 14.

$$
Q^"_{ac}[t] = \begin{cases} Q'_{ac}[t], & \text{se } Q'_{ac} < |Q_{Limit}[t]| \\ |Q_{Limit}[t]|, & \text{se } Q'_{ac}[t] \ge |Q_{Limit}[t]| \end{cases} \tag{13}
$$

$$
Q^"_{ac}[t] = \begin{cases} \ -|Q_{Limit_{neg}}[t]|, \ \text{se } Q'_{ac} < -|Q_{Limit_{neg}}[t]| \\ \ |Q'_{ac}[t]|, \ \text{se } -|Q_{Limit_{neg}}[t]| < |Q'_{ac}[t]| \end{cases} \tag{14}
$$

A Equação 13 é utilizada quando o valor desejado de potência reativa,  $Q^\prime_{ac}$ , é positivo e a Equação 14, quando é negativo. Além disso, a Equação 15 e a Equação 16 apresentam os limites da potência reativa fornecida e absorvida, respectivamente, em função da potência ativa fornecida à rede.

$$
|Q_{Limit}[t]| = \begin{cases} 0, \text{ se } P_{ac} < P_{min} \\ \frac{kvarMax}{P_{max}}, \text{ se } P_{min} \ge P_{ac}[t] < P_{max} \\ kvarMax, \text{ se } P_{ac}[t] \ge P_{max} \end{cases} \tag{15}
$$
\n
$$
|Q_{Limit_{neg}}[t]| = \begin{cases} 0, \text{ se } P_{ac} < P_{min} \\ \frac{kvarMaxAbs}{P_{max}}, \text{ se } P_{min} \ge P_{ac}[t] < P_{max} \\ kvarMaxAbs, \text{ se } P_{ac}[t] \ge P_{max} \end{cases} \tag{16}
$$

**Etapa 6 - Verificação da capacidade do inversor:** A capacidade máxima do inversor corresponde à sua classificação de potência em kVA, que foi definida. A potência ativa e reativa que são fornecidas à rede podem ser definidas, de acordo com as Equações 17 e 18 quando a capacidade do inversor não é excedida.

$$
P_{ac}[t] = P'_{ac}[t] \tag{17}
$$

$$
Q_{ac}[t] = Q^{\prime\prime}{}_{ac}[t] \tag{18}
$$

Se a capacidade máxima do inversor for excedida, o inversor limita o valor de  $|\bar{S}[t]$  no valor máximo de potência que foi definido pelo usuário na variável kVA. Por conseguinte, os valores de  $P_{ac}'[t]$  e/ou  $Q^{\nu}{}_{ac}[t]$  deve ser reduzido para atender a uma das três prioridades a seguir:

- Prioridade do Fator de Potência;
- Prioridade da Potência Ativa;
- Prioridade da Potência Reativa.

As equações 19 e 20 apresentam os valores da potência ativa e reativa que o inversor deve fornecer à rede quando a capacidade do inversor é excedida no caso de prioridade do fator de potência.

$$
P_{ac}[t] = kVA \times |PF| \tag{19}
$$

$$
Q_{ac}[t] = kVA \times \sqrt{1 - PF^2} \times Signal(PF)
$$
 (20)

A Equação 21 apresenta o novo valor reduzido da potência reativa que é entregue ao circuito quando a capacidade do inversor é excedida no caso de prioridade da potência ativa. Se a potência ativa for maior ou igual à capacidade do inversor, o novo valor da potência ativa que é entregue à rede passa a ser a classificação em kVA e, portanto, a potência reativa é nula, conforme a Equação 22.

$$
Q_{ac}[t] = \sqrt{kVA^2 - P_{ac}[t]^2} \tag{21}
$$

$$
P_{ac}[t] = \begin{cases} kVA, \ se \ P'_{ac}[t] \ge kVA \\ P'_{ac}[t] \end{cases}
$$
 (22)

A Equação 23 apresenta o novo valor reduzido da potência ativa que é entregue ao circuito quando a capacidade do inversor é excedida na prioridade de energia reativa. Se a potência reativa for maior ou igual à capacidade do inversor, o novo valor da potência reativa passa a ser a capacidade do próprio inversor, conforme Equação 24, mas isso só pode acontecer se o inversor for capaz de fornecer ou absorver potência reativa sem nenhuma potência ativa.

$$
P_{ac}[t] = \sqrt{kVA^2 - Q_{ac}[t]^2} \tag{23}
$$

$$
Q_{ac}[t] = \begin{cases} kVA \times Signal(Q^{\prime\prime}_{ac}[t]), & se \mid Q^{\prime\prime}_{ac}[t]| \ge kVA \\ Q^{\prime\prime}_{ac}[t] \end{cases} \tag{24}
$$

Finalmente, a potência aparente fornecida pelo painel fotovoltaico no OpenDSS em um instante de tempo "t" pode ser escrita de acordo com a Equação 25.

$$
S[t] = P_{ac}[t] + jQ_{ac}[t]
$$
\n(25)

## 2.5 FORMULAÇÃO DOS PROBLEMAS DE OTIMIZAÇÃO

Nesta seção, será apresentada a formulação dos problemas de otimização, que será tratado de maneira genérica no primeiro momento. Após isso, será destacado as funções multiobjetivo e, por fim, uma contextualização do método de otimização dos lobos cinzentos.

#### **2.5.1 Problemas de otimização de forma genérica**

A referência (KAGAN et al., 2009) cita que, basicamente, os problemas de otimização são divididos em quatro componentes: Objetivo, Variáveis de decisão, Restrições e o tipo de problema.

O objetivo direciona a escolha dos valores das variáveis de decisão no sentido de otimizar uma determinada grandeza. Referente a isso, pode-se citar o objetivo de minimização de custos, por exemplo.

As variáveis de decisão são as grandezas sobre as quais se exerce controle visando atingir o objetivo especificado. Nesse mesmo intuito, as restrições limitam os valores que as variáveis de decisão podem assumir. De forma geral os problemas de otimização podem ser escritos conforme a Equação 26.

$$
Min/Max f(x)
$$
  
sujeito a  $y_i(x) = 0$ ;  $\forall i = 1, 2, ...m$   
 $g_j(x) = 0$ ;  $\forall j = 1, 2, ...p$   
 $x \in \Omega$  (26)

No que tange ao tipo do problema de otimização, existem dois tipos. Um deles, o problema irrestrito consiste em apenas minimizar ou maximizar uma função. O outro, quando a minimização ou maximização da função está sujeita a alguma restrição, é chamado problema do tipo restrito.

#### **2.5.2 Problemas de Otimização Multiobjetivo**

Um conceito importante na otimização multiobjetivo é o conceito de otimização de Pareto (FONSECA; FLEMING, 1995) que baseia-se na fundamentação de que o conjunto de soluções de um problema de otimização multiobjetivo é composta por todos aqueles elementos do espaço de busca, que são tais que os componentes dos vetores objetivos correspondentes não podem ser melhorados simultaneamente. Ainda segundo (FONSECA; FLEMING, 1995), uma definição mais formalizada da otimização de Pareto pode ser explicada ao considerar, sem perda de generalidade, a minimização dos *n* componentes de  $f_k$ , com  $k = 1, ..., n$ , de uma função vetorial  $f$  de uma variável vetorial x em um universo U, onde  $f(x) = (f_1(x), ..., f_n(x)).$ 

O vetor de decisão  $x_u \in U$  é Pareto ótimo, se e somente se não houve  $x_v \in U$  tal que  $v = f(x_v) = (v_1, ..., v_n)$  domine  $u = f(x_u) = (u_1, ..., u_n)$ , ou seja, não há  $x_v \in U$  de modo que:  $\forall i \in \{1,..,n\}, v_i \leq u_i \& \exists i \in \{1,..,n\}, v_i \lt u_i.$ 

O conjunto de todos os vetores de decisão que são Pareto-ótimo são chamados de conjunto Pareto-ótimo e o conjunto correspondente de vetores objetivos é chamado de conjunto não dominado. Note que a noção de otimalidade de Pareto, tratada de forma breve, é apenas um primeiro passo para a solução prática de um problema multiobjetivo, que geralmente envolve a escolha de uma única solução de compromisso do conjunto não dominado, de acordo com alguma restrição.

#### **2.5.3 Método de Otimização dos lobos cinzentos**

O método de otimização dos lobos cinzentos pode ser aplicado de duas formas: *Multi-objective Grey Wolf Optimizer*(MOGWO) e *Grey Wolf Optimizer*(GWO). O MOGWO consiste em um Algoritmo de otimização implementado por (MIRJALILI et al., 2016) e para uma compreensão desse método é necessário o entendimento do Algoritmo GWO, que foi desenvolvido por (MIRJALILI et al., 2014).

#### 2.5.3.1 *Grey Wolf Optimizer (GWO)*

Em (MIRJALILI et al., 2014), é destacado que a organização da alcateia e a técnica de caça utilizada pelos lobos cinzentos foram a inspiração para a implementação do Algoritmo.

Os lobos cinzentos ocupam o topo de suas cadeias alimentares e a maioria desses animais preferem viver junto da alcateia, que é formada por grupos de 5 a 12 lobos, em média. É interessante observar que esses animais possuem uma hierarquia no seu grupo, muito estrita e dominante. A Figura 9 ilustra a hierarquia da alcateia dos lobos cinzentos.

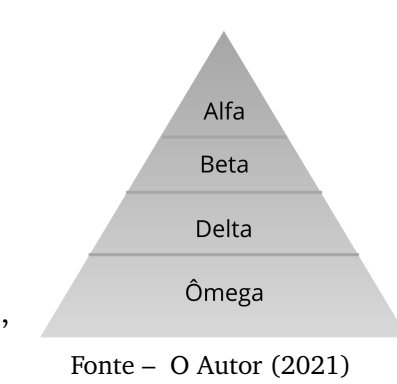

Figura 9 – Representação da hierarquia dos lobos cinzentos.

Os líderes da alcateia são chamados de lobos alfa  $(\alpha)$ , já o segundo nível na hierarquia dos lobos cinzentos é beta  $(\beta)$ , que forma o grupo de lobos que são subordinados e ajudam os alfas na tomada de decisões. Por fim, o lobo cinzento de classificação mais baixa é o ômega  $(\omega)$ , que se submete a todos os outros lobos dominantes. Além dessa organização hierárquica, a caça em grupo da alcateia é outra característica interessante desse grupo de animais. A Figura 10 ilustra as etapas de caça da alcateia.

Figura 10 – Representação do mecanismo de caça dos lobos cinzentos.

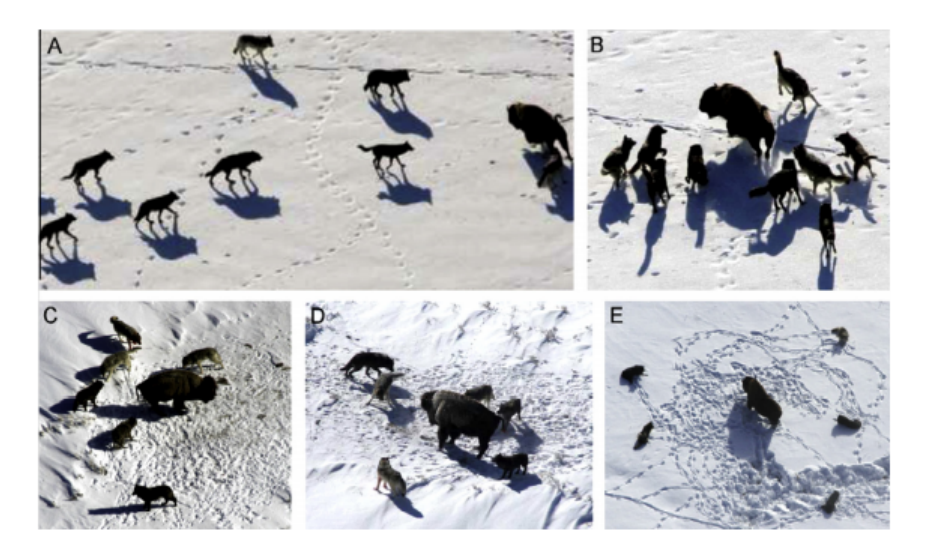

Fonte – Seyedali Mirjalili (2016)

Segundo (MURO et al., 2011) as principais fases da caça da alcateia são: Rastreamento, perseguição e abordagem da presa, que estão representadas pelas letras A

e B da Figura 10; As letras C e D representam a outra etapa, na qual os lobos estão perseguindo, cercando e assediando a presa até que ela pare de se mover; Por fim, a letra E, representa momentos antes do ataque da alcateia contra a presa.

Diante de todas as características apresentadas sobre os lobos cinzentos, (MIRJA-LILI et al., 2014) criou um modelo matemático para exemplificar a hierarquia e a caça dos lobos cinzentos. Durante a implementação do modelo de otimização, considerou-se que a solução mais adequada é o lobo alfa  $(\alpha)$ . Consequentemente, a segunda e terceira solução são consideradas os lobos beta  $(\beta)$  e delta  $(\delta)$ , respectivamente. As demais soluções são nomeadas de lobo ômega  $(\omega)$ .

No que se refere ao método de otimização, os lobos  $\omega$  seguem os lobos  $\alpha$ ,  $\beta e \delta$ em busca do ótimo global, similarmente ao que ocorre durante a caça da alcateia. Vale destacar que fora do meio abstrato, os lobos cinzentos têm a capacidade de reconhecer a localização das presas e cercá-las. No entanto, em um espaço de busca abstrato, não há uma certeza sobre a localização do ponto ótimo, que representa a presa.

Ao inicializar a simulação do modelo matemático, o GWO começa a otimização com a geração de um conjunto de soluções aleatórias como a primeira população. Durante o processo de otimização, as três melhores soluções obtidas são salvas e consideradas como soluções alfa, beta e delta. Além disso, o Algoritmo parte do princípio de que o lobo alfa seja o candidato a melhor solução, e que os lobos beta e delta, tenham um melhor conhecimento sobre a localização potencial da presa. Assim, as três primeiras melhores soluções obtidas são salvas, e os demais agentes de pesquisa, incluindo os lobos ômegas, são obrigados a atualizar as suas posições de acordo com a localização das melhores soluções encontradas.

Durante a etapa de caça, a matilha procura cercar a presa, e esse comportamento foi modelado matematicamente pelas Equações 27 e 28.

$$
\vec{D} = |\vec{C} \cdot \vec{X}_p(t) - \vec{X}(t)| \tag{27}
$$

$$
\vec{X}(t+1) = \vec{X}_p(t) - \vec{A} \cdot \vec{D} \tag{28}
$$

Onde:

 $t$  indica em que iteração está o Algoritmo;  $\vec{A}$ ,  $\vec{C}$  e  $\vec{D}$  são vetores coeficientes;  $\vec{X_p}$  é o vetor posição da presa;

 $\vec{X}$ indica o vetor posição do lobo cinzento.

Os vetores  $\vec{A}$  e  $\vec{C}$  são calculados conforme as Equações 29 e 30.

$$
\vec{A} = 2\vec{a} \cdot \vec{r_1} - \vec{a} \tag{29}
$$

$$
\vec{C} = 2 \cdot \vec{r_2} \tag{30}
$$

Os componentes de  $\vec{a}$  decrescem linearmente de 2 a 0 com o desenvolver das iterações do Algoritmo e  $\vec{r}_1$  e  $\vec{r}_2$  são vetores aleatórios variando de 0 a 1. As Equações 29 e 30 permitem que a posição do lobo seja atualizada conforme a posição da presa. Os vetores de valores aleatórios,  $\vec{r_1}$  e  $\vec{r_2}$ , permitem que os lobos possam ser colocados em diferentes posições para cercar a presa.

A etapa de caça é liderada pelo lobo  $\alpha$  e os lobos  $\beta$  e  $\delta$  participam ocasionalmente. O modelo matemático proposto obedece as Equações 31, 32 e 33.

$$
\vec{D}_{\alpha} = |\vec{C}_1 \cdot \vec{X}_{\alpha} - \vec{X}|, \vec{D}_{\beta} = |\vec{C}_2 \cdot \vec{X}_{\beta} - \vec{X}|, \vec{D}_{\delta} = |\vec{C}_3 \cdot \vec{X}_{\delta} - \vec{X}|
$$
(31)

$$
\vec{X}_1 = \vec{X}_{\alpha} - \vec{A}_1 \cdot (\vec{D}_{\alpha}), \vec{X}_2 = \vec{X}_{\beta} - \vec{A}_2 \cdot (\vec{D}_{\beta}), \vec{X}_3 = \vec{X}_{\delta} - \vec{A}_3 \cdot (\vec{D}_{\delta})
$$
(32)

$$
\vec{X}(t+1) = \frac{\vec{X_1} + \vec{X_2} + \vec{X_3}}{3}
$$
\n(33)

O ataque à presa se configura com o lobo cinzento atacando o alvo quando esse para de se mover. Este comportamento é modelado matematicamente com a redução do valor de  $\vec{a}$ . Outra fase modelada é a busca pela presa, em que os lobos cinzentos procuram a presa de acordo com a posição dos lobos  $\alpha, \beta$  e  $\delta$ . A fim de modelar matematicamente a diversidade, o vetor  $\vec{A}$  é definido com valores aleatórios maiores que 1 ou menores que −1, para enfatizar a exploração e permitir que o GWO pesquise globalmente, não ficando restrito a ótimos locais. O pseudocódigo apresentado no Algoritmo 1 detalha o processo de otimização utilizando o GWO.

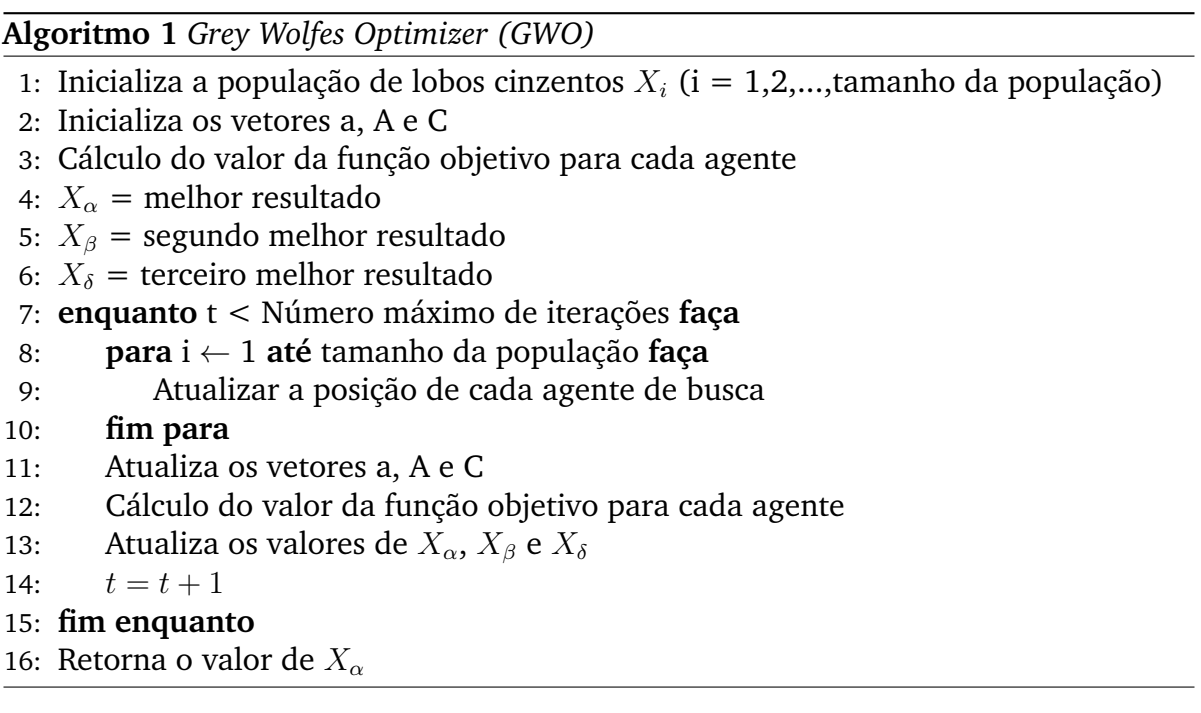

Neste pseudocódigo, o vetor  $a \notin$  utilizado pelo Algoritmo para indicar a fase de exploração pelo melhor resultado e está diretamente relacionado ao número de iterações realizadas pelo Algoritmo. Os vetores  $A \in \mathbb{C}$  são coeficientes utilizados pelo programa para indicar as posições dos agentes durante a caça, que dependem da posição da presa e do valor de iterações.

# 2.5.3.2 *Multi-Objective Grey Wolf Optimizer (MOGWO)*

Segundo (MIRJALILI et al., 2016), para integrar a otimização multiobjetivo no GWO foi preciso a inclusão de dois novos componentes no processo de otimização. O primeiro componente é um arquivo que tem a função de armazenar as soluções que são Pareto-ótimas não dominantes. Há um número máximo de componentes para o arquivo de armazenamento das soluções Pareto ótimas e, durante o curso das iterações, as soluções obtidas, que são não dominadas, são comparadas com as soluções que já estão salvas no arquivo. No entanto, existem algumas considerações acerca desse procedimento:

- Se a solução a ser armazenada é dominada por uma ou mais soluções presentes no arquivo, ela deverá ser descartada;
- Se a nova solução dominar uma ou mais soluções presentes no arquivo, as soluções dominadas deverão ser omitidas do arquivo e a dominante deve ser salva;
- Se a nova solução e os membros do arquivo não se dominam, a nova solução deve ser adicionada ao arquivo;
- Se o arquivo estiver cheio, é necessário reorganizar a segmentação do espaço. Nesse caso, encontra-se o segmento mais lotado para omitir uma de suas soluções. Em seguida, a nova solução deve ser inserida no segmento menos congestionado para melhorar a diversidade da soluções Pareto-ótimas.

O segundo componente consiste em um mecanismo de seleção de líder que auxilia na escolha de soluções alfa, beta e delta. Note que, no GWO, as três melhores soluções obtidas são usadas como lobos alfa, beta e delta e esses líderes guiam os outros lobos em busca do ótimo global.

Na otimização multiobjetivo, as soluções não podem ser facilmente comparadas devido aos conceitos de otimalidade de Pareto. No entanto, o mecanismo de seleção de líder é projetado para lidar com esse problema. Conforme descrito anteriormente, existe um arquivo das melhores soluções não dominadas que foram obtidas, sendo assim, o mecanismo de seleção de líder escolhe os segmentos menos congestionados do espaço de busca e oferece uma de suas soluções não dominadas como lobos alfa, beta ou delta.

O MOGWO possui todas as características que estão presentes no GWO. No entanto, a principal diferença é que o primeiro pesquisa em torno de um conjunto de membros de um arquivo, enquanto o segundo apenas salva e aprimora as três melhores soluções.

O pseudocódigo apresentado no Algoritmo 2 detalha o processo de otimização utilizando o MOGWO. Nesse pseudocódigo, destaca-se que as etapas iniciais são semelhantes às etapas inicias do pseudocódigo do Algoritmo 1 e as variáveis  $a, A \in C$ possuem as mesmas funções.

**Algoritmo 2** *Multi-Objective Grey Wolfes Optimizer (MOGWO)*

- 1: Inicializa a população de lobos cinzentos  $X_i$  (i = 1,2,...,tamanho da população)
- 2: Inicializa os vetores a, A e C
- 3: Cálculo do valor da função objetivo para cada agente
- 4: Busca as soluções não dominadas e inicializa o arquivo com essas soluções
- 5:  $X_{\alpha}$  = seleção do líder do arquivo
- 6: Exclui o alfa do arquivo, temporariamente, para evitar a seleção do mesmo líder
- 7:  $X_{\beta}$  = seleção do líder do arquivo
- 8: Exclui o beta do arquivo, temporariamente, para evitar a seleção do mesmo líder
- 9:  $X_{\delta}$  = seleção do líder do arquivo
- 10: Adiciona de volta o alfa e beta no arquivo
- 11:  $t = 1$ ;
- 12: **enquanto** t < Número máximo de iterações **faça**
- 13: **para** i ← 1 **até** tamanho da população **faça**
- 14: Atualizar a posição de cada agente de busca
- 15: **fim para**
- 16: Atualiza os vetores a, A e C
- 17: Cálculo do valor da função objetivo para cada agente
- 18: Encontra as soluções não dominadas
- 19: Atualiza o arquivo com a inclusão das soluções não dominadas que foram encontradas.
- 20: **se** arquivo está cheio **então**
- 21: Reorganize o arquivo para omitir um dos membros do arquivo atual
- 22: Adicione a nova solução ao arquivo
- 23: **fim se**
- 24: **se** Algumas das soluções não dominadas que foram encontradas estão fora do arquivo **então**
- 25: atualize o arquivo para adicionar as novas soluções
- 26: **fim se**
- 27:  $X_{\alpha}$  = seleção do líder do arquivo
- 28: Exclui o alfa do arquivo, temporariamente, para evitar a seleção do mesmo líder
- 29:  $X_{\beta}$  = seleção do líder do arquivo
- 30: Exclui o beta do arquivo, temporariamente, para evitar a seleção do mesmo líder
- 31:  $X_{\delta}$  = seleção do líder do arquivo
- 32: Adiciona de volta o alfa e beta no arquivo
- 33:  $t = t + 1$
- 34: **fim enquanto**
- 35: Retorna o arquivo

# **Capítulo 3 Metodologia**

Para analisar de maneira quantitativa os impactos que a alocação de banco de capacitores, geração distribuída fotovoltaica e reatores limitadores de corrente de curto circuito podem provocar nas perdas do sistema, na taxa de distorção harmônica e na corrente de curto circuito utilizou-se uma proposta de otimização Multiobjetivo usando o MOGWO, que está implementado no MATLAB, em conjunto com o *software* OpenDSS para analisar os alimentadores de 13, 34 e 123 nós da IEEE, que são redes testadas e consolidadas.

## 3.1 VALIDAÇÃO

Antes de realizar a otimização da rede, será realizada uma validação, que consiste em calcular o erro percentual entre as tensões de fase e as correntes de linha da rede modelada, que foram obtidos através da resolução do problema de fluxo de potência usando o OpenDSS, e os valores desses parâmetros no relatório da IEEE. Após essa validação, o sistema está apto a sofrer as alterações necessárias para realizar a otimização.

## 3.2 DEFINIÇÕES DA REDE

Para realizar a simulação do programa proposto torna-se necessária algumas definições da rede, como a curva de carga e as características do painel fotovoltaico que será utilizado em todas as redes que serão simuladas.

### **3.2.1 Curva de Carga**

Para simular uma operação de 24 horas da rede é necessário uma curva de carga. No OpenDSS, as curvas de cargas são conhecidas como *Loadshapes*. De acordo com (DUGAN, 2016), um objeto *Loadshapes* consiste em uma série de multiplicadores, normalmente variando de 0 a 1, que são aplicados aos valores de potência da carga para representar a variação ao longo de algum período de tempo.

A Figura 11 ilustra a curva de carga que será utilizada para modelar o comportamento diário da rede. Essa curva de carga já é fornecida pelo programa no modo *default* para o intervalo de 24 horas.

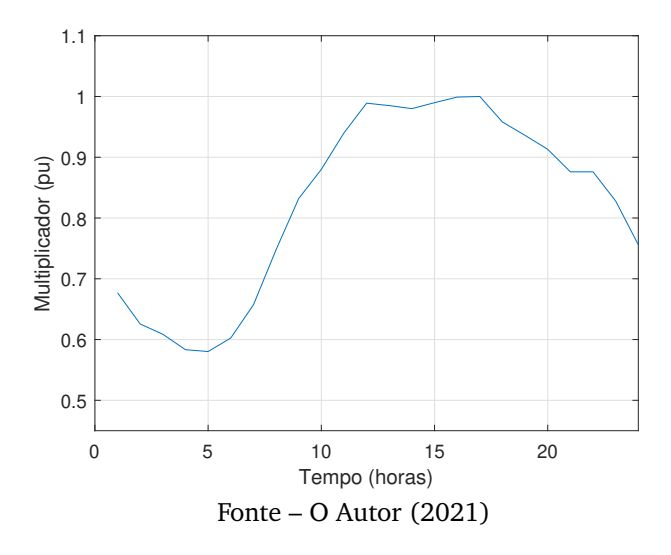

Figura 11 – Curva de carga para a simulação diária

O multiplicador para simular o comportamento da rede no período de 24 horas foi utilizado apenas na otimização das perdas e da taxa de distorção harmônica. O multiplicador não foi utilizado na otimização do curto-circuito porque o modo de solução de faltas utilizado no OpenDSS não permite a simulação diária.

Por fim, neste trabalho não serão analisados os impactos da taxa de distorção harmônica nas cargas distribuídas, que são cargas consideradas, matematicamente, como cargas pontuais agrupadas em um determinado local do sistema. Além disso, a alocação das GDs, dos BCs e dos RLCs só podem ocorrer nos nós fixos da rede.

## **3.2.2 Painel Fotovoltaico**

Para viabilizar o processo de simulação, o painel solar foi configurado de forma semelhante para as redes de 13, 34 e 123 nós. Diante disso, a Figura 12 ilustra a curva de irradiação utilizada para modelar o painel fotovoltaico. Semelhantemente a Figura 11 a curva de irradiação é fornecida pelo programa no modo *default* para o intervalo de 24 horas.

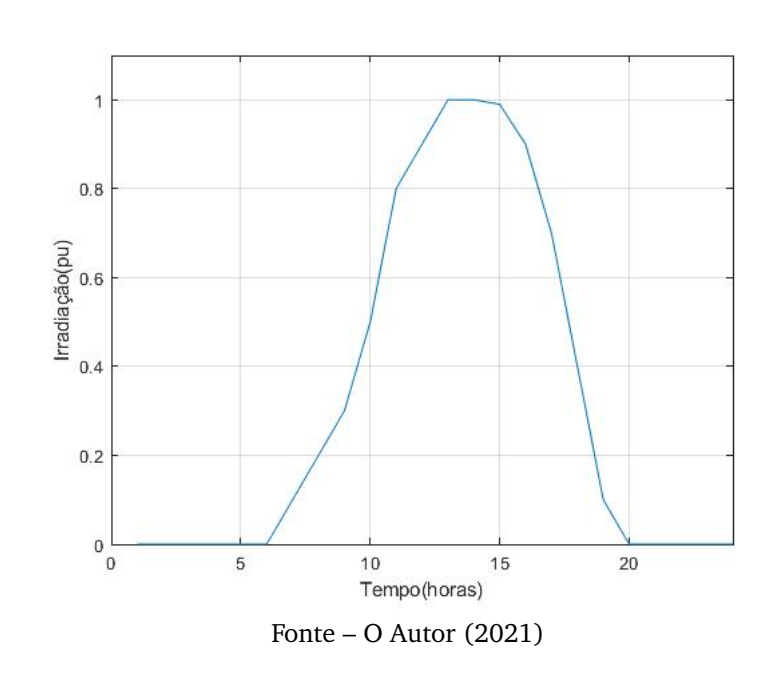

Figura 12 – Curva de Irradiação

Pela Figura 12, verifica-se que a maior irradiação se encontra no horário de 12 horas, já nos períodos entre 0 e 6 horas e após às 20 horas, nota-se que a irradiação possui valor nulo. Vale salientar que, a curva de irradiação no OpenDSS é considerada um *Loadshape* durante o processamento e tem sua aplicação semelhante à curva de cargas.

Durante a simulação do modo de faltas será analisado sempre o caso mais crítico para as faltas trifásicas e monofásicas. Isso é necessário pelo fato do modo de estudo de falta no OpenDSS não permitir a operação no modo diário juntamente com esse modo de solução.

## 3.3 DEFINIÇÃO DOS VETORES UTILIZADOS

Nesta seção será especificado os vetores utilizados na codificação do sistema e como esses vetores foram divididos para proporcionar um melhor tempo de simulação e uma melhor eficácia do programa.

## **3.3.1 Vetor de Banco de Capacitores**

Para a alocação de banco de capacitores, utilizou-se a estratégia proposta por (LACONICO; Aguirre, 2019), que estabelece a escolha de um valor de potência do banco de capacitores entre os valores de 50, 100, 150, 200, 300, 400, 500, 600, 700 e 800 kvar, que são valores definidos na norma (IEEE, 2013).

Os bancos de capacitores que já estavam previamente alocados na rede, antes da otimização, serão mantidos durante todo o processo de otimização.

## **3.3.2 Vetor dos Reatores Limitadores de Curto-Circuito**

A metodologia utilizada para a alocação dos Reatores Limitadores de Curtocircuito foi similar à metodologia utilizada por (BRITO, 2016), na qual o valor da impedância do reator é escolhido entre os valores de 5, 10, 12, 15, 18, 20, 25 e 30 ohms. Segundo (BRITO, 2016) os valores dos dispositivos foram estimados com base no preço de mercado do RLC, devido o acesso a esses dados ser muito restrito.

O otimizador seleciona um dos valores possíveis de impedância para o RLC e aloca no sistema de forma a obter um melhor resultado para a minimização das perdas, da corrente de curto-circuito e da taxa de distorção harmônica.

#### **3.3.3 Vetor dos Nós da Rede**

Os vetores relativos aos nós das redes IEEE de 13,34 e 123 nós foram separados em 3 grupos: trifásicos, bifásicos e monofásicos. Note que, a rede de 34 nós possui somente nós trifásicos e monofásicos. Por outro lado, as redes de 13 e 123 nós possuem nós trifásicos, bifásicos e monofásicos.

## **3.3.4 Vetor da Geração Distribuída Fotovoltaica**

O Painel Fotovoltaico utilizado na simulação foi modelado para fornecer a potência corresponde a cada carga que está alocada nos nós dos alimentadores de 13, 34 e 123 nós. Durante o processo de simulação, o otimizador verifica quais painéis serão ativados de acordo com o vetor relativo à geração distribuída para obter o melhor resultado para minimizar as perdas, a corrente de curto-circuito e a taxa de distorção harmônica.

## 3.4 DEFINIÇÕES DO MOGWO

Para a realização da otimização usando o MOGWO é necessário definir, previamente, o tamanho da população e o número máximo de iterações. Diante disso, será utilizada uma população de 100 lobos com um número máximo de 400 iterações

para as redes de 13, 34 e 123 nós. O MOGWO foi escolhido pois apresentou melhores resultados em outros problemas de otimização (JANGIR et al., 2016) e será utilizado para comprovar sua eficácia no problema apresentado neste trabalho.

#### **3.4.1 Definição das Funções do problema de otimização Multiobjetivo**

A função Multiobjetivo é semelhante para as redes de 13, 34 e 123 nós, entretanto as restrições são tratadas de forma específica para cada rede. As equações 34, 35 e 36 detalham as funções de função Multiobjetivo utilizada.

$$
Min f_1 = \sum_{i=1}^{24} Perdas_i
$$
\n(34)

$$
Min f_2 = Media(\sum_{n=1}^{n} THD_n)
$$
\n(35)

$$
Min f_3 = Media(\sum_{n=1}^{n} Faltatri_n + \sum_{n=1}^{n} Faltamono_n)
$$
\n(36)

Onde:

 $Perdas_i$  são as perdas totais do sistema para cada período de tempo  $i$  em horas;  $THD_n$  é a taxa de distorção harmônica do n-ésimo nó do alimentador;  $Faltatri<sub>n</sub>$  é a corrente de falta trifásica do n-ésimo nó do alimentador;  $Faltamono_n$  é a corrente de falta monofásica do n-ésimo nó do alimentador.

As funções  $f_2$  e  $f_3$  calculam as médias da taxa de distorção harmônica e das faltas trifásicas e monofásicas para cada nó  $n$  da rede, respectivamente. A função  $f_1$ calcula a soma das perdas diárias. A variável  $n$  refere-se ao número de nós utilizados em cada rede analisada.

Como citado anteriormente, as restrições serão tratadas separadamente devido às características distintas das redes. As equações 37, 38 e 39 detalham as restrições para as rede de 13, 34 e 123 nós, respectivamente.

$$
n_{BC13} \le 6
$$
  
\n
$$
n_{RLC13} \le 6
$$
  
\n
$$
n_{GD13} \le 6
$$
\n(37)

$$
n_{BC34} \le 16
$$
  
\n
$$
n_{RLC34} \le 16
$$
  
\n
$$
n_{GD34} \le 16
$$
\n(38)

$$
n_{BC123} \le 63
$$
  
\n
$$
n_{RLC123} \le 63
$$
  
\n
$$
n_{GD123} \le 63
$$
 (39)

Onde:

 $n_{BC13}$  é o número de BCs alocados no alimentador de 13 nós;  $n_{BLC13}$  é o número de RLCs alocados no alimentador rede de 13 nós;  $n_{GD13}$  é o número de GDs alocadas no alimentador rede de 13 nós;

 $n_{BC34}$  é o número de BCs alocados no alimentador de 34 nós;  $n_{RLC34}$  é o número de RLCs alocados no alimentador rede de 34 nós;  $n_{GD34}$  é o número de GDs alocadas no alimentador rede de 34 nós;

 $n_{BC123}$  é o número de BCs alocados no alimentador de 123 nós;  $n_{RLC123}$  é o número de RLCs alocados no alimentador rede de 123 nós;  $n_{GD123}$  é o número de GDs alocadas no alimentador rede de 123 nós.

A quantidade estabelecida para o número máximo de elementos para serem alocados na rede foi definida após uma exaustiva pesquisa com diversos valores limites. Sendo assim, os valores escolhidos apresentaram melhores resultados para os objetivos expostos neste trabalho. Além disso, não foram inseridos os limites de tensão nas restrições e as restrições acerca do fluxo de potência no *MATLAB*, pois o OpenDSS é responsável por gerir todas essas demandas do controle do fluxo de potência e dos limites de tensão. As equações acerca do fluxo de potência e dos limites de tensão estão expressas nas equações 40, 41 e 42.

$$
\sum_{i=1}^{n} P_i^{esp} - \sum_{i=1}^{n} P_i^{calc} = 0
$$
\n(40)

$$
\sum_{i=1}^{n} Q_i^{esp} - \sum_{i=1}^{n} Q_i^{calc} = 0
$$
\n(41)

$$
V_i^{inf} \le V_i \le V_i^{sup} \quad \forall_i \ \epsilon \ \Omega_n \tag{42}
$$

Onde:

 $n$  são os nós da rede;

 $P_{\text{es}}$ é a potência ativa especificada;

 $P_{calc}$  é a potência ativa calculada;

 $Q_{\text{es}}$  é a potência reativa especificada;

 $Q_{calc}$  é a potência reativa calculada;

 $V_i$  é a tensão no nó do sistema;

 $V_i^{inf}$  $\zeta_i^{inf}$  é o limite mínimo de tensão;

 $V_i^{sup}$  $\tilde{e}^{sup}_{i}$  é o limite máximo de tensão;

 $\Omega_n$  é o conjunto de nós do sistema.

Após a realização da otimização serão escolhidos dois pontos nos extremos da curva de Pareto gerada pelo MOGWO e um ponto próximo ao joelho dessa mesma curva. É importante destacar que os três pontos escolhidos representam possíveis soluções otimizadas e serão analisados e comparados, de forma separada, para mostrar os impactos das quantidades de GDs, BCs e RLCs que são alocados em cada ponto analisado. Ademais, os valores da corrente de curto-circuito, das perdas e da taxa de distorção harmônica dos pontos escolhidos serão comparados em relação aos valores iniciais de cada alimentador, sem a realização da otimização.

Por fim, serão escolhidos os horários de t=5 horas e t=16 horas, na Figura 11, que representam o tempo de menor potência e maior potência, respectivamente. Esses horários foram escolhidos para analisar o impacto da alocação de GDs, BCs e RLCs no perfil de tensão da rede de cada ponto escolhido na curva de Pareto.

# **Capítulo 4 Resultados e discussões**

Nesta sessão, serão expostos os resultados da validação de cada rede simulada para posteriormente realizar o processo de otimização, apresentação e discussão dos resultados utilizando o MOGWO.

# 4.1 ALIMENTADOR DE 13 NÓS

## **4.1.1 Validação do Alimentador de 13 nós**

O alimentador de 13 nós IEEE é pequeno, seu maior trecho mede cerca de 1,55 km e é usado para testar recursos comuns de *software* de análise de sistemas de distribuição. Essa rede está disponível em muitas plataformas de simulação, o que justifica o seu amplo uso no meio cientifico e numa diversidade de trabalhos. O alimentador de 13 nós é ilustrado na Figura 13.

Figura 13 – Diagrama unifilar do alimentador de 13 nós do IEEE

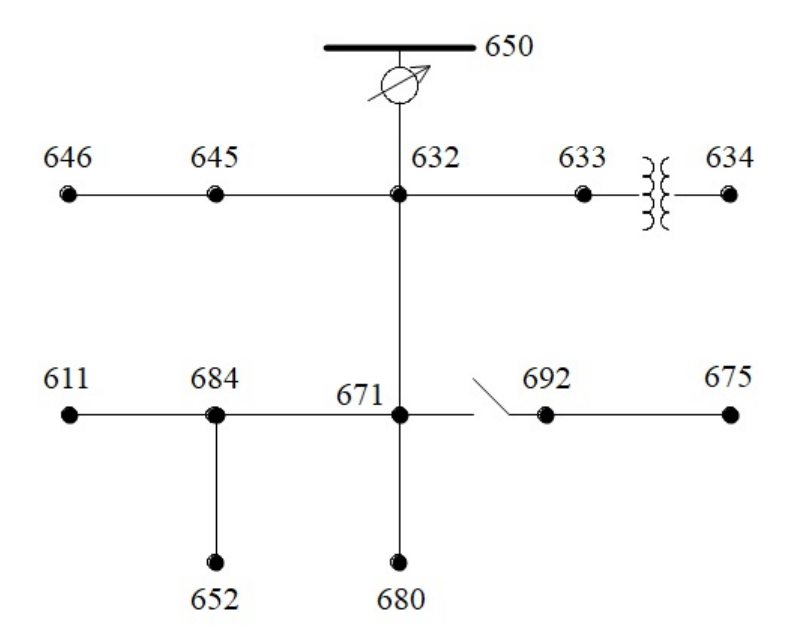

Fonte – IEEE POWER ENGINEERING SOCIETY (2000)

O alimentador de 13 nós opera na tensão de 4,16 kV. Caracteriza-se por ser curto, com carga relativamente alta, linhas aéreas e subterrâneas, capacitores de derivação, por conter um transformador em linha, carga desbalanceada e por possuir um único regulador de tensão na subestação(KERSTING, 2011).

## **4.1.2 Características elétricas do Alimentador de 13 nós**

A maior parte dos ramais do alimentador de 13 nós são trifásicos, entretanto existem dois trechos bifásicos e dois monofásicos. A tensão na saída da subestação é 115 kV e há um transformador abaixador de 5 MVA de potência no nó 650 que reduz a tensão para 4,16 kV. A potência total consumida pelo alimentador é 3,466 kW e 2,102 kvar.

A rede possui banco de capacitores que são responsáveis pela compensação reativa da rede. A Tabela 2 fornece as características desses bancos de capacitores.

| Nó    |     | Fase A (Kvar) Fase B (Kvar) Fase C (Kvar) |     |
|-------|-----|-------------------------------------------|-----|
| 675   | 200 | 200                                       | 200 |
| 611   | -   | -                                         | 100 |
| Total | 200 | 200                                       | 300 |

Tabela 2 – Potência dos Bancos de Capacitores

O sistema de distribuição possui um outro transformador entre os nós 633 e 634. Esse transformador é responsável por reduzir o valor da tensão de 4,16 kV para 480 V. Os parâmetros elétricos dos transformadores utilizados no alimentador de 13 nós estão expostos na Tabela 3.

| Nó           |      | kVA Tensão Primária (kV) Tensão Secundária (kV) $R(\%)$ X(%) |     |  |
|--------------|------|--------------------------------------------------------------|-----|--|
| 650-632 5000 | 115  | 4.16                                                         |     |  |
| 633-634 500  | 4,16 | 0.48                                                         | 1.1 |  |

Tabela 3 – Parâmetros Elétricos dos Transformadores

Na saída da subestação (nó 650), está presente um regulador de tensão e entre os nós 671-692 existe uma chave/disjuntor. Por outro lado, existem cargas conectadas aos nós 611, 632, 634, 645, 646, 652, 671, 675 e 692 do sistema, modeladas de formas diferentes, de acordo com o tipo da ligação, delta ou estrela, e em função da tensão de fornecimento, conforme pode ser visto na Tabelas 4.

| Nó  | Tipo de |     | Fase A |     | Fase B |     | Fase C |  |
|-----|---------|-----|--------|-----|--------|-----|--------|--|
|     | Carga   | kW  | kVar   | kW  | kVar   | kW  | kVar   |  |
| 634 | Y-PO    | 160 | 110    | 120 | 90     | 120 | 90     |  |
| 645 | Y-PO    | 0   | 0      | 170 | 125    | 0   | 0      |  |
| 646 | D-Z     | 0   | 0      | 230 | 132    | 0   | 0      |  |
| 652 | Y-Z     | 128 | 86     | 0   | 0      | 0   | 0      |  |
| 671 | D-PO    | 385 | 220    | 385 | 220    | 385 | 220    |  |
| 675 | Y-PO    | 485 | 190    | 68  | 60     | 290 | 212    |  |
| 692 | D-I     | 0   | 0      | 0   | 0      | 170 | 151    |  |
| 611 | Y-I     | 0   | O      | 0   | 0      | 170 | 80     |  |

Tabela 4 – Cargas presentes no alimentador de 13 nós

Vale destacar que somente no trecho 632-671 existe a presença de carga distribuída, sendo as demais cargas concentradas. As características da carga distribuída podem ser observadas na Tabela 5 . Todas as cargas estão conectadas em 4,16 kV à exceção da carga conectada ao nó 634, que apresenta um transformador de 500 kVA responsável por reduzir a tensão para 480 V.

Tabela 5 – Cargas distribuídas presentes no alimentador de 13 nós

| Nó      | Tipo de                       |    | Fase A |    | Fase B | Fase C |
|---------|-------------------------------|----|--------|----|--------|--------|
|         | Carga kW kVar kW kVar kW kVar |    |        |    |        |        |
| 632-671 | Y-PO                          | 17 | - 10   | 66 | 38 117 | 68     |

É importante salientar que a rede utilizada não possui valores de tensão que são utilizados pelas concessionárias brasileiras. A Tabela 6 mostra, detalhadamente, os valores de tensão de fase para cada nó da rede que são disponibilizados pelo relatório do IEEE.

De acordo com a norma (ANSI, 2006), para a tensões acima de 600 V, os limites devem situar-se entre 95% e 105% da tensão nominal de operação do sistema. Um valor de tensão abaixo de 0,95 pu é considerado como violação de subtensão e se a tensão excede 1,05 pu ocorre uma violação de sobretensão. Diante disso, verifica-se que a rede em questão possui valores que estão fora da faixa apropriada de tensão. Isso é verificado nos nós 634, 671, 680, 692 e 675 na tensão da fase B do sistema.

Por fim, a Tabela 7 expõe os valores de corrente na rede, que são disponibilizados no relatório do IEEE.

| Nó  | Fase A |         |        | Fase B    |        | Fase C |  |
|-----|--------|---------|--------|-----------|--------|--------|--|
|     | Mag    | Ang     | Mag    | Ang       | Mag    | Ang    |  |
| 650 | 1,0000 | 0       | 1,000  | $-120,00$ | 1,000  | 120,00 |  |
| 632 | 1,0210 | 0       | 1,0420 | $-121,72$ | 1,0174 | 117,83 |  |
| 633 | 1,0180 | $-2,56$ | 1,0401 | $-121,77$ | 1,0148 | 117,82 |  |
| 634 | 0,9940 | $-3,23$ | 1,0218 | $-122,22$ | 0,9960 | 117,34 |  |
| 645 |        |         | 1,0329 | $-121,90$ | 1,0155 | 117,86 |  |
| 646 |        |         | 1,0311 | $-121,98$ | 1,0134 | 117,90 |  |
| 671 | 0,9900 | $-5,30$ | 1,0529 | $-122,34$ | 0,9778 | 116,02 |  |
| 680 | 0,9900 | $-5,30$ | 1,0529 | $-122,34$ | 0,9778 | 116,02 |  |
| 684 | 0,9881 | $-5,32$ |        |           | 0,9758 | 115,92 |  |
| 611 |        |         |        |           | 0,9738 | 115,78 |  |
| 652 | 0,9825 | $-5,25$ |        |           |        |        |  |
| 692 | 0,9900 | $-5,31$ | 1,0529 | $-122,34$ | 0,9777 | 116,02 |  |
| 675 | 0,9835 | $-5,56$ | 1,0553 | $-122,52$ | 0,9758 | 116,03 |  |

Tabela 6 – Valores de Tensão na rede em pu

Tabela 7 – Valores das Correntes na rede em Ampéres

| Nó        | Fase A |          |        | Fase B    | Fase C |        |
|-----------|--------|----------|--------|-----------|--------|--------|
|           | Mag    | Ang      | Mag    | Ang       | Mag    | Ang    |
| RG-632    | 558,40 | $-28,58$ | 414,87 | $-140,91$ | 586,60 | 93,59  |
| 632-633   | 81,33  | $-37,74$ | 61,12  | $-159,09$ | 62,70  | 80,48  |
| 632-645   |        |          | 143,02 | $-142,66$ | 65,21  | 57,03  |
| 632-671   | 478,29 | $-27,03$ | 215,12 | $-134,66$ | 475,50 | 99,90  |
| 633-Trafo | 81,33  | $-37,74$ | 61,12  | $-159,09$ | 62,71  | 80,47  |
| Trafo-634 | 704,83 | $-37,74$ | 529,73 | $-159,09$ | 543,45 | 80,47  |
| 645-646   |        |          | 65,21  | $-122,18$ | 65,21  | 57,83  |
| 671-680   | 0,00   | 0,00     | 0,00   | 0,00      | 0,00   | 0,00   |
| 671-684   | 63,07  | $-39,12$ |        |           | 71,15  | 121,62 |
| 671-692   | 229,11 | $-18,18$ | 69,61  | $-55,19$  | 178,00 | 109,39 |
| 684-611   |        |          |        |           | 71,15  | 121,61 |
| 684-652   | 63,07  | $-39,12$ |        |           |        |        |
| 692-675   | 205,33 | $-5,15$  | 69,61  | $-55,19$  | 124,07 | 111,79 |

# **4.1.3 Modelagem no OpenDSS do alimentador de 13 nós**

Para realizar todas as etapas descritas neste trabalho, é necessário a validação do modelo no software utilizado para a simulação. Para realizar a validação, utilizou-se o software OpenDSS e os resultados foram comparados com os disponíveis no relatório do IEEE (KERSTING, 2011).

As Tabelas 8 e 9 detalham os valores das tensões de fase em cada nó e das correntes da rede após a simulação no OpenDSS, respectivamente.

| Nó  | Fase A |         |        | Fase B    | Fase C |        |
|-----|--------|---------|--------|-----------|--------|--------|
|     | Mag    | Ang     | Mag    | Ang       | Mag    | Ang    |
| 650 | 0,9999 | 0,00    | 1,0000 | $-120,00$ | 1,0000 | 120,00 |
| 632 | 1,0413 | $-2,50$ | 1,0289 | $-121,80$ | 1,0042 | 117,80 |
| 633 | 1,0113 | $-2,60$ | 1,0270 | $-121,80$ | 1,0015 | 117,80 |
| 634 | 0,9872 | $-3,30$ | 1,0270 | $-121,80$ | 1,0015 | 117,80 |
| 645 |        |         | 1,0197 | $-121,90$ | 1,0023 | 117,80 |
| 646 |        |         | 1,0180 | $-122,00$ | 1,0002 | 117,80 |
| 671 | 0,9828 | $-5,40$ | 1,0403 | $-122,40$ | 0,9649 | 116,00 |
| 680 | 0,9828 | $-5,40$ | 1,0403 | $-122,40$ | 0,9649 | 116,00 |
| 684 | 0,9809 | $-5,40$ |        |           | 0,9628 | 115,90 |
| 611 |        |         |        |           | 0,9683 | 115,70 |
| 652 | 0,9753 | $-5,30$ |        |           |        |        |
| 692 | 0,9828 | $-5,40$ | 1,0403 | $-122,40$ | 0,9649 | 116,00 |
| 675 | 0,9763 | $-5,60$ | 1,0426 | $-122,60$ | 0,9629 | 116,00 |

Tabela 8 – Valores de tensão da rede simulada no OpenDSS em pu

Tabela 9 – Valores das Correntes na rede simulada no OpenDSS em Ampéres

| Nó            | Fase A |          |        | Fase B    | Fase C |        |
|---------------|--------|----------|--------|-----------|--------|--------|
|               | Mag    | Ang      | Mag    | Ang       | Mag    | Ang    |
| <b>RG-632</b> | 558,40 | $-28,58$ | 414,87 | $-140,91$ | 586,60 | 93,59  |
| 632-633       | 81,90  | $-37,80$ | 61,93  | $-159,10$ | 63,58  | 80,40  |
| 632-645       |        |          | 143,31 | $-142,90$ | 64,38  | 57,80  |
| 632-671       | 481,92 | $-27,20$ | 218,05 | $-135,20$ | 480,31 | 99,60  |
| 633-Trafo     | 81,90  | $-37,80$ | 61,93  | $-159,10$ | 63,58  | 80,40  |
| Trafo-634     | 709,78 | $-37,80$ | 536,73 | $-159,10$ | 550,99 | 80,40  |
| 645-646       |        |          | 64,38  | $-122,20$ | 64,38  | 57,80  |
| 671-680       | 0,00   | 0,00     | 0,00   | 0,00      | 0,00   | 0,00   |
| 671-684       | 62,70  | $-39,20$ |        |           | 71,16  | 121,20 |
| 671-692       | 230,95 | $-18,84$ | 68,51  | $-55,90$  | 180,32 | 108,70 |
| 684-611       |        |          |        |           | 71,16  | 121,20 |
| 684-652       | 62,70  | $-39,20$ |        |           |        |        |
| 692-675       | 206,85 | $-5,50$  | 68,51  | $-55,90$  | 125,93 | 110,80 |

A Tabela 10 detalha a diferença entre os valores obtidos no relatório do IEEE e os valores que foram obtidos na simulação para os valores de tensão. A Tabela 11 detalha as diferenças dos valores de corrente entre o relatório e a simulação no OpenDSS.

| Fase B<br>Fase C<br>Fase A<br>Nó<br>Mag<br>Mag<br>Mag<br>Ang<br>Ang<br>Ang<br>0,01%<br>0,00%<br>0,00%<br>0,00%<br>0,00%<br>650<br>0,00%<br>$-1,99%$<br>1,26%<br>1,30%<br>0,03%<br>632<br>0,00%<br>$-0,07%$<br>0,66%<br>$-0,02%$<br>0,02%<br>633<br>$-1,56%$<br>1,26%<br>1,31%<br>0,69%<br>$-0,55%$<br>$-0,39%$<br>634<br>$-2,17%$<br>$-0,51%$<br>0,34%<br>645<br>1,28%<br>0,00%<br>1,30%<br>0,05%<br>0,08%<br>1,27%<br>$-0,02%$<br>646<br>1,30%<br>671<br>0,73%<br>1,20%<br>$-0,05%$<br>0,02%<br>$-1,89%$<br>1,32%<br>1,20%<br>$-0,05%$<br>0,02%<br>0,73%<br>$-1,89%$<br>680<br>1,32%<br>0,73%<br>0,02%<br>684<br>$-1,50%$<br>1,33%<br>-<br>0,07%<br>611<br>0,56%<br>652<br>0,73%<br>$-0,95%$<br>692<br>0,73%<br>$-1,69%$<br>1,20%<br>$-0,05%$<br>1,31%<br>0,02% |  |  |  |  |
|----------------------------------------------------------------------------------------------------|--|--|--|--|
|                                                                                                    |  |  |  |  |
|                                                                                                    |  |  |  |  |
|                                                                                                    |  |  |  |  |
|                                                                                                    |  |  |  |  |
|                                                                                                    |  |  |  |  |
|                                                                                                    |  |  |  |  |
|                                                                                                    |  |  |  |  |
|                                                                                                    |  |  |  |  |
|                                                                                                    |  |  |  |  |
|                                                                                                    |  |  |  |  |
|                                                                                                    |  |  |  |  |
|                                                                                                    |  |  |  |  |
|                                                                                                    |  |  |  |  |
|                                                                                                    |  |  |  |  |
| 675<br>0,74%<br>$-0,72%$<br>1,20%<br>$-0,07%$<br>1,32%<br>0,03%                                                                                                    |  |  |  |  |

Tabela 10 – Diferença nos valores de Tensão entre a rede simulada e o relatório disponibilizado pela IEEE.

Tabela 11 – Diferença nos valores de Corrente entre a rede simulada e o relatório disponibilizado pela IEEE.

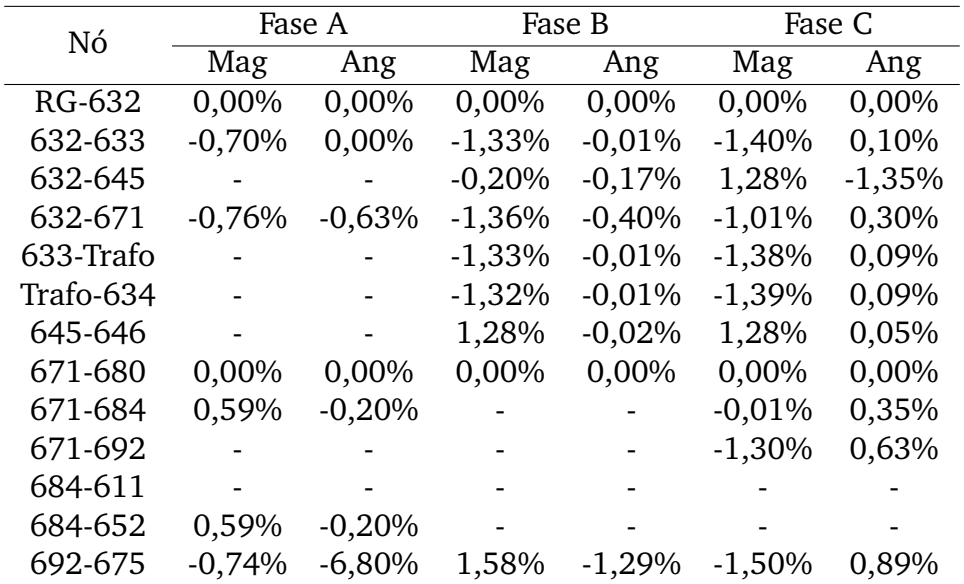

Em suma, é importante destacar que os erros encontrados para os valores de tensão e corrente podem ser explicados devido a diversos motivos. Foram utilizados *softwares* distintos para as simulações. No presente trabalho, o OpenDSS é responsável pelo cálculo do fluxo de potência, enquanto o IEEE utilizou outro método, que não é

explicitado no relatório. Diante disso e considerando que cada programa faz uso de um método de cálculo, as aproximações, os arredondamentos e algarismos significativos podem ser diferentes. Além disso, cada tipo de simulação utilizada possui um número máximo de iterações e admite um erro específico para a convergência, que evidentemente produz resultados diferentes (MENDES, 2018).

## **4.1.4 Resultados da Otimização na Rede de 13 nós**

Após a validação da rede, foi realizada a otimização via MOGWO com uma população de 100 lobos e com um número máximo de 400 iterações. A Figura 14 ilustra a curva de Pareto obtida na simulação da rede de 13 nós.

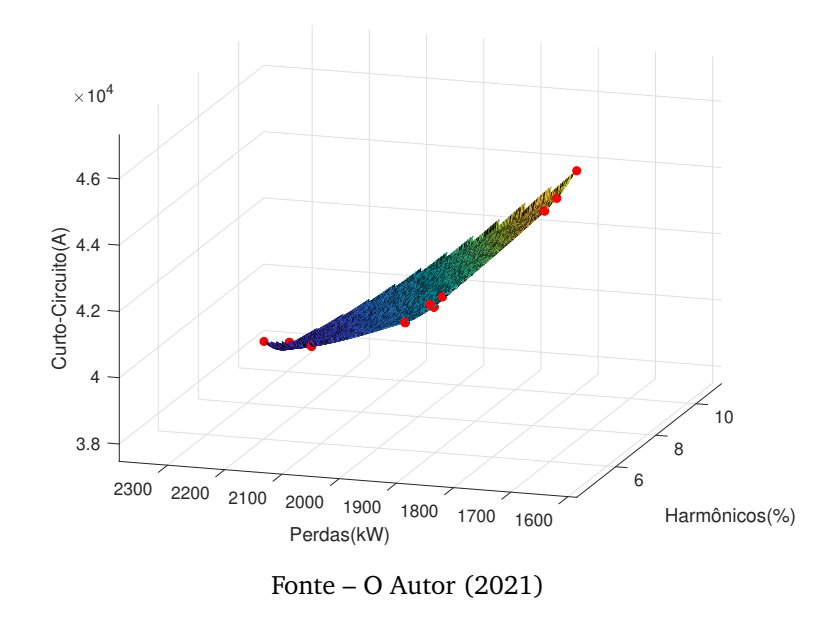

Figura 14 – Resultado da otimização na Rede de 13 nós.

Para uma análise comparativa dos resultados da otimização, foram escolhidos três pontos na curva de Pareto para comparar com os valores obtidos na simulação da rede sem realizar a otimização. A Figura 15 ilustra os pontos escolhidos na superfície.

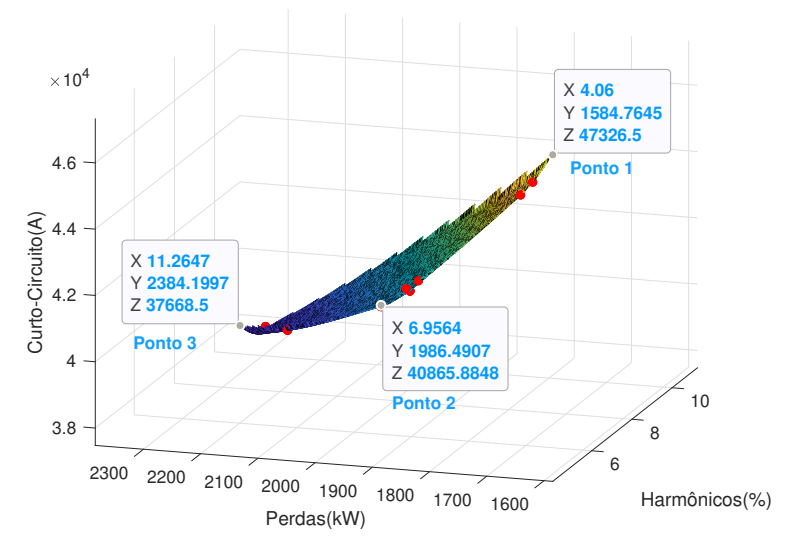

Figura 15 – Resultado da otimização na Rede de 13 nós com os pontos escolhidos.

Fonte – O Autor (2021)

A Tabela 12 detalha a redução percentual em relação aos valores do sistema antes de ocorrer o processo de otimização

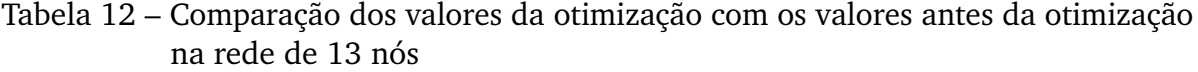

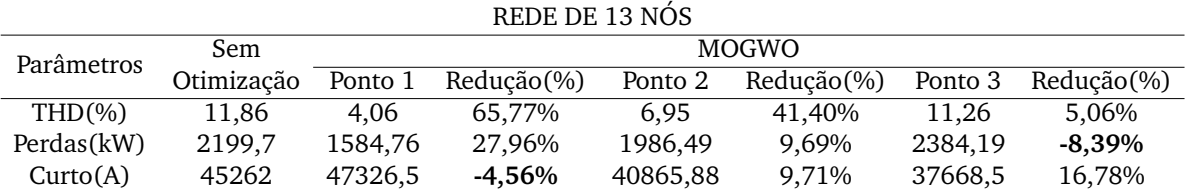

A Tabela 13 detalha o número de dispositivos alocados em cada ponto escolhido da curva de Pareto.

Tabela 13 – Número de dispositivos alocados em cada ponto escolhido na rede de 13 nós

| REDE DE 13 NÓS                       |     |               |  |  |  |  |  |
|--------------------------------------|-----|---------------|--|--|--|--|--|
| Dispositivos Ponto 1 Ponto 2 Ponto 3 |     |               |  |  |  |  |  |
| GD                                   |     | $\mathcal{L}$ |  |  |  |  |  |
| <b>BC</b>                            | '). | 2             |  |  |  |  |  |
| RLC.                                 |     |               |  |  |  |  |  |

Note que, conforme a Tabela 12, no ponto 1 houve um aumento da corrente de curto-circuito e no ponto 3 houve um aumento das perdas. Diante disso, a Tabela 13 esclarece que, embora a quantidade de elementos seja similar, a alocação em determinados pontos da rede pode ocasionar diferentes variações em determinados parâmetros.

Por outro lado, é importante analisar o impacto da alocação desses dispositivos em cada nó da rede. Diante disso, as Figuras 16 e 17 ilustram as correntes de falta trifásica e monofásica da rede de 13 nós.

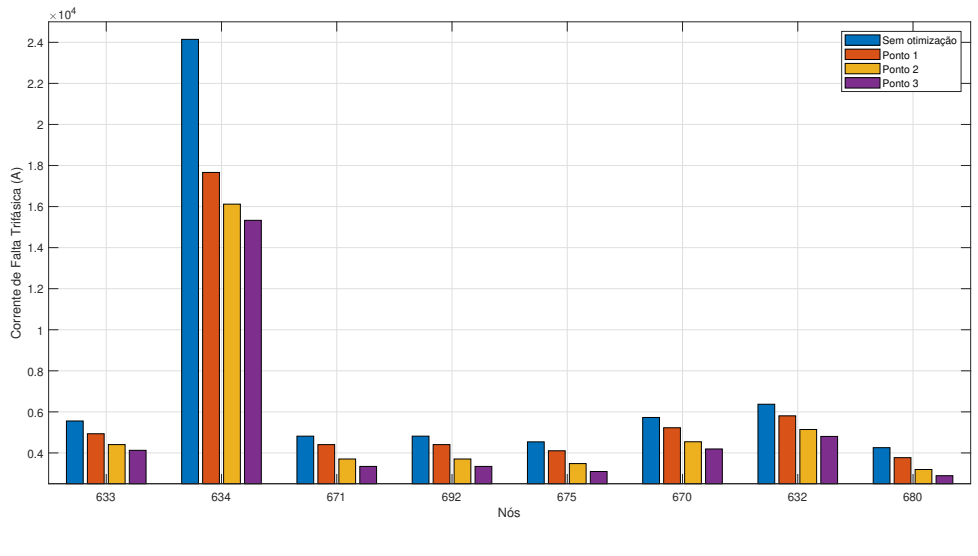

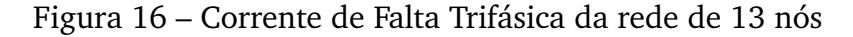

Fonte – O Autor(2021)

Na Figura 16, em todos os nós trifásicos houve uma redução no valor da corrente de curto-circuito trifásico e o nó 634 obteve a maior redução em relação aos demais nós trifásicos da rede. Por outro lado, na Figura 17 observa-se que o os pontos 1 e 2 obtiveram valores superiores aos valores iniciais da rede, enquanto o ponto 3 obteve valores bem próximos aos valores iniciais da rede. Isso está associado à quantidade reduzida de RLCs e GDs que foram alocados no ponto 3 em comparação aos pontos 1 e 2.

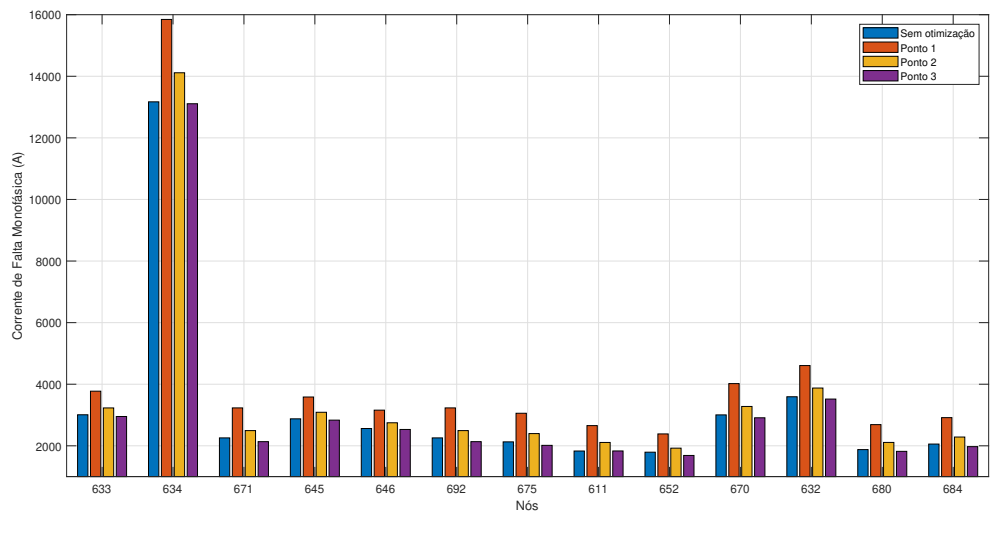

Figura 17 – Corrente de Falta Monofásica da rede de 13 nós

Fonte – O Autor(2021)

A Figura 18 detalha as Perdas na rede de 13 nós ao longo do período de 24 horas.

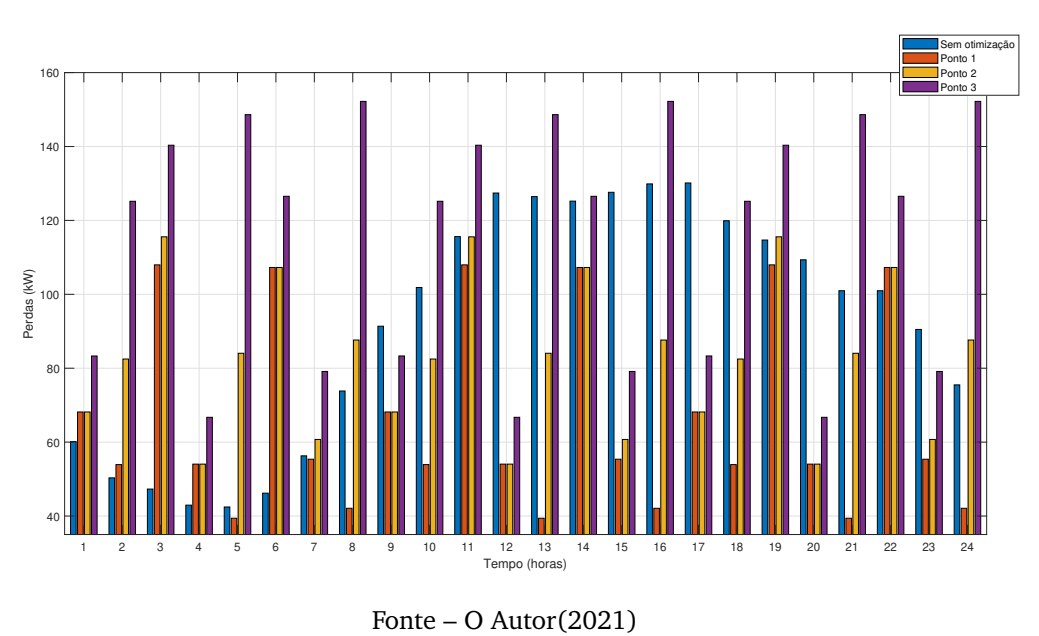

Figura 18 – Perdas diárias na Rede de 13 nós

Pela análise das perdas diárias de todos os casos analisados é possível verificar que a maior redução das perdas ocorre no período entre 9 e 18 horas para os pontos 1 e 2. Não obstante, o ponto 3 apresenta um aumento na maioria dos horários apresentados, esse aumento ocorre devido a maior quantidade de reatores limitadores de curto circuito e a menor quantidade de alocação de geração distribuída fotovoltaica.

A Figura 19 detalha os valores da taxa de distorção harmônica média observada no período de 24 horas para a rede de 13 nós.

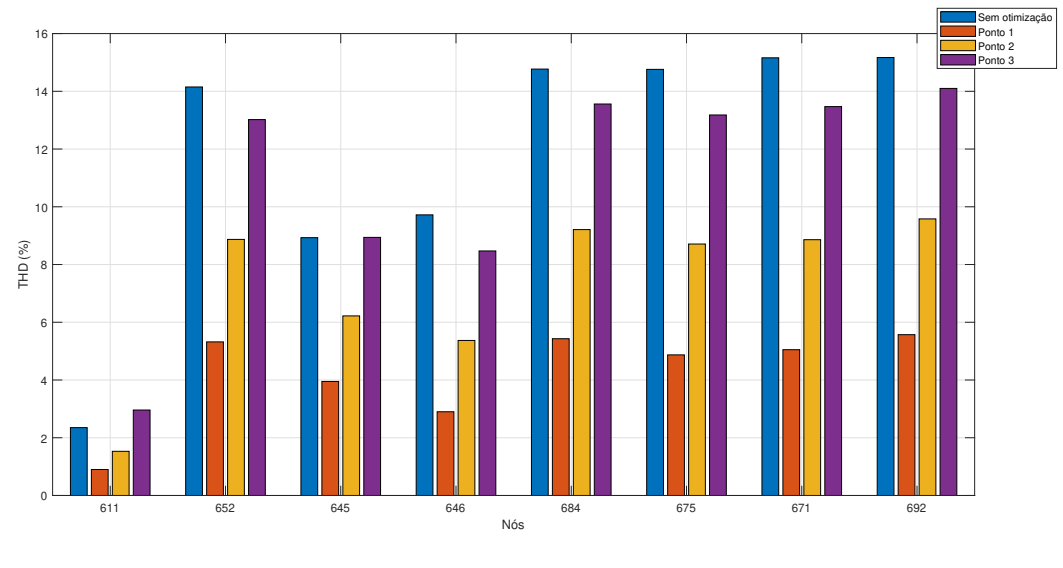

Figura 19 – Taxa de Distorção Harmônica média diária da Rede de 13 nós

Diferentemente de outros parâmetros analisados anteriormente, a taxa de distorção harmônica obteve uma redução nos três pontos analisados na otimização, com exceção do nó 611 que obteve um aumento dos harmônicos no ponto 3 e do nó 645 que obteve no ponto 3 um valor próximo à condição inicial do sistema.

Por fim, torna-se necessário analisar os impactos da alocação das GDS, BCs e RLCs no perfil de tensão. Sendo assim, foram escolhidos dois pontos específicos da Figura 11, o ponto de  $t=5$  horas e  $t=16$  horas. Os tempos escolhidos representam o tempo de menor potência e maior potência, respectivamente. As Figuras 20, 21 e 22 ilustram as tensões nas fases A,B e C para  $t = 5$  horas.

Na análise das tensões para t=5 horas verifica-se que, a fase A obteve uma melhora no seu perfil de tensão para todos os pontos analisados. Seguidamente, a fase B teve uma redução dos seus valores de tensão em alguns pontos, no entanto esses pontos se mantiveram dentro da faixa de tensão apropriada. Por outro lado, a fase C

Fonte – O Autor(2021)

obteve valores abaixo das condições iniciais da rede no nó 684 e fora da faixa de tensão apropriada no regulador.

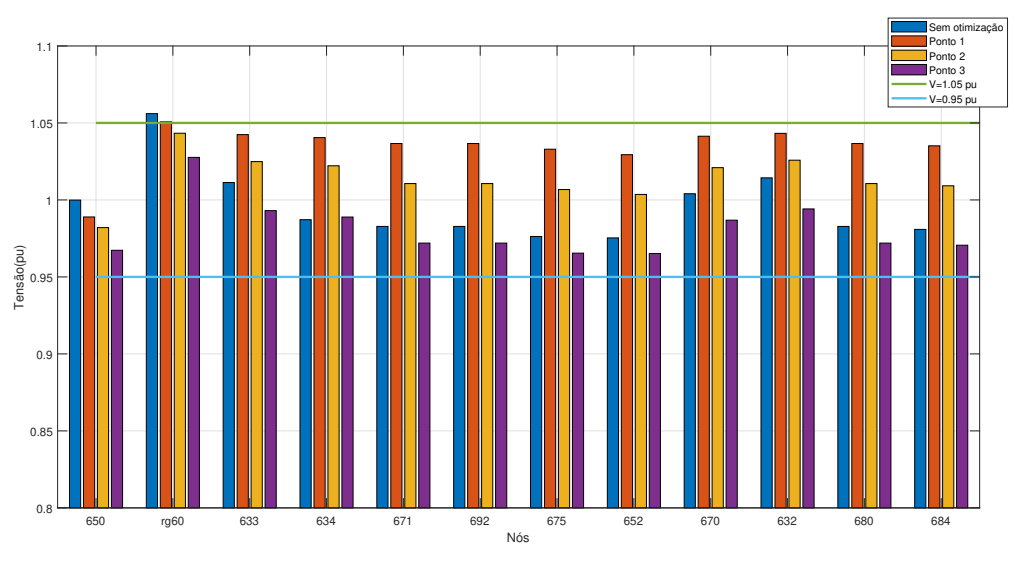

Figura 20 – Tensão na Fase A para t=5 horas na rede de 13 nós

Fonte – O Autor(2021)

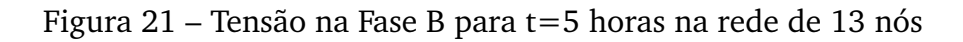

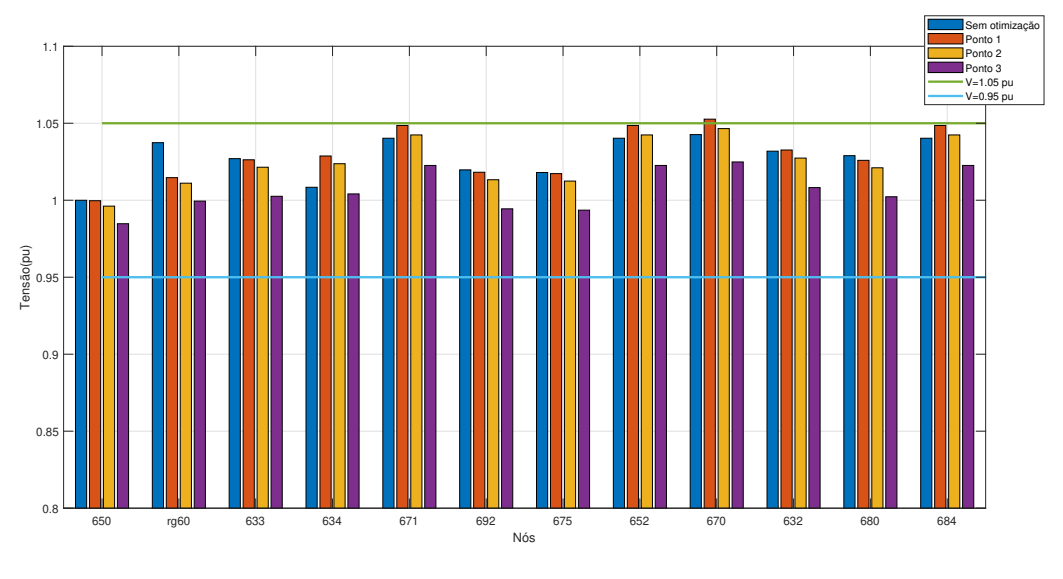

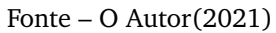

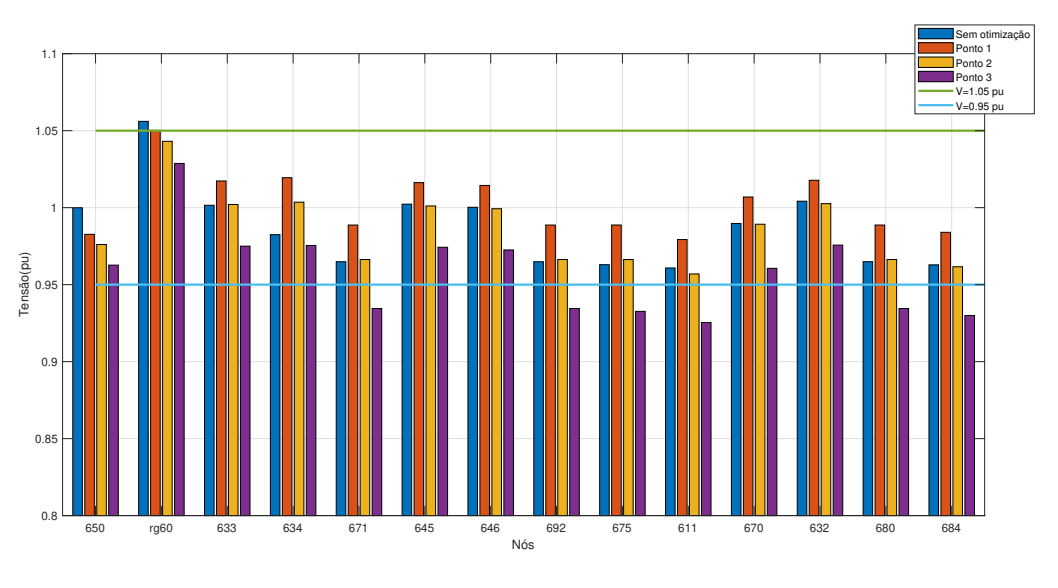

Figura 22 – Tensão na Fase C para t=5 horas na rede de 13 nós

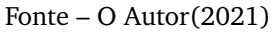

As reduções ocorrem devido à possibilidade da GD aumentar ou diminuir a queda de tensão na linha, que depende da potência que a GD está provendo, bem como a potência ativa e reativa da carga e também da relação R/X da linha (SILVA, 2015). De forma semelhante, as Figuras 23, 24 e 25 ilustram as tensões nas fases A,B e C para  $t = 16$  horas.

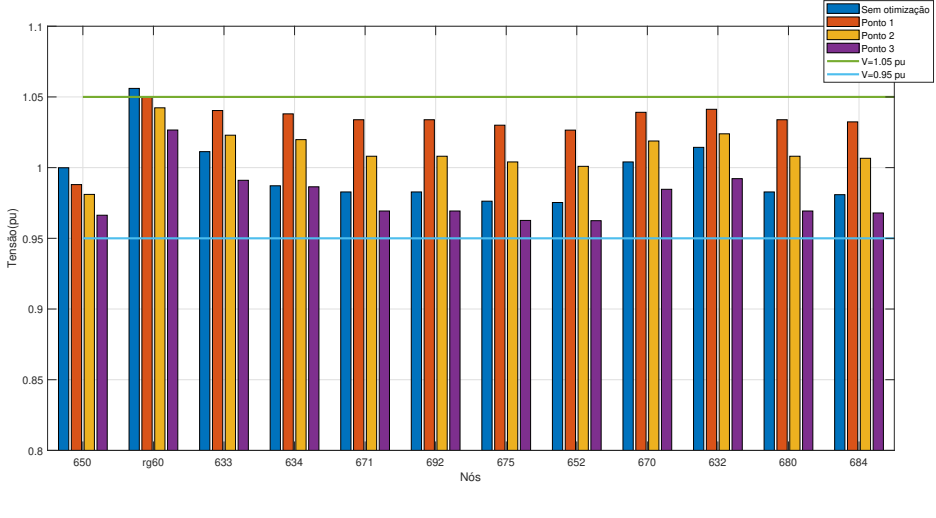

Figura 23 – Tensão na Fase A para t=16 horas na rede de 13 nós

Fonte – O Autor(2021)

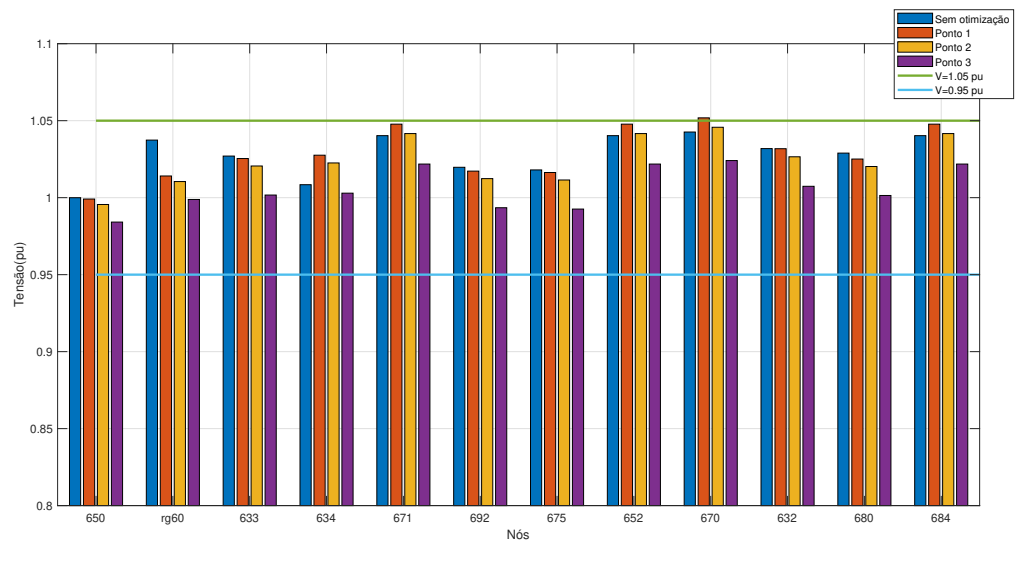

Figura 24 – Tensão na Fase B para t=16 horas na rede de 13 nós

Fonte – O Autor(2021)

Figura 25 – Tensão na Fase C para t=16 horas na rede de 13 nós

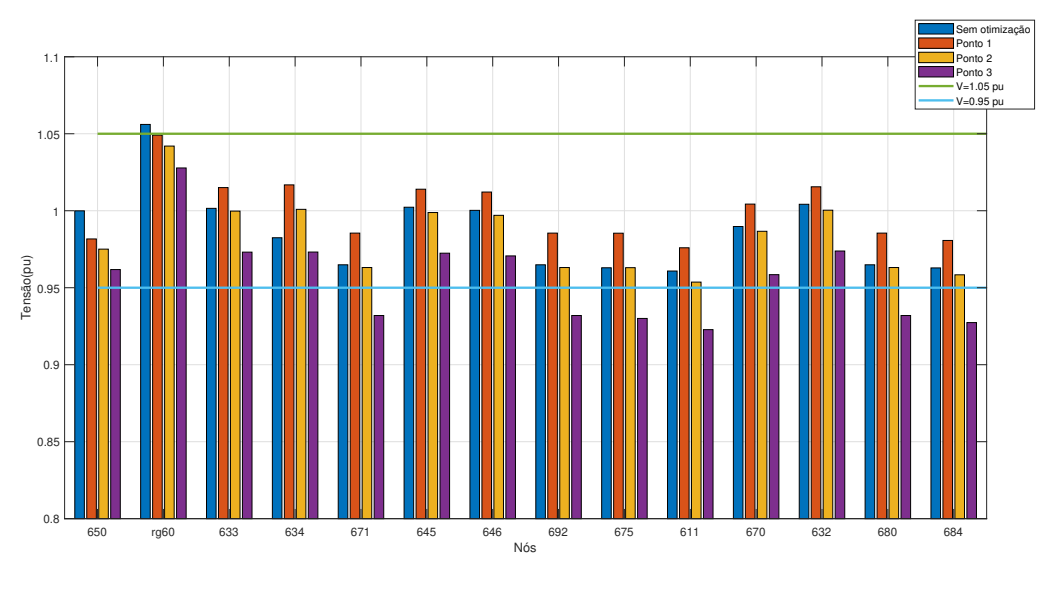

Fonte – O Autor(2021)

Como ocorreu na análise para t=5 horas, as fases A e B obtiveram valores dentro da faixa de tensão apropriada. Por outro lado, a fase C obteve um valor acima da tensão de 1,05 pu no regulador e um valor abaixo de 0,95 pu no nó 684. A justificativa para tal ocorrência é semelhante a justificativa para t=5 horas.

#### 4.2 ALIMENTADOR DE 34 NÓS

## **4.2.1 Validação do Alimentador de 34 nós**

O alimentador de 34 nós é uma rede real localizada no Arizona com tensão nominal de 24,9 kV, de acordo com (KERSTING, 2011). O alimentador de 34 nós é caracterizado por ser muito longo e possuir dois reguladores para manter um perfil de tensão apropriado. A Figura 26 ilustra o diagrama unifilar da rede de 34 nós.

Figura 26 – Diagrama unifilar do alimentador de 34 nós do IEEE

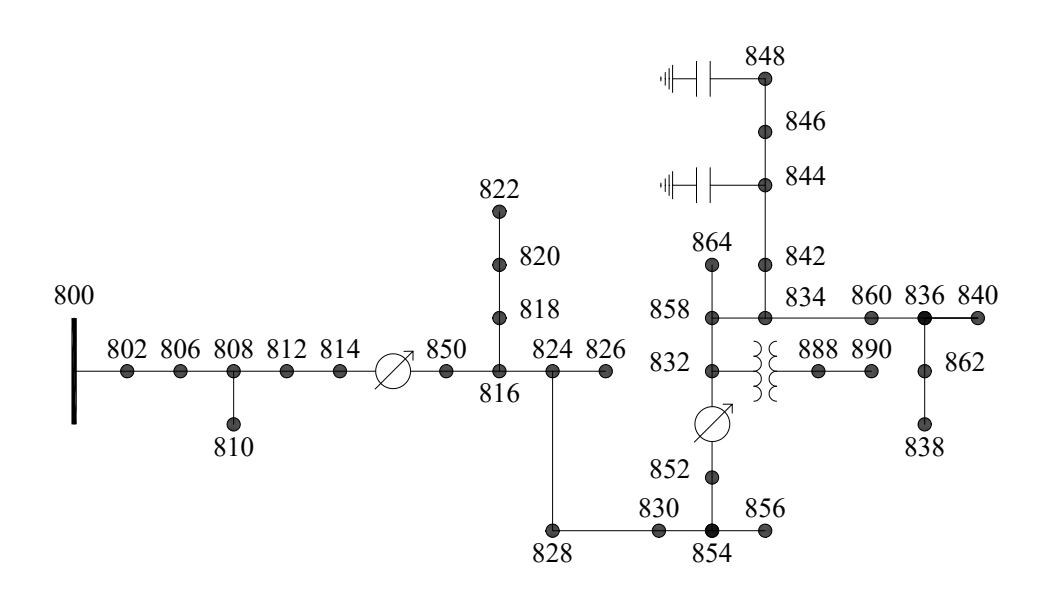

Fonte – João Monteiro (2020)

Este alimentador também possui um transformador em linha que reduz a tensão para 4,16 kV nos nós 888 e 890, dois capacitores no nós 848 e 844 e cargas distribuídas que são conectadas no segmentos de linhas e cargas locais.

# **4.2.2 Características Elétricas do Alimentador de 34 nós**

A maior parte dos ramais da rede de 34 nós são trifásicos, entretanto existem oito trechos monofásicos. A tensão na saída da subestação (nó 800) é 24,9 kV. A potência total consumida pelo alimentador é 1.769 kW e 1051 kVAr.
Como no alimentador de 13 nós, o alimentador de 34 nós possui dois bancos de capacitores para a compensação da potência reativa. A Tabela 14 detalha as características desses bancos de capacitores.

| Nó    |     | Fase A (Kvar) Fase B (Kvar) Fase C (Kvar) |     |
|-------|-----|-------------------------------------------|-----|
| 844   | 100 | 100                                       | 100 |
| 848   | 150 | 150                                       | 150 |
| Total | 250 | 250                                       | 250 |

Tabela 14 – Potência dos Bancos de Capacitores na rede de 34 nós

O alimentador possui um transformador que é responsável por reduzir a tensão na subestação de 69 kV para 24,9 kV e outro transformador entre os nós 832 e 808, que é responsável para abaixar a tensão de 24,9 kV para a tensão de 4,16 kV. As características elétricas dos dois transformadores estão expostas na Tabela 15.

Tabela 15 – Parâmetros Elétricos dos transformadores da rede de 34 nós.

| Nó              | <b>kVA</b> | Tensão | Tensão<br>Primária (kV) Secundária (kV) | $R(\%)$ $X(\%)$ |      |
|-----------------|------------|--------|-----------------------------------------|-----------------|------|
| Subestação 2500 |            | 69     | 24,9                                    |                 |      |
| 832-808         | 500        | 24,9   | 4,16                                    | 1.9             | 4,08 |

As cargas estão conectadas aos nós 860, 840, 844, 848, 890 e 830 do sistema. Essas cargas foram modeladas de formas diferentes, de acordo com o tipo da ligação, delta ou estrela, e em função da tensão de fornecimento. A Tabela 16 detalha estas cargas.

Tabela 16 – Cargas da rede de 34 nós.

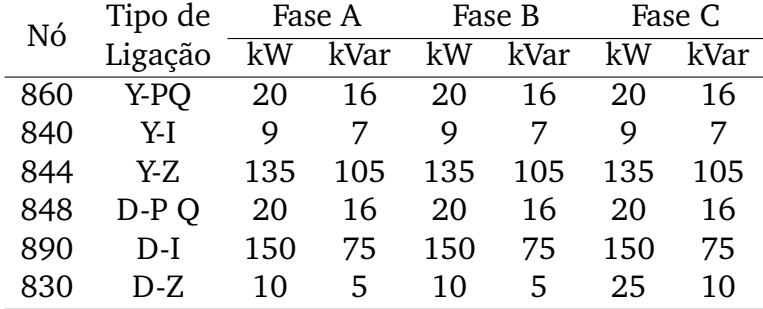

Observa-se também que o alimentador de 34 nós possui uma grande quantidade de cargas distribuídas entre os nós e as características dessas cargas estão expostas na Tabela 17.

| Nó A | Nó B | Tipo de |                | Fase A         |                | Fase B           |                | Fase C         |  |
|------|------|---------|----------------|----------------|----------------|------------------|----------------|----------------|--|
|      |      | Ligação | kW             | kVar           | kW             | kVar             | kW             | kVar           |  |
| 802  | 806  | Y-PQ    | 0              | $\overline{0}$ | 30             | 15               | 25             | 14             |  |
| 808  | 810  | Y-I     | 0              | $\overline{0}$ | 16             | 8                | $\overline{0}$ | 0              |  |
| 818  | 820  | YZ      | 34             | 17             | 0              | $\boldsymbol{0}$ | 0              | 0              |  |
| 820  | 822  | Y-PQ    | 135            | 70             | 0              | $\boldsymbol{0}$ | 0              | 0              |  |
| 816  | 824  | $D-I$   | 0              | 0              | 5              | 2                | 0              | 0              |  |
| 824  | 826  | Y-I     | 0              | 0              | 40             | 20               | 0              | $\overline{0}$ |  |
| 824  | 828  | Y-PQ    | $\overline{0}$ | $\overline{0}$ | 0              | $\overline{0}$   | 4              | 2              |  |
| 828  | 830  | Y-PQ    | 7              | 3              | 0              | $\overline{0}$   | 0              | 0              |  |
| 854  | 856  | Y-PQ    | 0              | 0              | 4              | 2                | $\overline{0}$ | 0              |  |
| 832  | 858  | $D-Z$   | 7              | 3              | $\overline{2}$ | 1                | 6              | 3              |  |
| 858  | 864  | Y-PQ    | 2              | 1              | 0              | $\overline{0}$   | 0              | $\overline{0}$ |  |
| 858  | 834  | D-PQ    | 4              | $\overline{2}$ | 15             | 8                | 13             | 7              |  |
| 834  | 860  | $D-Z$   | 16             | 8              | 20             | 10               | 110            | 55             |  |
| 860  | 836  | D-PQ    | 30             | 15             | 10             | 6                | 42             | 22             |  |
| 836  | 840  | $D-I$   | 18             | 9              | 22             | 11               | 0              | 0              |  |
| 862  | 838  | Y-PQ    | 0              | 0              | 28             | 14               | 0              | 0              |  |
| 842  | 844  | Y-PQ    | 9              | 5              | 0              | $\overline{0}$   | 0              | 0              |  |
| 844  | 846  | Y-PQ    | 0              | 0              | 25             | 12               | 20             | 11             |  |
| 846  | 848  | Y-PQ    | 0              | 0              | 23             | 11               | 0              | 0              |  |

Tabela 17 – Cargas Distribuídas da rede de 34 nós.

O alimentador de 34 nós, como o de 13 nós, não possui valores de tensão que são utilizados pelas concessionárias brasileiras. A Tabela 18 mostra, detalhadamente, os valores de tensão de fase para cada nó da rede que são disponibilizados pelo relatório do IEEE para a rede de 34 nós.

De acordo com a Tabela 18 é possível verificar que apenas o nó 890 apresenta valores de tensão que não estão na faixa de tensão apropriada segundo o que estabelece a norma ANSI C84.1 (ANSI, 2006). A Tabela 19 detalha os valores das correntes na rede de 34 nós disponibilizado no relatório do IEEE.

| Nó  | Fase A |         |        | Fase B    |        | Fase C |
|-----|--------|---------|--------|-----------|--------|--------|
|     | Mag    | Ang     | Mag    | Ang       | Mag    | Ang    |
| 800 | 1,0500 | 0,00    | 1,0500 | $-120,00$ | 1,0500 | 120,00 |
| 802 | 1,0475 | $-0,05$ | 1,0484 | -120,07   | 1,0484 | 119,95 |
| 806 | 1,0457 | $-0,08$ | 1,0474 | $-120,11$ | 1,0474 | 119,92 |
| 808 | 1,0136 | $-0,75$ | 1,0296 | $-120,95$ | 1,0289 | 119,3  |
| 810 |        |         | 1,0294 | -120,95   |        |        |
| 812 | 0,9763 | -1,57   | 1,0100 | -121,92   | 1,0069 | 118,59 |
| 814 | 0,9467 | $-2,26$ | 0,9945 | -122,7    | 0,9893 | 118,01 |
| 850 | 1,0176 | $-2,26$ | 1,0255 | -122,7    | 1,0203 | 118,01 |
| 816 | 1,0172 | -2,26   | 1,0253 | -122,71   | 1,0200 | 118,01 |
| 818 | 1,0163 | -2,27   |        |           |        |        |
| 820 | 0,9926 | -2,32   |        |           |        |        |
| 822 | 0,9895 | $-2,33$ |        |           |        |        |
| 824 | 1,0082 | -2,37   | 1,0158 | -122,94   | 1,0116 | 117,76 |
| 826 |        |         | 1,0156 | -122,94   |        |        |
| 828 | 1,0074 | -2,38   | 1,0151 | -122,95   | 1,0109 | 117,75 |
| 830 | 0,9894 | $-2,63$ | 0,9982 | -123,39   | 0,9938 | 117,25 |
| 854 | 0,9890 | $-2,64$ | 0,9978 | $-123,4$  | 0,9934 | 117,24 |
| 852 | 0,9581 | $-3,11$ | 0,9680 | -124,18   | 0,9637 | 116,33 |
| 832 | 1,0359 | -3,11   | 1,0345 | -124,18   | 1,0360 | 116,33 |
| 858 | 1,0336 | $-3,17$ | 1,0322 | $-124,28$ | 1,0338 | 116,22 |
| 834 | 1,0309 | -3,24   | 1,0295 | -124,39   | 1,0313 | 116,09 |
| 842 | 1,0309 | $-3,25$ | 1,0294 | -124,39   | 1,0313 | 116,09 |
| 844 | 1,0307 | -3,27   | 1,0291 | -124,42   | 1,0311 | 116,06 |
| 846 | 1,0309 | $-3,32$ | 1,0291 | -124,46   | 1,0313 | 116,01 |
| 848 | 1,0310 | -3,32   | 1,0291 | -124,47   | 1,0314 | 116    |
| 860 | 1,0305 | -3,24   | 1,0291 | -124,39   | 1,0310 | 116,09 |
| 836 | 1,0303 | -3,23   | 1,0287 | -124,39   | 1,0308 | 116,09 |
| 840 | 1,0303 | -3,23   | 1,0287 | -124,39   | 1,0308 | 116,09 |
| 862 | 1,0303 | 3,23    | 1,0287 | 124,39    | 1,0308 | 116,09 |
| 838 |        |         | 1,0285 | $-124,39$ |        |        |
| 864 | 1,0336 | $-3,17$ |        |           |        |        |
| 888 | 0,9996 | $-4,64$ | 0,9983 | $-125,73$ | 1,0000 | 114,82 |
| 890 | 0,9167 | $-5,19$ | 0,9235 | $-126,78$ | 0,9177 | 113,98 |
| 856 |        |         | 0,9977 | $-123,41$ |        |        |

Tabela 18 – Tensões nodais da rede de 34 nós em pu

|           | Fase A |          | Fase B |           | Fase C |         |
|-----------|--------|----------|--------|-----------|--------|---------|
| Nó        | Mag    | Ang      | Mag    | Ang       | Mag    | Ang     |
| 800-802   | 51,56  | $-12,74$ | 44,57  | $-127,70$ | 40,92  | 117,37  |
| 802-806   | 51,58  | $-12,80$ | 44,57  | -127,76   | 40,93  | 117,31  |
| 806-808   | 51,59  | $-12,83$ | 42,47  | $-126,83$ | 39,24  | 118,52  |
| 808-810   |        |          | 1,22   | -144,62   |        |         |
| 808-812   | 51,76  | -13,47   | 41,30  | -127,10   | 39,28  | 117,76  |
| 812-814   | 51,95  | $-14,18$ | 41,29  | -127,99   | 39,33  | 116,90  |
| 814-RG10  | 52,10  | $-14,73$ | 41,29  | -128,69   | 39,37  | 116,23  |
| RG10-850  | 48,47  | $-14,73$ | 40,04  | -128,69   | 38,17  | 116,23  |
| 850-816   | 48,47  | -14,73   | 40,04  | -128,69   | 38,17  | 116,23  |
| 816-818   | 13,02  | -26,69   |        |           |        |         |
| 816-824   | 35,83  | $-10,42$ | 40,04  | -128,70   | 38,17  | 116,23  |
| 818-820   | 13,03  | $-26,77$ |        |           |        |         |
| 820-822   | 10,62  | $-28,98$ |        |           |        |         |
| 824-826   |        |          | 3,10   | -148,92   |        |         |
| 824-828   | 35,87  | $-10,70$ | 36,93  | $-127,39$ | 38,05  | 116,25  |
| 828-830   | 35,87  | $-10,72$ | 36,93  | -127,41   | 37,77  | 116,42  |
| 830-854   | 34,22  | $-9,97$  | 36,19  | -127,47   | 36,49  | 116,26  |
| 854-852   | 34,23  | -9,99    | 35,93  | -127,72   | 36,49  | 116,25  |
| 854-856   |        |          | 0,31   | -98,70    |        |         |
| 852-RG11  | 34,35  | $-11,00$ | 35,90  | -128,66   | 36,52  | 115,41  |
| RG11-832  | 31,77  | $-11,00$ | 33,59  | -128,66   | 33,98  | 115,41  |
| 832-858   | 21,31  | 0,47     | 23,40  | -116,89   | 24,34  | 128,36  |
| 832-Trafo | 11,68  | $-32,29$ | 11,70  | -152,73   | 11,61  | 87,39   |
| 858-834   | 20,73  | 1,01     | 23,13  | -116,39   | 24,02  | 128,48  |
| 858-864   | 0,14   | -22,82   |        |           |        |         |
| 834-842   | 14,75  | 34,68    | 16,30  | -95,63    | 15,12  | 151,05  |
| 834-860   | 11,16  | $-43,05$ | 9,09   | -154,82   | 10,60  | 99,34   |
| 842-844   | 14,74  | 34,67    | 16,30  | -95,64    | 15,12  | 151,03  |
| 844-846   | 9,83   | 78,88    | 9,40   | -63,87    | 9,40   | 170,67· |
| 846-848   | 9,76   | 78,80    | 9,40   | -52,54    | 9,78   | -161,93 |
| 860-836   | 4,16   | $-30,19$ | 5,96   | -154,63   | 3,60   | 90,25   |
| 836-840   | 1,50   | $-20,01$ | 2,33   | -151,97   | 1,75   | 68,00   |
| 836-862   | 0,00   | 0,00     | 2,09   | -149,38   | 0,00   | 0,00    |
| 862-838   |        |          | 2,09   | -149,50   |        |         |
| Trafo-888 | 69,90  | $-32,29$ | 70,04  | $-152,73$ | 69,50  | 87,39   |
| 888-890   | 69,90  | -32,29   | 70,04  | -152,73   | 69,50  | 87,39   |

Tabela 19 – Valores das Correntes na rede de 34 nós em Ampéres

### **4.2.3 Modelagem do alimentador de 34 nós no OpenDSS**

As Tabelas 20 e 21 expõem os valores das tensões em cada nó e das correntes para a rede modelada no software OpenDSS.

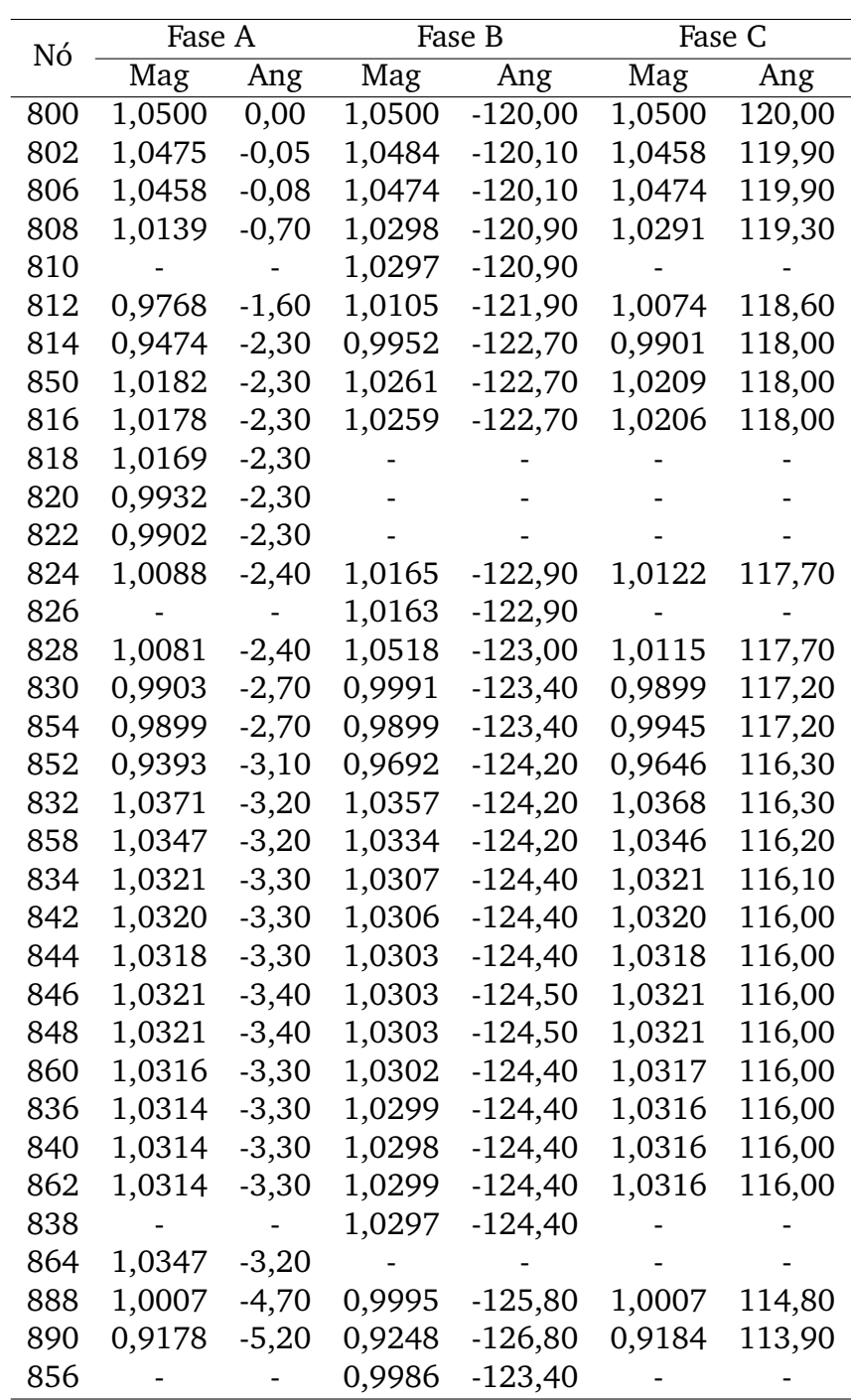

Tabela 20 – Valores de Tensão da rede de 34 nós modelada no OpenDSS em pu

|           | Fase A |         |        | Fase B   | Fase C |        |
|-----------|--------|---------|--------|----------|--------|--------|
| Nó        | Mag    | Ang     | Mag    | Ang      | Mag    | Ang    |
| 800-802   | 51,18  | $-12,7$ | 44,21  | $-127,5$ | 40,59  | 117,6  |
| 802-806   | 51,2   | -12,7   | 43,16  | $-127,1$ | 39,75  | 118,1  |
| 806-808   | 51,21  | $-12,7$ | 42,11  | $-126,7$ | 38,91  | 118,7  |
| 808-810   |        |         | 0,60   | -142,30  |        |        |
| 808-812   | 51,38  | $-13,4$ | 40,94  | -126,9   | 38,95  | 118    |
| 812-814   | 51,57  | $-14,1$ | 40,93  | -127,8   | 38,99  | 117,1  |
| 814-RG10  | 48,11  | -14,7   | 39,68  | -128,5   | 37,84  | 116,4  |
| RG10-850  | 51,72  | -14,70  | 40,93  | -128,50  | 39,03  | 116,40 |
| 850-816   | 48,11  | $-14,7$ | 39,68  | -128,5   | 37,84  | 116,4  |
| 816-818   | 13     | $-26,7$ |        |          |        |        |
| 816-824   | 35,5   | $-10,3$ | 39,62  | $-128,5$ | 37,85  | 116,4  |
| 818-820   | 11,67  | $-26,5$ |        |          |        |        |
| 820-822   | 11,91  | $-29$   |        |          |        |        |
| 824-826   |        |         | 3,11   | -148,3   |        |        |
| 824-828   | 35,54  | $-10,6$ | 36,66  | -127     | 37,72  | 116,3  |
| 828-830   | 35,29  | $-10,5$ | 36,66  | $-127,1$ | 37,58  | 116,4  |
| 830-854   | 33,89  | $-9,8$  | 35,93  | $-127,1$ | 36,29  | 116,2  |
| 854-852   | 33,9   | $-9,8$  | 35,66  | -127,4   | 36,29  | 116,2  |
| 854-856   |        |         | 0,24   | -68,50   |        |        |
| 852-RG11  | 34,02  | -10,90  | 35,63  | -128,30  | 36,33  | 115,40 |
| RG11-832  | 31,46  | -10,9   | 33,34  | -128,3   | 33,8   | 115,4  |
| 832-858   | 20,95  | 0,5     | 23,18  | $-116,2$ | 24,11  | 128,5  |
| 832-Trafo | 11,68  | -32,3   | 11,7   | $-152,8$ | 11,61  | 87,3   |
| 858-834   | 20,95  | 0,7     | 23,15  | -116,4   | 24,1   | 128,3  |
| 858-864   | 0,11   | $-15,3$ |        |          |        |        |
| 834-842   | 14,76  | 34,7    | 16,32  | $-95,6$  | 15,13  | 151    |
| 834-860   | 8,473  | -39,8   | 8,371  | -155,5   | 7,893  | 95     |
| 842-844   | 14,63  | 35,9    | 16,31  | $-95,6$  | 15,13  | 151    |
| 844-846   | 9,841  | 78,8    | 9,393  | $-58,1$  | 9,601  | -166,2 |
| 846-848   | 9,777  | 78,8    | 9,563  | $-47,4$  | 9,794  | -162   |
| 860-836   | 2,8072 | $-27,1$ | 5,1742 | $-152,8$ | 2,6126 | 83,4   |
| 836-840   | 1,1234 | $-27$   | 1,554  | -154,4   | 1,2607 | 71,3   |
| 836-862   |        |         | 2,09   | -149,40  |        |        |
| 862-838   |        |         | 2,11   | -148,00  |        |        |
| Trafo-888 | 69,89  | $-32,3$ | 70,04  | $-152,8$ | 69,5   | 87,3   |
| 888-890   | 69,89  | $-32,3$ | 70,04  | $-152,8$ | 69,5   | 87,3   |

Tabela 21 – Valores de Corrente da rede de 34 nós modelada no OpenDSS em Ampéres

A Tabela 22 detalha o erro percentual dos valores de tensão da simulação do alimentador e o relatório disponibilizado pelo IEEE.

|     |           | Fase A    |           | Fase B    |           | Fase C     |  |
|-----|-----------|-----------|-----------|-----------|-----------|------------|--|
| Nó  | Mag       | Ang       | Mag       | Ang       | Mag       | Ang        |  |
| 800 | 0,00%     | 0,00%     | 0,00%     | 0,00%     | 0,00%     | 0,00%      |  |
| 802 | 0,00%     | 0,00%     | 0,00%     | $-0,02\%$ | 0,25%     | 0,04%      |  |
| 806 | $-0,01\%$ | 0,00%     | 0,00%     | 0,01%     | 0,00%     | 0,02%      |  |
| 808 | $-0,03%$  | 6,67%     | $-0,02\%$ | 0,04%     | $-0,02\%$ | 0,00%      |  |
| 810 |           |           | $-0,03\%$ | 0,04%     |           |            |  |
| 812 | $-0,05%$  | $-1,91\%$ | $-0,05\%$ | 0,02%     | -0,05%    | $-0,01%$   |  |
| 814 | $-0,07\%$ | $-1,77\%$ | $-0,07%$  | 0,00%     | $-0,08\%$ | $0,01\%$   |  |
| 850 | $-0,06\%$ | -1,77%    | $-0,06\%$ | 0,00%     | -0,06%    | $0,01\%$   |  |
| 816 | $-0,06\%$ | -1,77%    | $-0,06\%$ | 0,01%     | -0,06%    | 0,01%      |  |
| 818 | $-0,06%$  | $-1,32\%$ |           |           |           |            |  |
| 820 | $-0,06%$  | 0,86%     |           |           |           |            |  |
| 822 | $-0,07\%$ | 1,29%     |           |           |           |            |  |
| 824 | $-0,06%$  | $-1,27%$  | $-0,07\%$ | 0,03%     | $-0,06\%$ | 0,05%      |  |
| 826 |           |           | $-0,07\%$ | 0,03%     |           |            |  |
| 828 | $-0,07\%$ | $-0,84%$  | $-3,62%$  | $-0,04%$  | -0,06%    | 0,04%      |  |
| 830 | $-0,09\%$ | -2,66%    | -0,09%    | $-0,01\%$ | 0,39%     | 0,04%      |  |
| 854 | $-0,09\%$ | $-2,27\%$ | 0,79%     | 0,00%     | $-0,11\%$ | 0,03%      |  |
| 852 | 1,96%     | 0,32%     | $-0,12\%$ | $-0,02\%$ | -0,09%    | 0,03%      |  |
| 832 | $-0,12%$  | -2,89%    | $-0,12%$  | $-0,02\%$ | -0,08%    | 0,03%      |  |
| 858 | $-0,11\%$ | -0,95%    | $-0,12\%$ | 0,06%     | -0,08%    | 0,02%      |  |
| 834 | $-0,12%$  | -1,85%    | $-0,12%$  | $-0,01\%$ | -0,08%    | $-0,01\%$  |  |
| 842 | $-0,11%$  | $-1,54%$  | $-0,12%$  | $-0,01\%$ | $-0,07\%$ | 0,08%      |  |
| 844 | $-0,11%$  | $-0,92\%$ | $-0,12%$  | 0,02%     | -0,07%    | 0,05%      |  |
| 846 | $-0,12%$  | $-2,41%$  | $-0,12%$  | $-0,03%$  | -0,08%    | $0,01\%$   |  |
| 848 | $-0,11%$  | -2,41%    | $-0,12%$  | $-0,02\%$ | -0,07%    | 0,00%      |  |
| 860 | $-0,11%$  | -1,85%    | $-0,11\%$ | $-0,01\%$ | -0,07%    | 0,08%      |  |
| 836 | $-0,11%$  | $-2,17\%$ | $-0,12%$  | $-0,01\%$ | -0,08%    | 0,08%      |  |
| 840 | $-0,11%$  | $-2,17%$  | $-0,11\%$ | $-0,01\%$ | -0,08%    | 0,08%      |  |
| 862 | -0,11%    | -2,17%    | $-0,12%$  | $-0,01%$  | -0,08%    | $0{,}08\%$ |  |
| 838 |           |           | $-0,12%$  | $-0,01%$  |           |            |  |
| 864 | $-0,11%$  | $-0,95%$  |           |           |           |            |  |
| 888 | $-0,11%$  | $-1,29%$  | $-0,12%$  | $-0,06%$  | $-0,07%$  | 0,02%      |  |
| 890 | $-0,12%$  | $-0,19%$  | $-0,14%$  | $-0,02%$  | $-0,08%$  | 0,07%      |  |
| 856 |           |           | $-0,09%$  | 0,01%     |           |            |  |

Tabela 22 – Diferença nos valores de Tensão entre a rede simulada e o relatório disponibilizado pela IEEE

A Tabela 23 detalha o erro percentual dos valores de corrente entre a rede simulada e a rede disponibilizada pela IEEE.

|           | Fase A    |           | Fase B    |           | Fase C    |           |
|-----------|-----------|-----------|-----------|-----------|-----------|-----------|
| Nó        | Mag       | Ang       | Mag       | Ang       | Mag       | Ang       |
| 800-802   | 0,74%     | 0,31%     | 0,81%     | 0,16%     | 0,81%     | $-0,20%$  |
| 802-806   | 0,74%     | 0,78%     | 3,16%     | 0,52%     | 2,88%     | $-0,67%$  |
| 806-808   | 0,74%     | 1,01%     | 0,85%     | 0,10%     | 0,84%     | $-0,15%$  |
| 808-810   |           |           | 51,02%    | 1,60%     |           |           |
| 808-812   | 0,73%     | 0,52%     | 0,87%     | 0,16%     | 0,84%     | $-0,20%$  |
| 812-814   | 0,73%     | 0,56%     | 0,87%     | 0,15%     | 0,86%     | $-0,17%$  |
| 814-RG10  | 7,66%     | 0,20%     | 3,90%     | 0,15%     | 3,89%     | $-0,15%$  |
| RG10-850  | $-6,71%$  | 0,20%     | $-2,21%$  | 0,15%     | -2,25%    | $-0,15%$  |
| 850-816   | 0,74%     | 0,20%     | 0,90%     | 0,15%     | 0,86%     | $-0,15%$  |
| 816-818   | 0,15%     | $-0,04%$  |           |           |           |           |
| 816-824   | 0,92%     | 1,15%     | 1,05%     | 0,16%     | 0,84%     | $-0,15%$  |
| 818-820   | 10,44%    | 1,01%     |           |           |           |           |
| 820-822   | -12,15%   | $-0,07\%$ |           |           |           |           |
| 824-826   |           |           | $-0,32%$  | 0,42%     |           |           |
| 824-828   | 0,92%     | 0,93%     | 0,73%     | 0,31%     | 0,87%     | $-0,04%$  |
| 828-830   | 1,62%     | 2,05%     | 0,73%     | 0,24%     | 0,50%     | 0,02%     |
| 830-854   | 0,96%     | 1,71%     | 0,72%     | 0,29%     | 0,55%     | 0,05%     |
| 854-852   | 0,96%     | 1,90%     | 0,75%     | 0,25%     | 0,55%     | 0,04%     |
| 854-856   |           |           | 21,81%    | 30,60%    |           |           |
| 852-RG11  | 0,97%     | 0,91%     | 0,75%     | 0,28%     | 0,51%     | 0,01%     |
| RG11-832  | 0,98%     | 0,91%     | 0,74%     | 0,28%     | 0,53%     | 0,01%     |
| 832-858   | 1,69%     | -6,38%    | 0,94%     | 0,59%     | 0,94%     | $-0,11\%$ |
| 832-Trafo | 0,00%     | $-0,03%$  | 0,00%     | $-0,05%$  | 0,00%     | 0,10%     |
| 858-834   | $-1,06\%$ | 30,69%    | $-0,09\%$ | $-0,01\%$ | -0,33%    | 0,14%     |
| 858-864   | 21,43%    | 32,95%    |           |           |           |           |
| 834-842   | $-0,07%$  | $-0,06\%$ | $-0,12%$  | 0,03%     | $-0,07\%$ | 0,03%     |
| 834-860   | 24,08%    | 7,55%     | 7,91%     | $-0,44\%$ | 25,54%    | 4,37%     |
| 842-844   | 0,75%     | $-3,55\%$ | $-0,06\%$ | 0,04%     | $-0,07\%$ | 0,02%     |
| 844-846   | $-0,11\%$ | 0,10%     | 0,07%     | 9,03%     | -2,14%    | 2,62%     |
| 846-848   | $-0,17%$  | 0,00%     | $-1,73%$  | 9,78%     | $-0,14%$  | $-0,04%$  |
| 860-836   | 32,52%    | 10,24%    | 13,18%    | 1,18%     | 27,43%    | 7,59%     |
| 836-840   | 25,11%    | $-34,93%$ | 33,30%    | $-1,60%$  | 27,96%    | $-4,85%$  |
| 836-862   |           |           | 0,13%     | $-0,01%$  |           |           |
| 862-838   |           |           | $-0,96%$  | 1,00%     |           |           |
| Trafo-888 | 0,01%     | $-0,03%$  | 0,00%     | $-0,05%$  | 0,00%     | 0,10%     |
| 888-890   | 0,01%     | $-0,03%$  | 0,00%     | $-0,05%$  | 0,00%     | 0,10%     |

Tabela 23 – Diferença percentual nos valores de Corrente entre a rede simulada e o relatório disponibilizado pela IEEE

A partir da análise dos resultados, observa-se que os valores de tensão apresenta-

ram resultados semelhantes aos resultados disponíveis no relatório do IEEE, entretanto, os valores de correntes, em alguns casos, apresentaram uma diferença percentual elevada.

Essa diferença ocorre devido ao fato do OpenDSS modelar as cargas distribuídas a 2/3 da linha enquanto no relatório do IEEE estas cargas estão modeladas a 1/3 da linha. Além disso, conforme a Tabela 17, a rede de 34 nós possui uma maior quantidade de cargas distribuídas, o que justifica o aumento do erro percentual no valor da corrente em alguns pontos da rede.

### **4.2.4 Resultados da Otimização na Rede de 34 nós**

Como feito no alimentador de 13 nós, após a simulação do alimentador de 34 nós foi obtida a curva de Pareto, representada na Figura 27, para as soluções não dominadas.

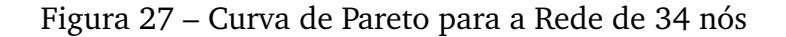

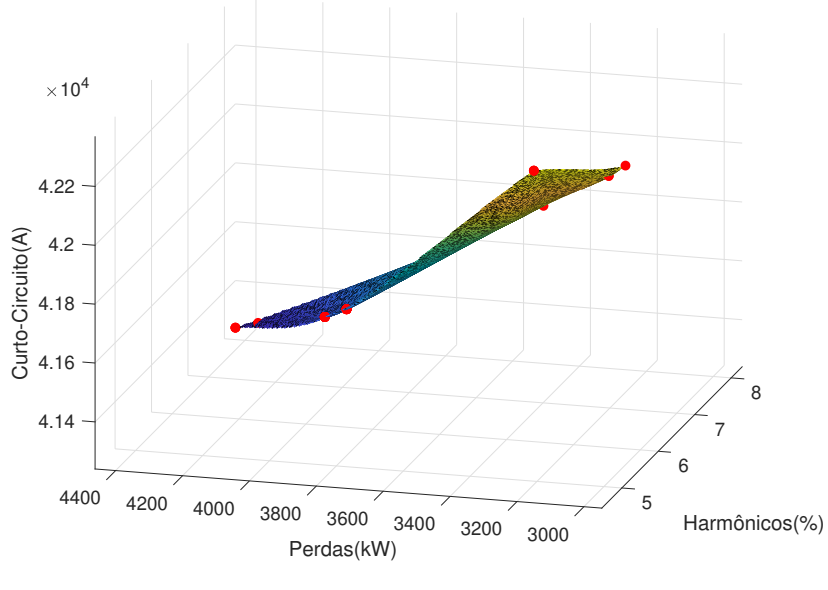

Fonte – O Autor (2021)

A Figura 28 detalha os três pontos escolhidos para serem analisados e comparados com os valores do sistema antes da otimização.

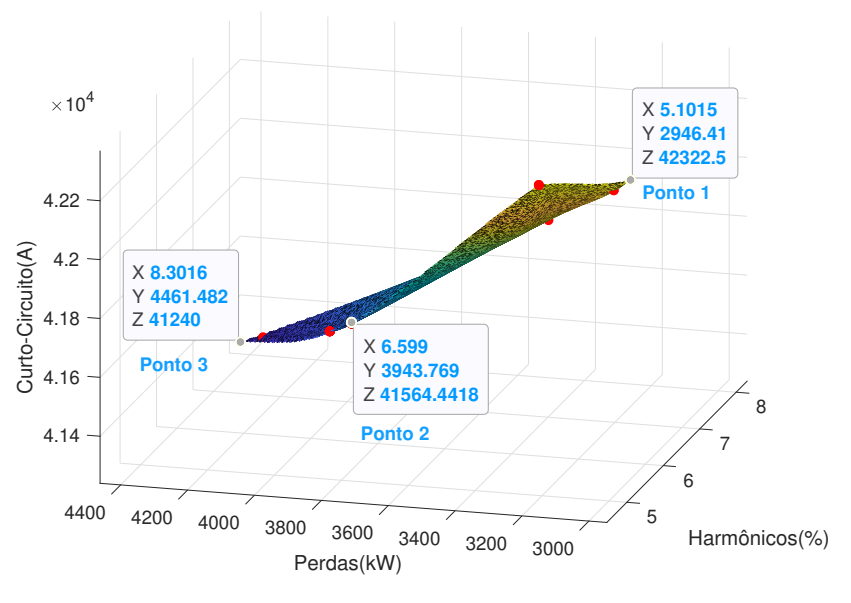

Figura 28 – Curva de Pareto para a Rede de 34 nós com os Pontos escolhidos

Fonte – O Autor (2021)

Os pontos escolhidos são comparados com os valores iniciais do sistema. A comparação dos valores da otimização com os valores iniciais estão expostas na Tabela 24 e a Tabela 25 detalha a quantidade de dispositivos alocados em cada ponto escolhido.

Tabela 24 – Comparação dos valores da otimização com os valores antes da otimização na rede de 34 nós

| REDE DE 34 NOS |            |         |              |          |          |         |          |  |
|----------------|------------|---------|--------------|----------|----------|---------|----------|--|
| Parâmetros     | <b>Sem</b> |         | <b>MOGWO</b> |          |          |         |          |  |
|                | Otimização | Ponto 1 | Redução%     | Ponto 2  | Redução% | Ponto 3 | Redução% |  |
| $THD(\% )$     | 8.79       | 5.1     | 41.98%       | 6.966    | 20,75%   | 8.3     | 5.57%    |  |
| Perdas(kW)     | 4591,5     | 2946,41 | 35,83%       | 3981,83  | 13,28%   | 4461,48 | 2,83%    |  |
| Curto(A)       | 43751      | 42322.5 | 3,27%        | 41519,59 | 5.10%    | 41240   | 5,74%    |  |

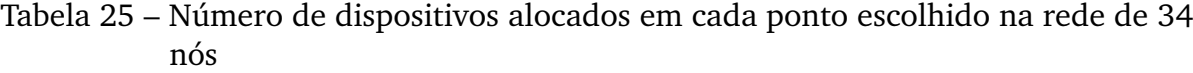

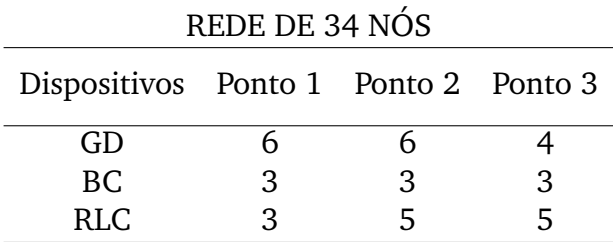

As maiores reduções apresentadas na Tabela 24 para análise das perdas e da taxa de distorção harmônica, estão associadas a maior quantidade de alocação de GD nos pontos 1 e 2. Por outro lado, a redução da corrente de curto-circuito está interligada a uma maior quantidade de alocação dos RLCs.

A taxa de distorção harmônica obtém uma maior redução no ponto 1 devido a menor quantidade de RLC. Isso ocorre pelo fato de que o RLC e BC em conjunto criam um circuito ressonante que provoca o aumento da taxa de distorção harmônica, tal como pode ser verificado nos pontos 2 e 3, que apresentam taxas de distorções harmônicas menores quando comparadas ao ponto 1.

A quantidade de RLC também influencia nas perdas do sistema. As perdas no ponto são menores devido a menor quantidade de RLC e são maiores nos pontos 2 e 3 devido a maior quantidade de RLC. Diante disso, observa-se que apesar do aumento das perdas nos pontos 2 e 3, houve uma redução em comparação aos valores iniciais do sistema.

Seguidamente, é importante analisar os impactos que a alocação de GDs, BCs e RLCs provocam em cada nó da rede, sendo assim, as Figuras 29 e 30 ilustram as faltas trifásicas e monofásica na rede de 34 nós, respectivamente.

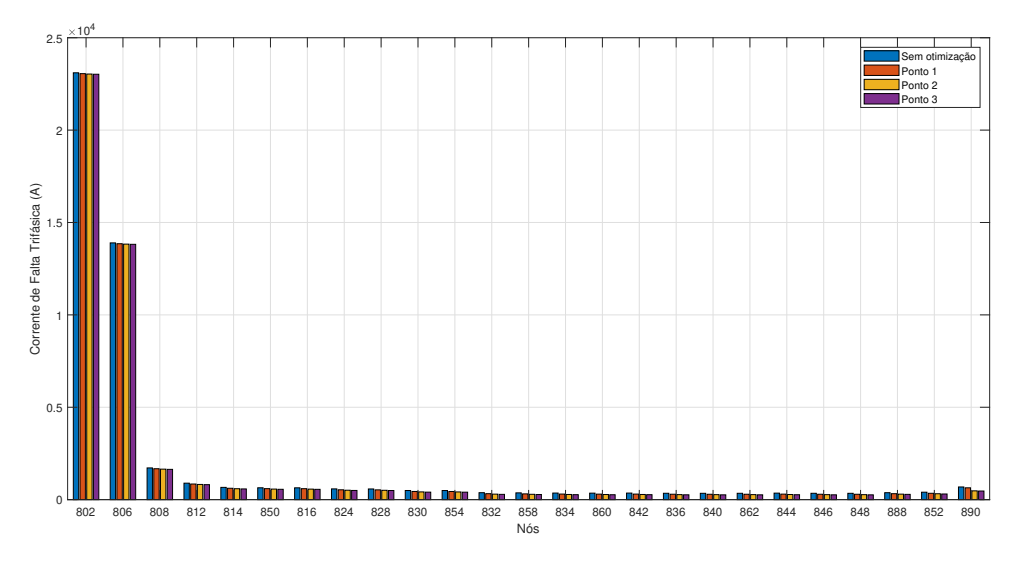

Figura 29 – Corrente de Falta Trifásica na Rede de 34 nós

Fonte – O Autor (2021)

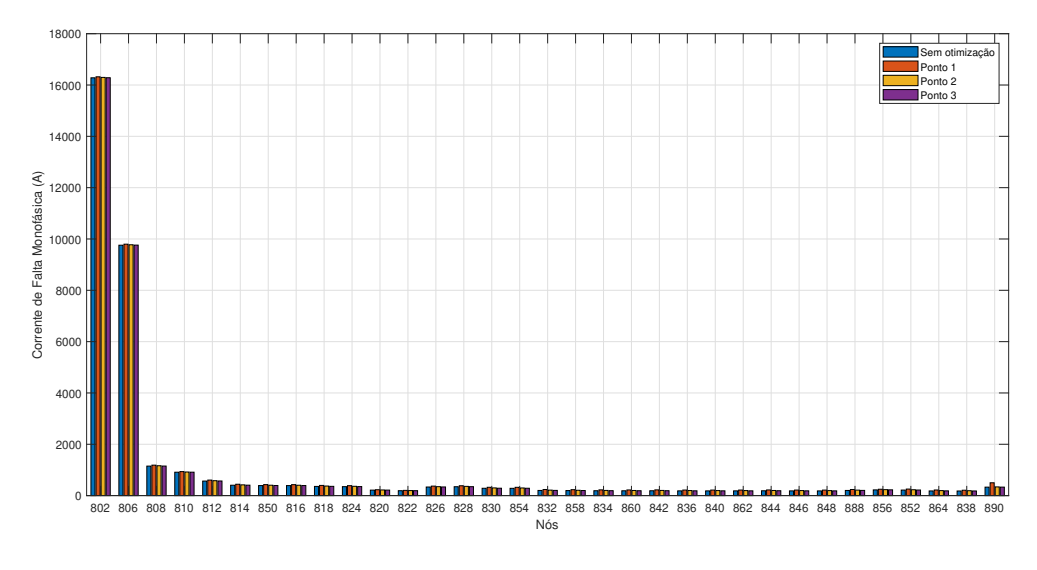

Figura 30 – Corrente de Falta Monofásica na Rede de 34 nós

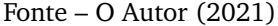

Verifica-se, pela Figura 29, que todos os casos analisados apresentaram valores menores que os valores iniciais da rede. Note que, os nós 802 e 806 possuem maior valor de corrente de curto-circuito por estarem próximo à subestação.

A Figura 30 expõe que alguns nós obtiveram valores superiores aos valores iniciais, a exemplo do nó 890, que obteve um maior aumento em relação aos demais no ponto 1. Vale ressaltar que, devido ao fato da função objetivo calcular a média das faltas trifásicas e monofásicas em cada nó, verifica-se que redução dos valores de corrente de falta trifásica tiveram uma maior contribuição para a minimização da média das correntes de faltas.

As Figuras 31 e 32 ilustram as perdas e a taxa de distorção harmônica da rede de 34 nós, respectivamente.

A partir da Figura 31 é possível verificar que, em alguns horários do dia, os pontos analisados apresentaram valores iguais aos valores iniciais da rede. Entretanto, em alguns pontos é possível verificar que houve uma maior redução das perdas no ponto 1 em relação aos pontos 2 e 3, tal fato se associa a maior quantidade de RLC alocados nos pontos 2 e 3.

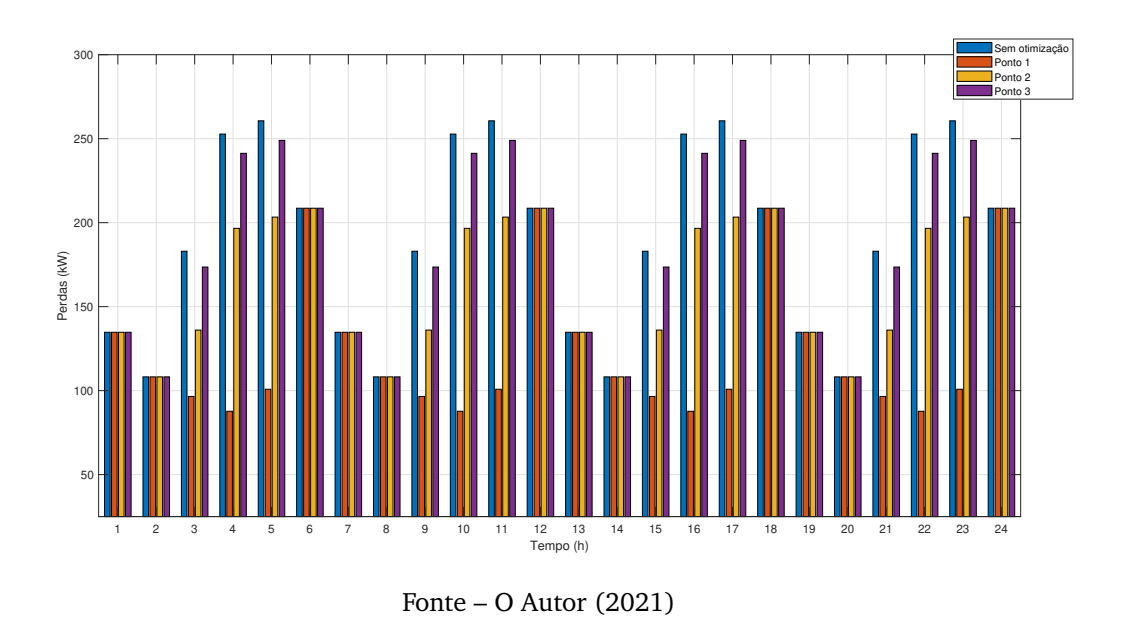

Figura 31 – Perdas diárias na rede de 34 nós

Figura 32 – Taxa de distorção harmônica média diária na rede de 34 nós

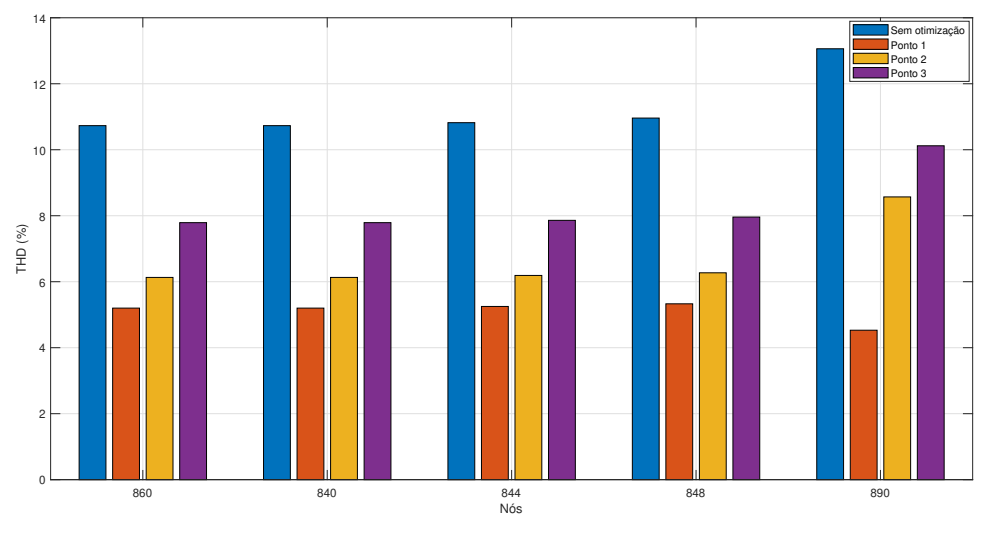

Fonte – O Autor (2021)

A Figura 32, detalha a taxa de distorção harmônica nas cargas da rede de 34 nós que não são distribuídas e verifica-se que em todos os casos analisados houve uma redução da taxa de distorção harmônica quando comparados ao valor inicial da rede. Vale destacar que o ponto 1 obteve uma maior redução do que os pontos 2 e 3.

No tocante ao perfil de perfil de tensão da rede para os pontos analisados, as Figuras 33, 34 e 35 ilustram as tensões nas fases A, B e C para t= 5 horas.

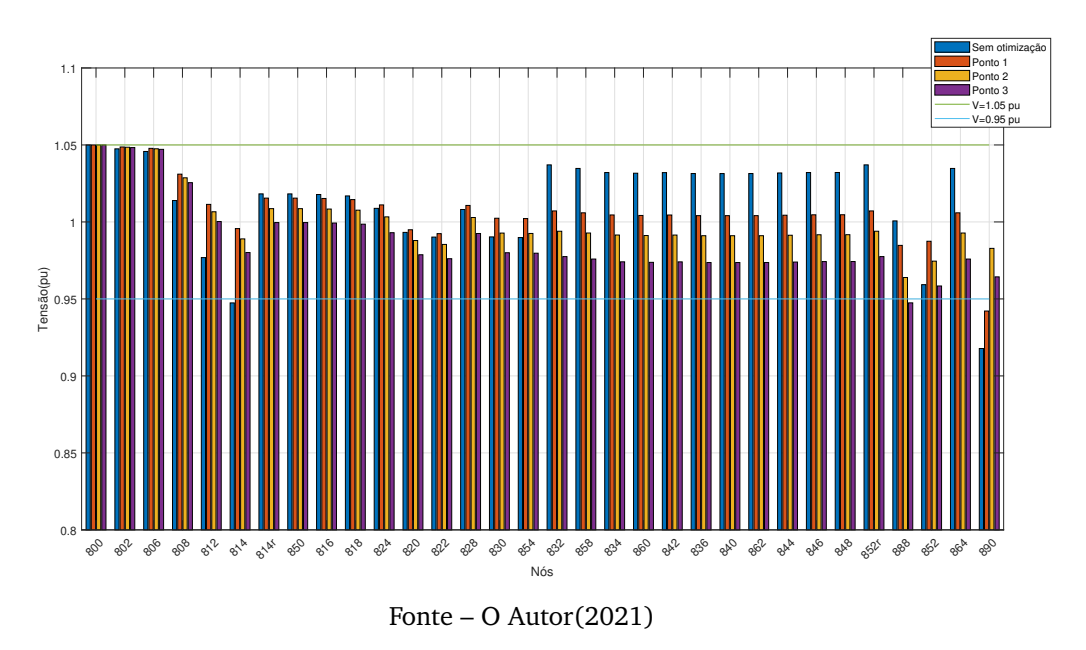

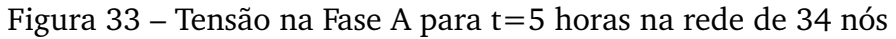

Figura 34 – Tensão na Fase B para t=5 horas na rede de 34 nós

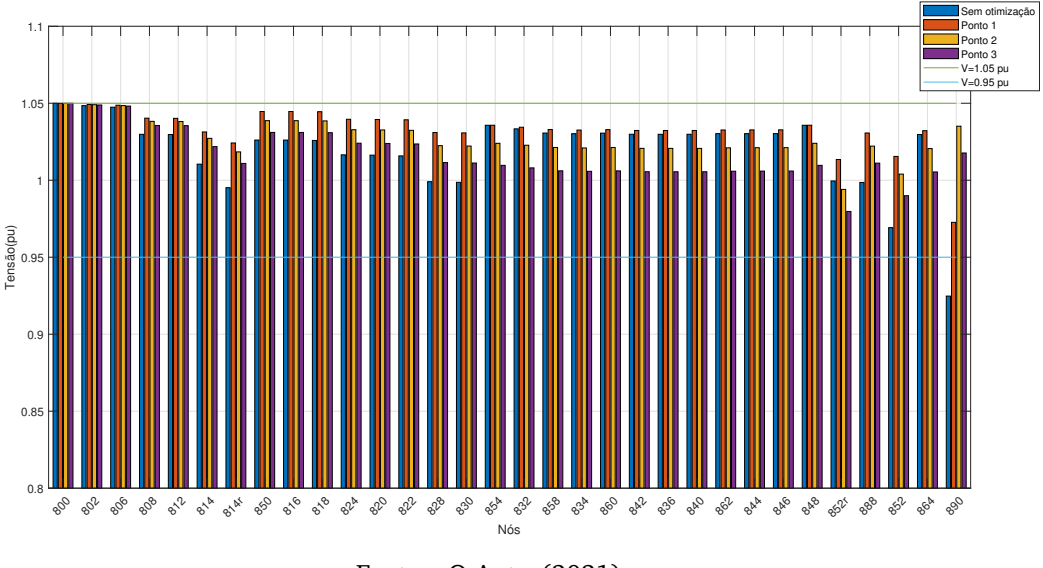

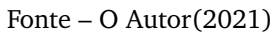

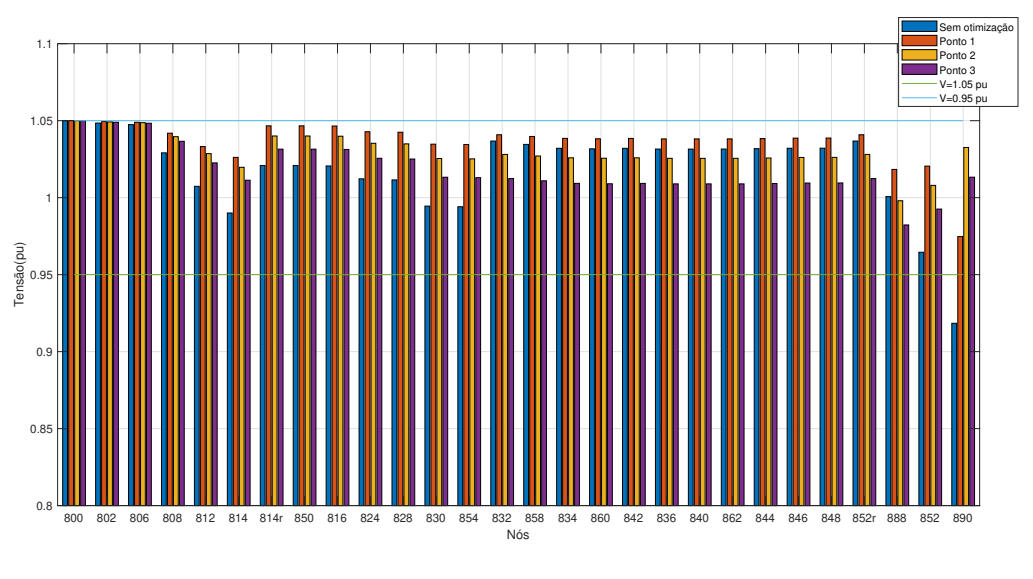

Figura 35 – Tensão na Fase C para t=5 horas na rede de 34 nós

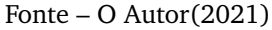

Observa-se que para t=5 horas, as fases A, B e C obtiveram a maioria dos seus valores de tensão elevados em relação aos valores de tensão iniciais da rede, entretanto, a Fase A no nó 890 obteve um valor de tensão abaixo da faixa de tensão apropriada no ponto 1, isso se associa ao fato da localização da GD possibilitar o aumento ou a redução da tensão. As Figuras 36, 37 e 38 ilustram as tensões nas fases A, B e C para  $t= 16$  horas.

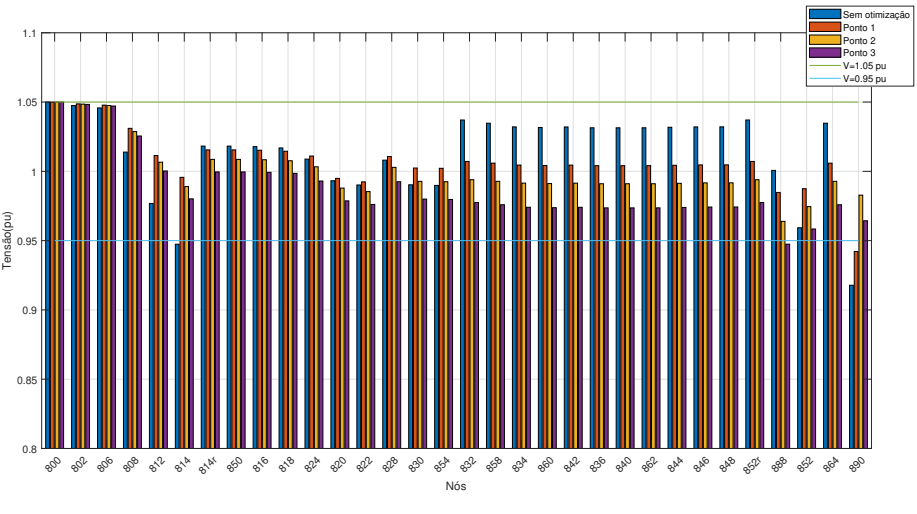

Figura 36 – Tensão na Fase A para t=16 horas na rede de 34 nós

Fonte – O Autor(2021)

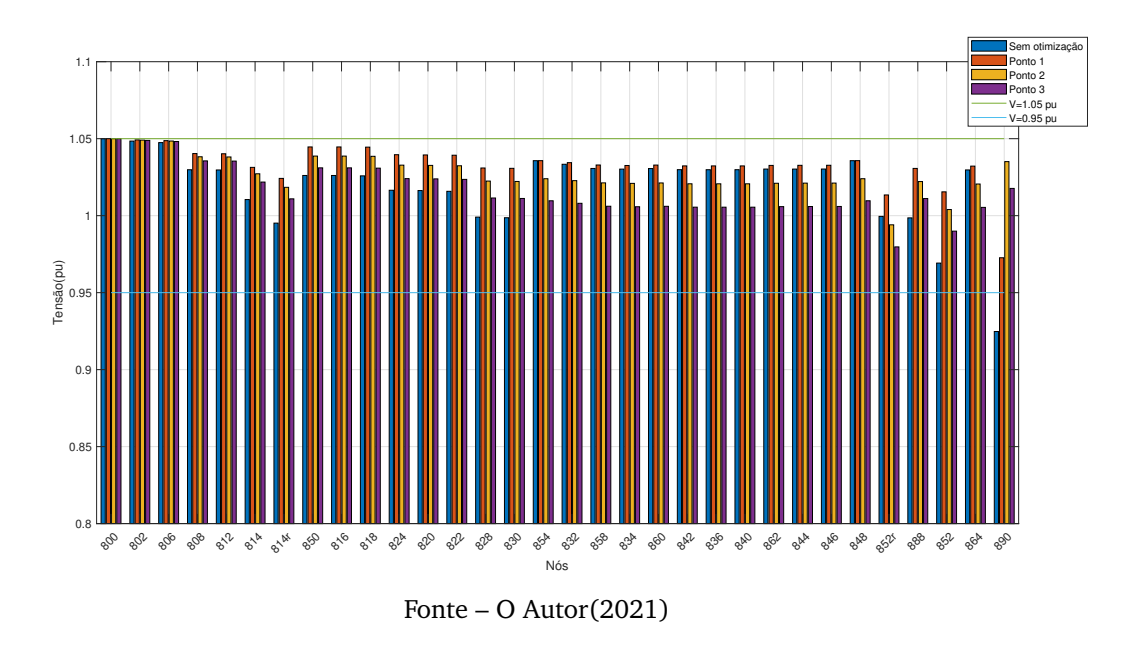

Figura 37 – Tensão na Fase B para t=16 horas na rede de 34 nós

Figura 38 – Tensão na Fase C para t=16 horas na rede de 34 nós

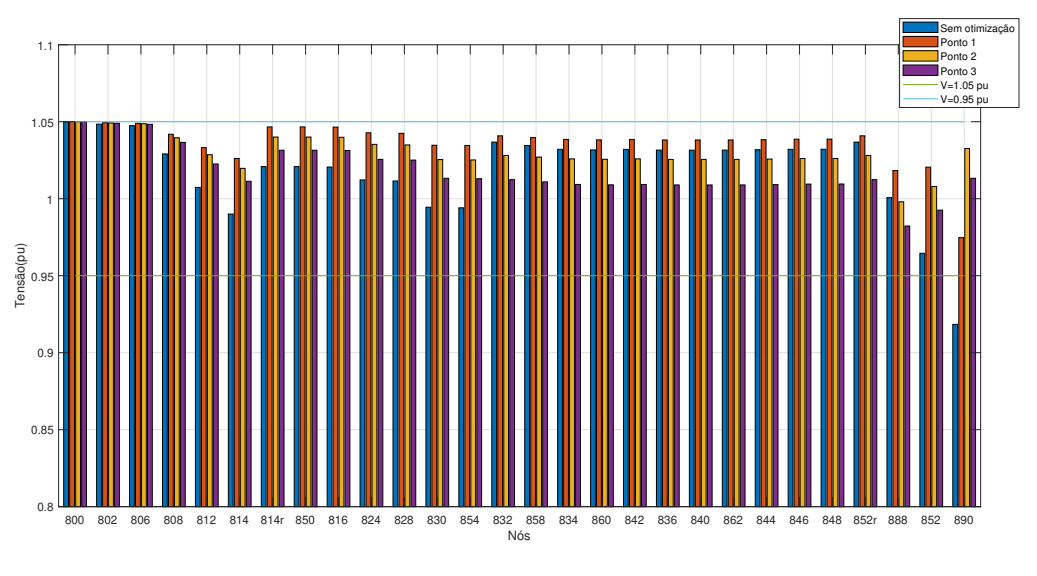

Fonte – O Autor(2021)

Para t=16 horas, observa-se que apesar desse intervalo de tempo possuir a maior potência da curva de carga, seu comportamento foi semelhante àquele do tempo t=5 horas, bem como a ocorrência de um valor fora da faixa de tensão apropriada no nó 890 na fase A.

### 4.3 ALIMENTADOR DE 123 NÓS

### **4.3.1 Características do Alimentador de 123 nós**

O alimentador de teste IEEE 123 nós opera a uma tensão nominal de 4,16 kV. Este circuito é caracterizado por possuir linhas aéreas e subterrâneas, carga desequilibrada com corrente constante, quatro reguladores de tensão, bancos de capacitores em derivação e várias chaves. Segundo (KERSTING, 2011), este circuito é "bem comportado" com problemas mínimos de convergência. A Figura 39 ilustra o diagrama unifilar da rede de 123 nós.

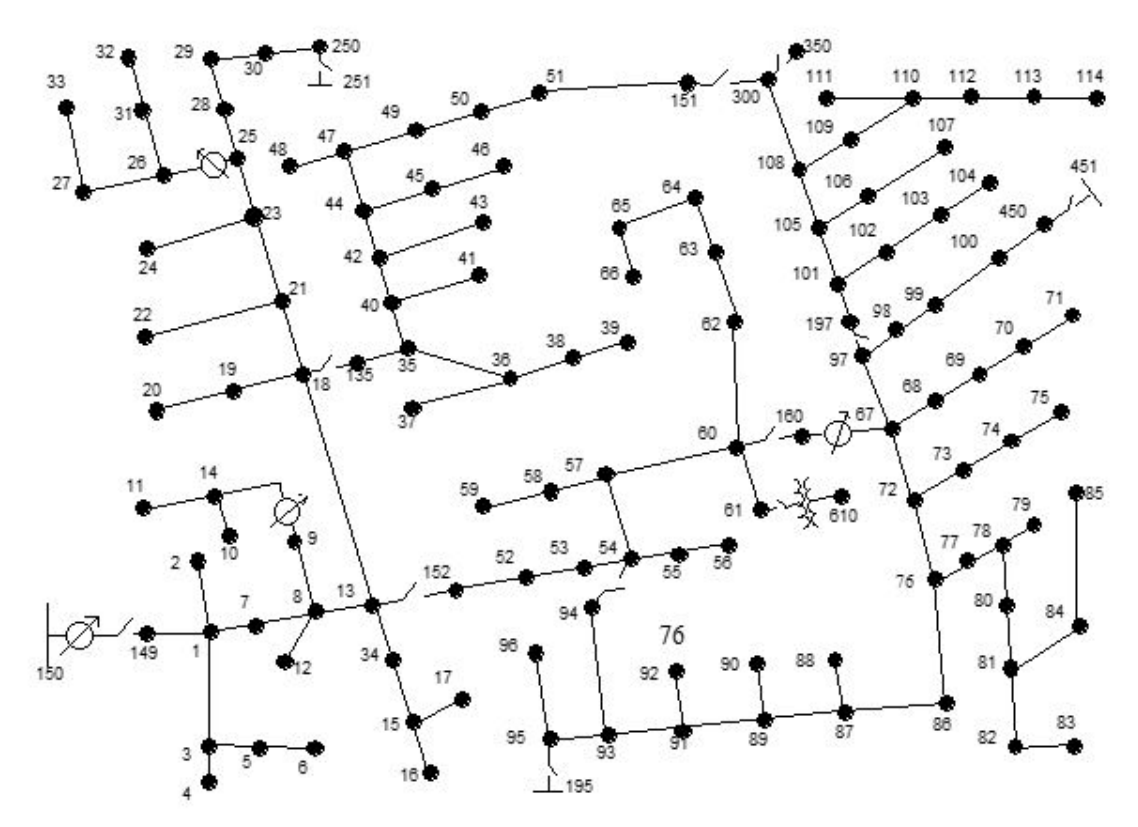

Figura 39 – Diagrama unifilar da rede de 123 nós

Fonte – IEEE POWER ENGINEERING SOCIETY (2000)

### **4.3.2 Características Elétricas do Alimentador de 123 nós**

A maior parte dos ramais da rede de 123 nós são trifásicos, entretanto existem trechos monofásicos e bifásicos. A tensão na saída da subestação (nó 150) é 4,16 kV. A potência total consumida pelo alimentador é 3620 kW e 1324 kVAr. A Tabela 26 detalha

os dados do transformador abaixador responsável por fornecer a tensão de 4,16 kV, bem como os dados do transformador entre os nós 61 e 610.

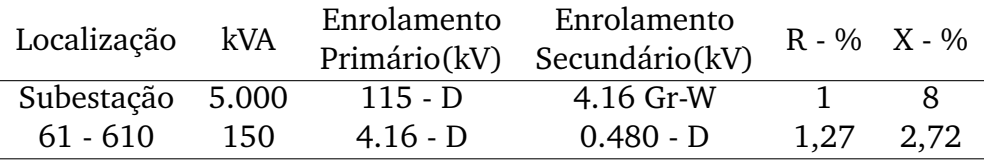

Tabela 26 – Dados elétricos dos transformadores da rede de 123 nós.

Semelhantemente aos alimentadores de 13 e 34 nós, o alimentador de 123 nós possui dois bancos de capacitores para a compensação da potência reativa. A Tabela 27 detalha as características desses bancos de capacitores.

Tabela 27 – Potência dos bancos de capacitores fixos na rede de 123 nós.

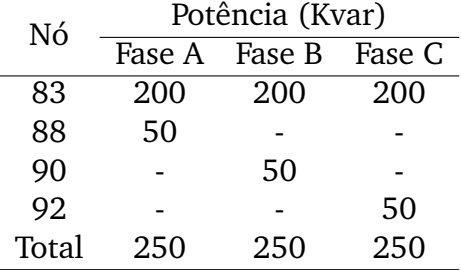

O alimentador de 123 nós também possui algumas chaves trifásicas. A Tabela 28 detalha o estado de operação normal das chaves na rede. É importante destacar que durante a simulação, o estado normal de operação das chaves não foram alterados.

Tabela 28 – Estados de operação das chaves presentes na rede de 123 nós.

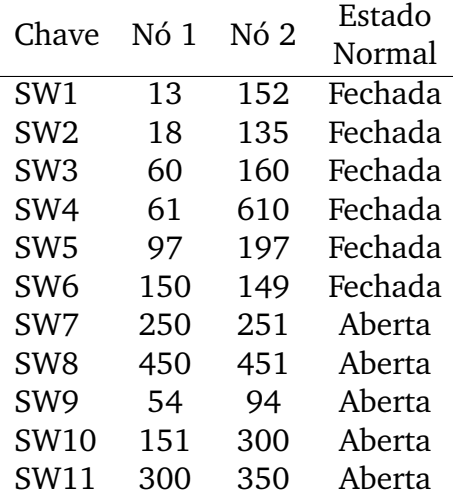

O alimentador de 123 nós se destaca por possui uma maior quantidade de cargas fixas do que as demais redes analisadas e pelo fato de não possuir cargas distribuídas. A Tabela 31 do Anexo A detalha as cargas fixas da rede de 123 nós e suas características elétricas. Por outro lado, as Tabelas 32 e 33 do Anexo A expõem os valores das tensões em cada nó da rede e as correntes de linha. Destaca-se na Tabela 32, o fato do alimentador de 123 nós possuir todos os valores de tensão dentro da faixa de tensão apropriada segundo a norma ANSI C84.1 (ANSI, 2006) para a tensão de 4.16 kV.

### **4.3.3 Modelagem do alimentador de 123 nós no OpenDSS**

As Tabelas 34 e 35, do Anexo A, detalham os valores das tensões de fase e das correntes de linha da rede de 123 nós modelada no OpenDSS. As Tabelas 36 e 37, do Anexo A, expõem os erros percentuais da modelagem. Note que os erros percentuais apresentaram valores bem próximos a zero, o que demostra que a modelagem consegue simular a rede de 123 nós bem próxima à simulação realizada nos testes do IEEE. Observa-se que a ausência de cargas distribuídas contribuiu para uma melhor erro percentual das correntes de linha em comparação à rede de 34 nós.

#### **4.3.4 Resultados da Otimização na Rede de 123 nós**

Similarmente as simulações dos alimentadores de 13 e 34 nós, após a simulação do alimentador de 123 nós foi obtida a curva de Pareto, representada na Figura 40.

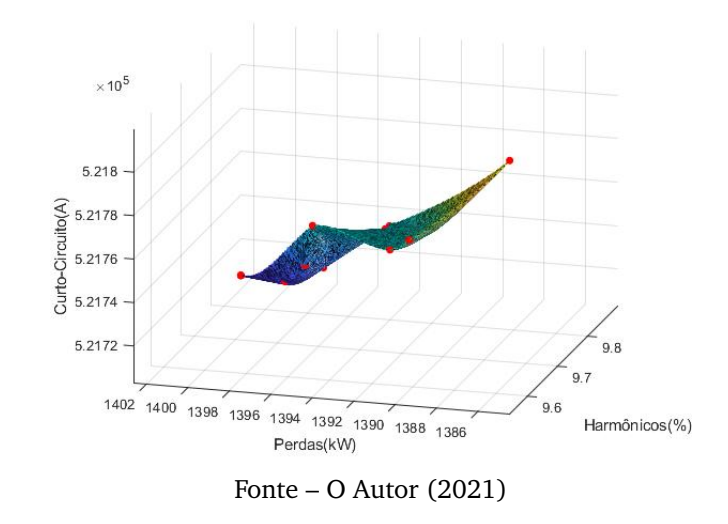

Figura 40 – Curva de Pareto da rede de 123 nós

A Figura 41 detalha os três pontos escolhidos para serem analisados e comparados com os valores do sistema antes da otimização

Figura 41 – Curva de Pareto da rede de 123 nós com a presença dos pontos escolhidos

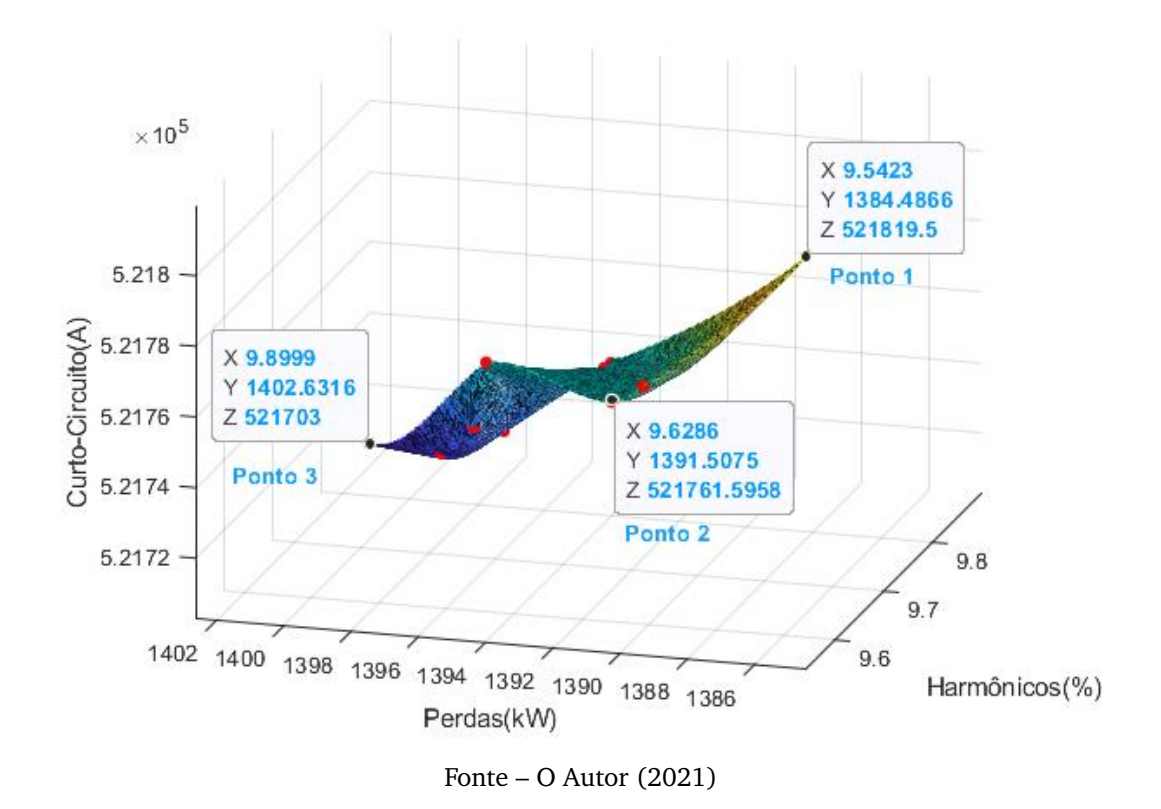

A Tabela 29 detalha a comparação entre os valores da otimização e os valores inicias.

Tabela 29 – Comparação dos pontos escolhidos com os valores iniciais do sistema na rede de 123 nós

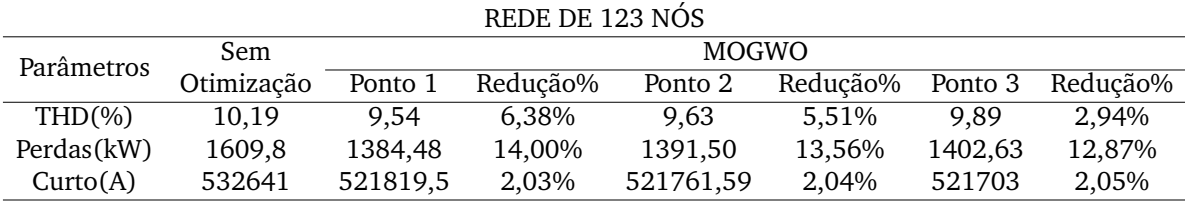

Ao analisar a Tabela 29 verifica-se que houve redução em todos os parâmetros analisados na rede. A Tabela 30 detalha quantitativamente os elementos que foram alocados na rede de 123 nós para cada ponto escolhido.

| REDE DE 123 NÓS                      |    |    |    |  |  |  |  |
|--------------------------------------|----|----|----|--|--|--|--|
| Dispositivos Ponto 1 Ponto 2 Ponto 3 |    |    |    |  |  |  |  |
| GD                                   | 19 | 17 | 10 |  |  |  |  |
| <b>BC</b>                            | 22 | 24 | 18 |  |  |  |  |
| RLC.                                 | 34 | 31 | 18 |  |  |  |  |

Tabela 30 – Quantidade de Dispositivos alocados na rede de 123 nós

As perdas foram reduzidas em todos os pontos analisados e nota-se que a menor redução ocorreu no ponto 3 em virtude da pequena quantidade de banco de capacitores alocados neste ponto. Nos demais pontos, a quantidade de banco de capacitores alocada consegue suprir o aumento das perdas causadas pela existência de uma maior quantidade de RLCs.

A corrente de curto-circuito sofreu redução e a maior quantidade de RLC está associada a uma maior quantidade de alocação de GDs no sistema, por exemplo, nos pontos 1 e 2 que tem-se as maiores quantidade de GDs e uma maior quantidade de RLCs.

No que se refere à taxa de distorção harmônica, nota-se que no ponto 1 houve a maior redução e no ponto 3 houve uma menor redução. Essas diferenças estão associadas não somente à quantidade de dispositivos alocados em cada ponto, mas também pela localização desses dispositivos ao longo do sistema.

Da mesma maneira que foi feito nos sistemas anteriores, torna-se necessária uma análise dos impactos da alocação destes dispositivos em cada nó do sistema. Diante disso, as Figuras 43 e 44 do Anexo B detalham as correntes de falta trifásica e monofásica da rede de 123 nós. Pela Figura 43 do Anexo B, é possível verificar que houve uma redução expressiva em alguns nós e nos outros nós os valores se mantiveram iguais aos valores iniciais do sistema. No que se refere às correntes de faltas representadas na Figura 44 do Anexo B, observa-se que a maioria dos nós da rede obtiveram uma redução da sua corrente de falta monofásica. Destaca-se que a rede de 123 nós obteve uma redução em ambas as correntes de faltas, trifásicas e monofásicas, enquanto que as redes de 13 e 34 nós obtiveram reduções mais expressivas nas correntes de falta trifásicas.

Tratando-se das perdas no sistema, a Figura 42 ilustra as perdas da rede de 123 nós no período de 24 horas.

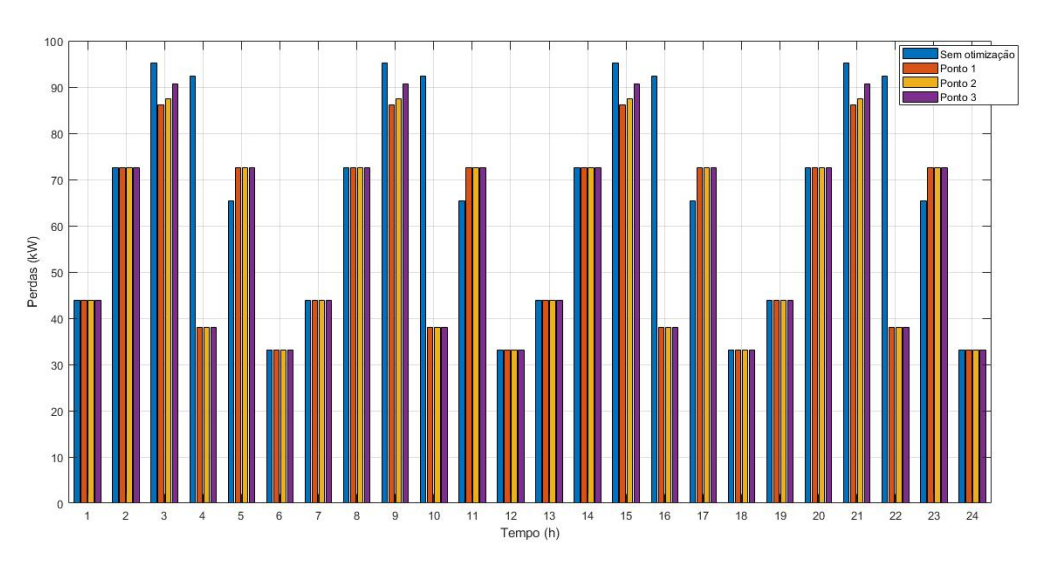

Figura 42 – Perdas diárias da rede de 123 nós

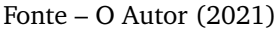

Note que, as perdas sofreram reduções em períodos específicos do dia. As maiores reduções ocorreram às 4, 10 e 22 horas. Houve situações nas quais ocorreram um aumento das perdas, por exemplo, nos horários de 5, 11 e 17 horas. Ademais, também destacam-se casos em que as perdas se mantiveram iguais aos valores iniciais do sistema nos pontos 1,2 e 3. Por fim, verifica-se que as reduções ocorreram em todos os pontos analisados, com destaque para o ponto 1 que obteve a maior redução na soma total das perdas diárias.

A Figura 45 do Anexo B detalha a taxa de distorção harmônica média diária dos nós do alimentador de 123 nós. Pela Figura, é possível verificar que a taxa de distorção harmônica média de todos os nós foram reduzidas e, novamente, o ponto 1 obteve reduções melhores do que os pontos 2 e 3 em todos os nós analisados. Além disso, o ponto 3 obteve valores superiores aos valores dos pontos 1 e 2 em alguns nós. Apesar dessa diferença observada, todos os pontos apresentaram valores inferiores aos valores iniciais da rede.

Por fim, as Figuras 46, 47 e 48 do Anexo B ilustram as tensões nas Fases A, B e C para t=5 horas, e as Figuras 49, 50 e 51 do Anexo B ilustram as tensões nas Fases A, B e C para t=16 horas. Observa-se nestas figuras o fato que em ambos os horários avaliados, os valores de tensão obtiveram valores dentro da faixa de tensão apropriada, diferentemente das rede de 13 e 34 nós.

## **Capítulo 5 Conclusões**

Este capítulo tem como objetivo apresentar as conclusões do trabalho e também as propostas para trabalhos futuros.

### 5.1 CONCLUSÕES

A inserção de GD fotovoltaica já é uma realidade no sistema elétrico brasileiro. A exemplo disso, tem-se que o Brasil ultrapassou a marca de 1 GW de potência instalada em micro e minigeração distribuída de energia elétrica no ano de 2019, segundo a ANEEL. Sabendo-se da alta demanda no Brasil e no mundo pela utilização de geração distribuída fotovoltaica, torna-se importante a localização correta da GD para obter todos os impactos positivos que esses elementos podem proporcionar ao sistema no qual estão inseridos.

A alocação da GD em determinados pontos do sistema pode ocasionar reduções nas perdas e melhores índices de qualidade de energia. Entretanto, a sua alocação equivocada pode ocasionar um aumento das perdas e uma redução nos índices de qualidade de energia. Além disso, também influência na alocação de dispositivos como banco de capacitores e reatores limitadores de curto-circuito, que foram objetos de estudo deste trabalho.

A utilização do OpenDSS em conjunto com o Matlab para realizar a otimização do sistema por meio do algoritmo do MOGWO, permitiu atingir limites de tempo satisfatórios para simular as rede de 13, 34 e 123 nós, compensando o fato do OpenDSS não oferecer uma interface gráfica para sua utilização.

O resultado das redes simuladas mostraram que a rede de 13 nós foi a rede que obteve as melhores reduções na taxa de distorção harmônica e apesar do aumento de 4,56% da corrente de curto-circuito no ponto 1 e do aumento de 8,39% das perdas no ponto 3, a rede de 13 nós obteve resultados satisfatórios nos parâmetros analisados, embora apresentasse alguns valores de tensão fora da faixa de tensão apropriada.

A rede de 34 nós não teve pontos que apresentassem valores acima dos valores

inciais, obtendo as melhores reduções de perdas em relação às demais redes analisadas. Por outro lado, a grade quantidade de cargas distribuídas na rede só possibilitou a análise de apenas cinco nós na simulação referente à otimização da taxa de distorção harmônica média.

No que se refere a rede de 123 nós, verificou-se que apesar da grande quantidade de cargas, reguladores de tensão, a rede mostrou-se bem estável durante a otimização. As maiores reduções ocorridas foram nas perdas e que a corrente de curto-circuito sofreu a menor redução quando comparada com as redes de 13 e 34 nós. A rede de 123 também se destaca por obter os valores de tensão dentro da faixa de tensão apropriada nos casos analisados neste trabalho, diferentemente do que foi observado nas rede de 13 e 34 nós.

Por fim, após todas as análises coletadas da otimização das redes 13, 34 e 123 nós, é possível concluir que a quantidade de elementos alocados e a localização desses elementos na rede proporcionam diferentes cenários. Tais cenários podem apresentar melhorias em alguns índices ou apresentar uma piora em outros. Dessa forma, as análises aqui apresentadas possibilitam a escolha de melhores pontos para que o sistema possa operar de forma a proporcionar uma corrente de curto-circuito baixa com perdas e taxa de distorções harmônicas reduzidas através da alocação de geração distribuída fotovoltaica, banco de capacitores e reatores limitadores de corrente curto-circuito.

### 5.2 TRABALHOS FUTUROS

A partir dos resultados obtidos, é possível propor os seguintes trabalhos futuros:

- Incluir o estudo dos impactos das cargas distribuídas nas análises da taxa de distorção harmônica;
- Estudar a aplicação da metodologia utilizada em rede de maior porte, como por exemplo a rede 8500 nós da IEEE;
- Ajustar o modelo proposto para a alocação de dispositivos de proteção na rede e outras fontes de energia renováveis;
- Inserir uma previsão de demanda e de geração da rede antes de realizar a otimização da rede.

### **REFERÊNCIAS**

ACKERMANN, T.; ANDERSSON, G.; SöDER, L. Distributed generation: a definition. **Electric Power Systems Research**, v. 57, n. 3, p. 195 – 204, 2001. ISSN 0378-7796. Disponível em: <http://www.sciencedirect.com/science/article/pii/S0378779601001018>.

AL-AMMAR, E. A.; GHAZI, G. A.; KO, W.; KHAN, Y.; BEROUAL, A.; HONG, J.; SONG, S.- H. Comprehensive impact analysis of ambient temperature on multi-objective capacitor placements in a radial distribution system. **Ain Shams Engineering Journal**, 2020. ISSN 2090-4479. Disponível em: <https://www.sciencedirect.com/science/article/pii/ S2090447920301052>.

ANEEL. **Procedimentos de Distribuição de Energia Elétrica no Sistema Elétrico** Nacional – PRODIST. 2020. Disponível em: <https://www.aneel.gov.br/documents/ 656827/14866914/M%C3%B3dulo8\_Revis%C3%A3o\_11/d1f58668-ab9f-5e0a-e171- 5394351ef374>.

ANSI. **ANSI C84.1**. 2006. Disponível em: <http://voltage-disturbance.com/voltagequality/voltage-tolerance-standard-ansi-c84-1/>.

BALAMURUGAN, K.; SRINIVASAN, D.; REIND, T. Impact of distributed generation on power distribution systems. **Energy Procedia**, v. 25, p. 93–100, 2012.

BARKER, P.; MELLO, R. D. Determining the impact of distributed generation on power systems. i. radial distribution systems. **in 2000 Power Engineering Society Summer Meeting**, v. 3, p. 1645–1656, 2000.

BARKER, P. P.; MELLO, R. W. D. Determining the impact of distributed generation on power systems. i. radial distribution systems. In: **2000 Power Engineering Society Summer Meeting (Cat. No.00CH37134)**. [S.l.: s.n.], 2000. v. 3, p. 1645–1656 vol. 3.

BAYAT, A.; BAGHERI, A. Optimal active and reactive power allocation in distribution networks using a novel heuristic approach. **Applied Energy**, v. 233-234, p. 71–85, 2019. ISSN 0306-2619. Disponível em: <https://www.sciencedirect.com/science/article/pii/ S0306261918315800>.

BHADORIA, V.; SINGH, N.; SHRIVASTAVA, V. A review on distributed generation definitions and dg impacts on distribution system. In: . [S.l.: s.n.], 2013.

BRITO, F. E. de J. **Seleção e Alocação de Dispositivos Limitadores de Corrente de Curto-Circuito utilizando o algoritmo evolucionário multiobjetivo NSGA-II**. 2016.

CHEN, L.-H. Overcurrent protection for distribution feeders with renewable generation. **International Journal of Electrical Power Energy Systems**, v. 84, n. ISSN 0142-0615, p. 202–213, 2017.

C.VARGAS, M.; MENDES, M. A.; BATISTA, O. E. Impacts of high pv penetration on voltage profile of distribution feeders under brazilian electricity regulation. **13th IEEE International Conference on Industry Applications**, 2018.

DUGAN, R. C. **DSS Fault Current Calculation Procedures**. 2003.

DUGAN, R. C. **OpenDSS Manual**. 2016. Disponível em: <http://sourceforge.net/p/ electricdss/code/HEAD/tree/trunk/Distrib/Doc/OpenDSSManual.pdf>.

DUGAN, R. C.; MCDERMOTT, T. E. Operating conflicts for distributed generation on distribution systems. In: **2001 Rural Electric Power Conference. Papers Presented at the 45th Annual Conference (Cat. No.01CH37214)**. [S.l.: s.n.], 2001. p. A3/1–A3/6.

ELTAMALY, A.; MOHAMED, Y.; AHMED, A.-H.; ELGHAFFAR, A. A. Impact of distributed generation (dg) on the distribution system network. **International Journal of Engineering Science**, 04 2019.

FALLOWS, D.; NUZZO, S.; COSTABEBER, A.; GALEA, M. Harmonic reduction methods for electrical generation: a review. **IET Generation, Transmission Distribution**, 2018. ISSN 1751-8687. Disponível em: <https://digital-library.theiet.org/content/journals/ 10.1049/iet-gtd.2018.0008>.

FILHO, J. M. Manual de equipamentos elétricos. In: . **IManual de Equipamentos Elétricos**. Rio de Janeiro: LTC, 2013. p. 663. ISBN 978-85-216-2211-6.

FONSECA, C. M.; FLEMING, P. J. An overview of evolutionary algorithms in multiobjective optimization. **Evolutionary Computation**, v. 3, n. 1, p. 1–16, 1995.

GAS RESEARCH INSTITUTE. **Distributed Power Generation: A Strategy for a Competitive Energy Industry**. 1998.

GONZALEZ-LONGATT, F.; FORTOUL, C. Review of distributed generation concept: Attempt of unification. **Renewable Energy and Power Quality Journal**, v. 1, 03 2005.

IEEE. Ieee standard for shunt power capacitors. **IEEE Std 18-2012**, p. 1–39, 2013.

INTERNATIONAL ENERGY AGENCY. **Distributed Generation in Liberalised Electricity Markets**. 2002. Disponível em: <https://library.um.edu.mo/ebooks/b13623175. pdf>.

JANGIR, P.; BHESDADIYA, R.; LADUMOR, D.; TRIVEDI, I. A multi-objective grey wolf optimization algorithm for economic/environmental dispatch. In: . [S.l.: s.n.], 2016.

KAGAN, N.; SCHMIDT, H. P.; OLIVEIRA, C. C. B. de. **Métodos de Otimização Aplicados a Sistemas Elétricos de Potência**. 2009.

KERSTING, W. H. Radial distribution test feeders. **IEEE Transactions on Power Delivery**, p. 908–912, 2011.

LACONICO, K. C. C.; Aguirre, R. A. Optimal load balancing and capacitor sizing and siting of an unbalanced radial distribution network. In: **2019 IEEE PES GTD Grand International Conference and Exposition Asia (GTD Asia)**. [S.l.: s.n.], 2019. p. 939– 944.

MENDES, M. A. **Análise dos Impactos da Alta Inserção de Geração Distribuída Fotovoltaica na Proteção de Sobrecorrente Temporizada**. 2018. Disponível em: <http://portais4.ufes.br/posgrad/teses/tese\_11415\_Disserta%E7%E3o% 20Mariana%20A.%20Mendes\_atualizada.pdf>.

MIRJALILI, S.; MIRJALILI, S. M.; LEWIS, A. Grey wolf optimizer. **Advances in Engineering Software**, v. 69, p. 46 – 61, 2014. ISSN 0965-9978. Disponível em: <http://www.sciencedirect.com/science/article/pii/S0965997813001853>.

MIRJALILI, S.; SAREMI, S.; MIRJALILI, S. M.; COELHO, L. dos S. Multi-objective grey wolf optimizer: A novel algorithm for multi-criterion optimization. **Expert Systems with Applications**, v. 47, p. 106 – 119, 2016. ISSN 0957-4174. Disponível em: <http: //www.sciencedirect.com/science/article/pii/S0957417415007435>.

MONTEIRO, A. M. **UM ESTUDO DE DISPOSITIVOS LIMITADORES DE CORRENTE DE CURTO-CIRCUITO COM ÊNFASE NO IPC (INTERPHASE POWER CONTROL-**LER). 2005. Disponível em: <http://pee.ufrj.br/teses/textocompleto/2005022301. pdf>.

MURO, C.; ESCOBEDO, R.; SPECTOR, L.; COPPINGER, R. Wolf-pack (canis lupus) hunting strategies emerge from simple rules in computational simulations. **Behavioural Processes**, v. 88, n. 3, p. 192 – 197, 2011. ISSN 0376-6357. Disponível em: <http: //www.sciencedirect.com/science/article/pii/S0376635711001884>.

OUALI, S.; CHERKAOUI, A. Optimal allocation of combined renewable distributed generation and capacitor units for interconnection cost reduction. **Journal of Electrical** and Computer Engineering, 2020. ISSN 2090-0147. Disponível em: <https://www. hindawi.com/journals/jece/2020/5101387/>.

PEHNT, M.; PRAETORIUS, B. Micro cogeneration. In: **Innovation for Sustainable Electricity Systems: Exploring the Dynamics of Energy Transitions**. Heidelberg: Physica-Verlag HD, 2009. p. 45–75. ISBN 978-3-7908-2076-8. Disponível em: <https://doi.org/10.1007/978-3-7908-2076-8\_4>.

PEPERMANS, G.; DRIESEN, J.; HAESELDONCKX, D.; BELMANS, R.; D'HAESELEER, W. Distributed generation: definition, benefits and issues. **Energy Policy**, v. 33, n. 6, p. 787–798, 2005.

QUEZADA, V. H. M.; ABBAD, J. R.; ROMAN, T. G. S. Assessment of energy distribution losses for increasing penetration of distributed generation. **IEEE Transactions on Power Systems**, v. 21, n. 2, p. 533–540, 2006.

RADATZ, P.; ROCHA, C.; SUNDERMAN, W.; RYLANDER, M.; PEPPANEN, J. **OpenDSS PVSystem and InvControl Element Models**. 2020.

RAHIMINEJAD, A.; HOSSEINIAN, S. H.; VAHIDI, B.; SHAHROOYAN, S. Simultaneous distributed generation placement, capacitor placement, and reconfiguration using a modified teaching-learning-based optimization algorithm. **Electric Power Components and Systems**, Taylor Francis, v. 44, n. 14, p. 1631–1644, 2016. Disponível em: <https: //doi.org/10.1080/15325008.2016.1183729>.

RAO, R. S.; NARASIMHAM, S. V. L. Optimal capacitor placement in a radial distribution system using plant growth simulation algorithm. **World Academy of Science, Engineering and Technology**, 2008.

RAZAVI, S.-E.; RAHIMI, E.; JAVADI, M. S.; NEZHAD, A. E.; LOTFI, M.; SHAFIE-KHAH, M.; CATALãO, J. P. Impact of distributed generation on protection and voltage regulation of distribution systems: A review. **Renewable and Sustainable Energy Reviews**, v. 105, p. 157–167, 2019. ISSN 1364-0321. Disponível em: <https://www.sciencedirect.com/ science/article/pii/S1364032119300668>.

ROCHA, C.; RADATZ, P. **Algoritmo de Fluxo de Potência no OpenDSS**. 2018.

### SILVA, J. V. D. **ESTUDO DA ESTABILIDADE DE TENSÃO EM REDES DE DISTRIBUI-ÇÃO COM GERAÇÃO DISTRIBUÍDA**. 2015.

SOSHINSKAYAA, M.; H.J., W.; CRIJNS-GRAUSA; M.GUERREROBJUAN, J.; C.VASQUEZB. Microgrids: Experiences, barriers and success factors. **Renewable and Sustainable Energy Reviews**, v. 40, p. 659–672, 2014.

THE ELECTRIC POWER RESEARCH INSTITUTE. 2002. Disponível em: <http://www. epri.com/>.

THE US DEPARTMENT OF ENERGY. **Office of Distributed Energy Resources**. 2003. Disponível em: <http://www.eere.energy.gov/der/>.

Urbanský, J.; Beňa, ; Krištof, V.; Hvizdoš, M. Duplex reactor - forgotten element to reduce short-circuit currents. In: **2020 21st International Scientific Conference on Electric Power Engineering (EPE)**. [S.l.: s.n.], 2020. p. 1–4.

WALLING, R.; SAINT, R.; DUGAN, R.; BURKE, J.; KOJOVIC, L. Summary of distributed resources impact on power delivery systems. **IEEE Transactions on Power Delivery**, v. 10, n. 7, p. 873–884, 2016.

# **ANEXO A Tabelas da Rede de 123 nós**

Tabela 31 – Cargas Fixas da Rede de 123 nós

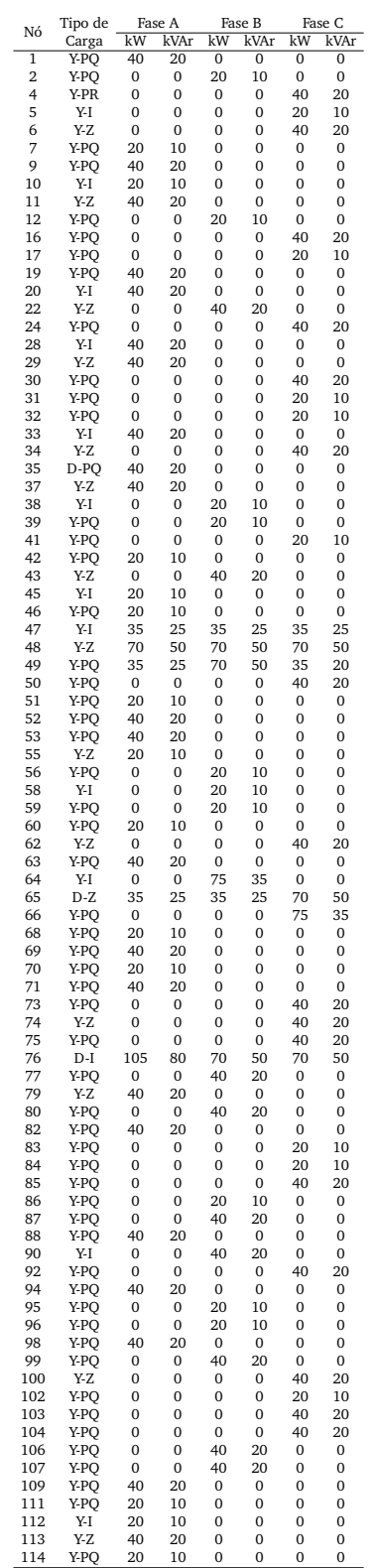

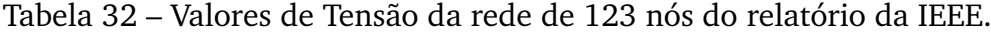

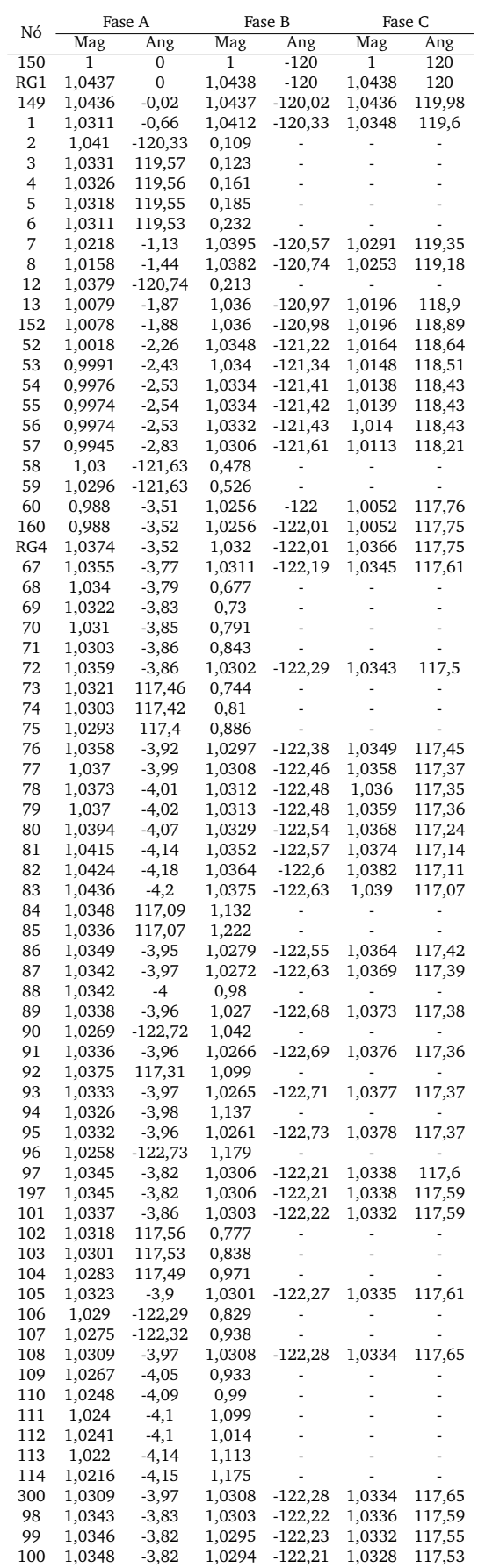

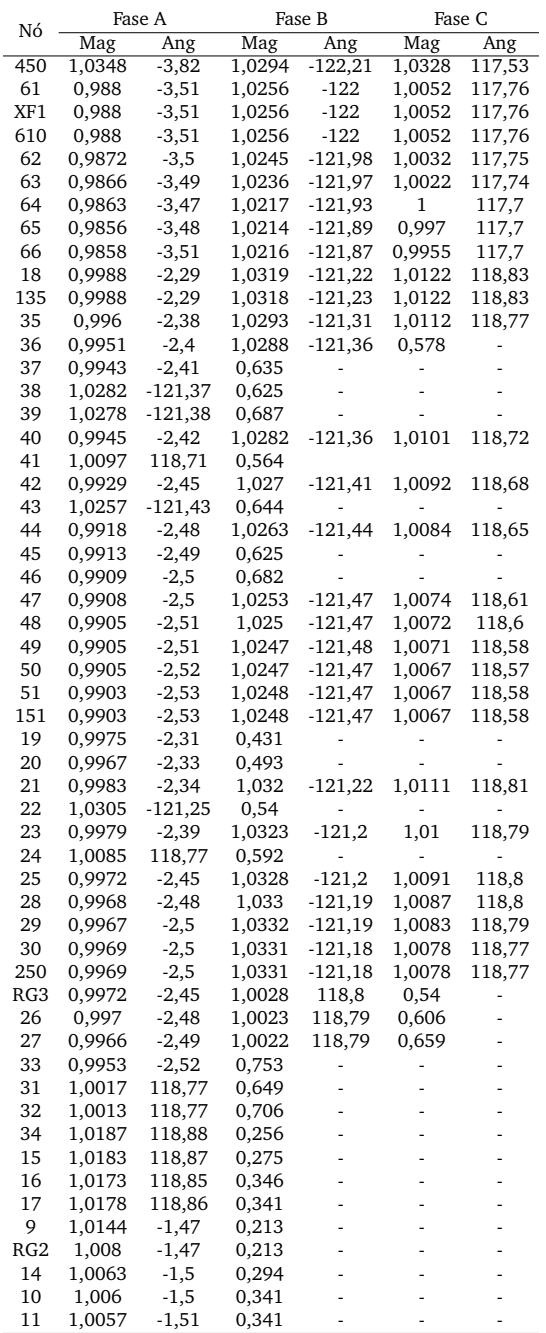

### Tabela 33 – Valores das Correntes de linha da rede de 123 nós fornecido pela IEEE

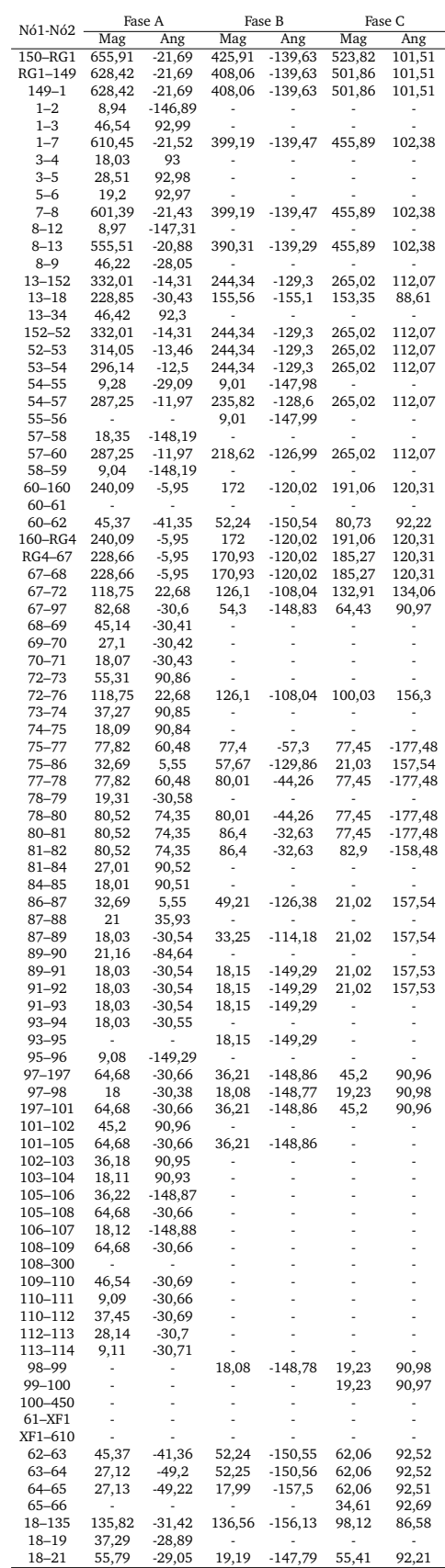

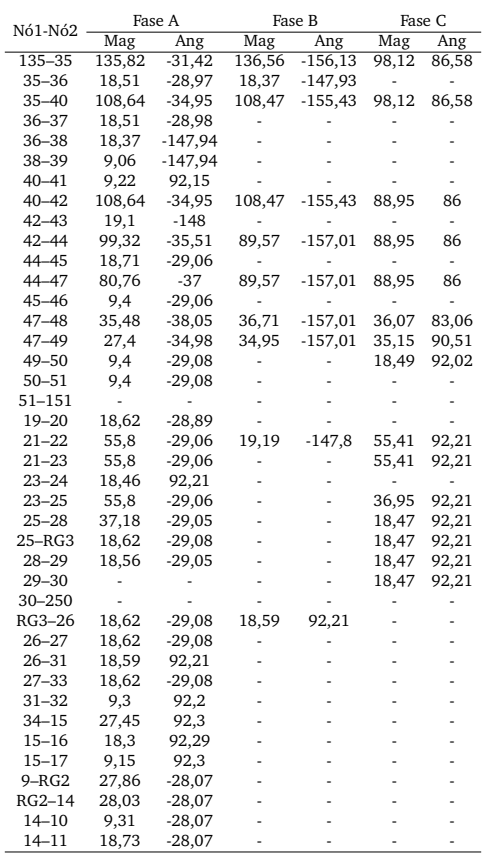

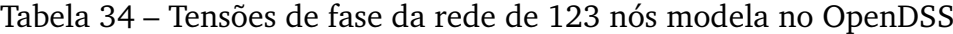

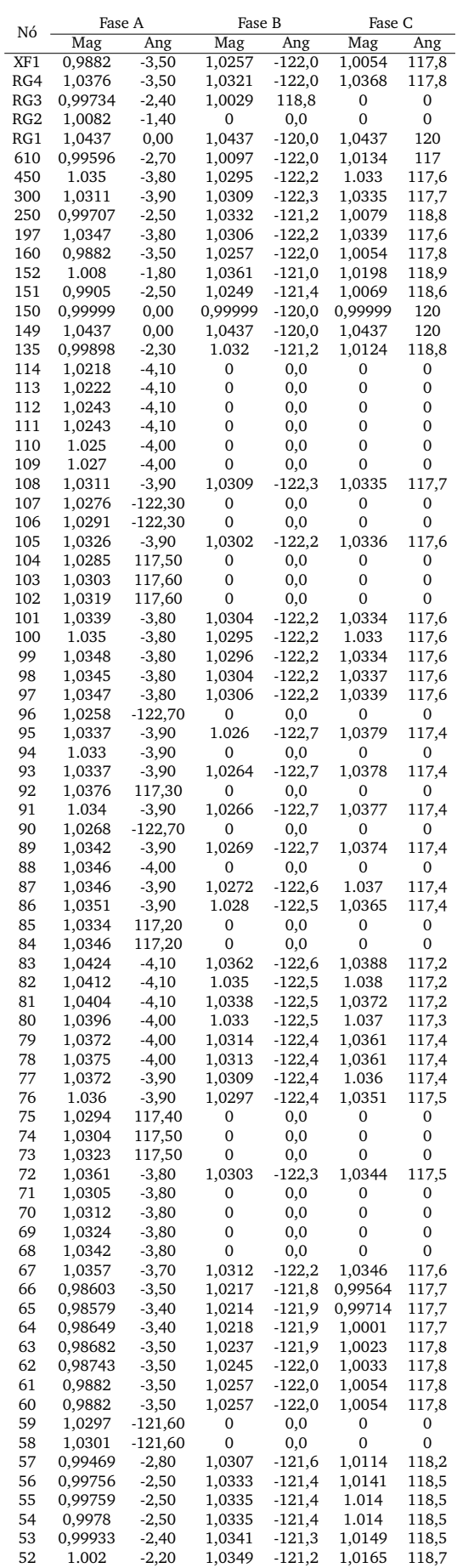

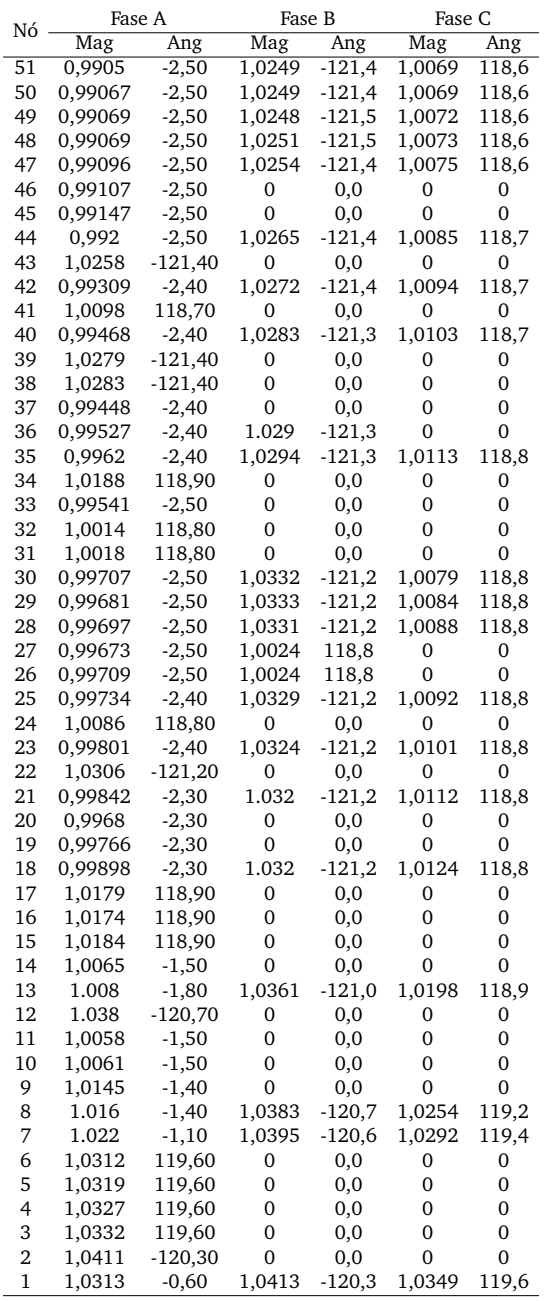
## Tabela 35 – Correntes de linha da rede de 123 nós modela no OpenDSS

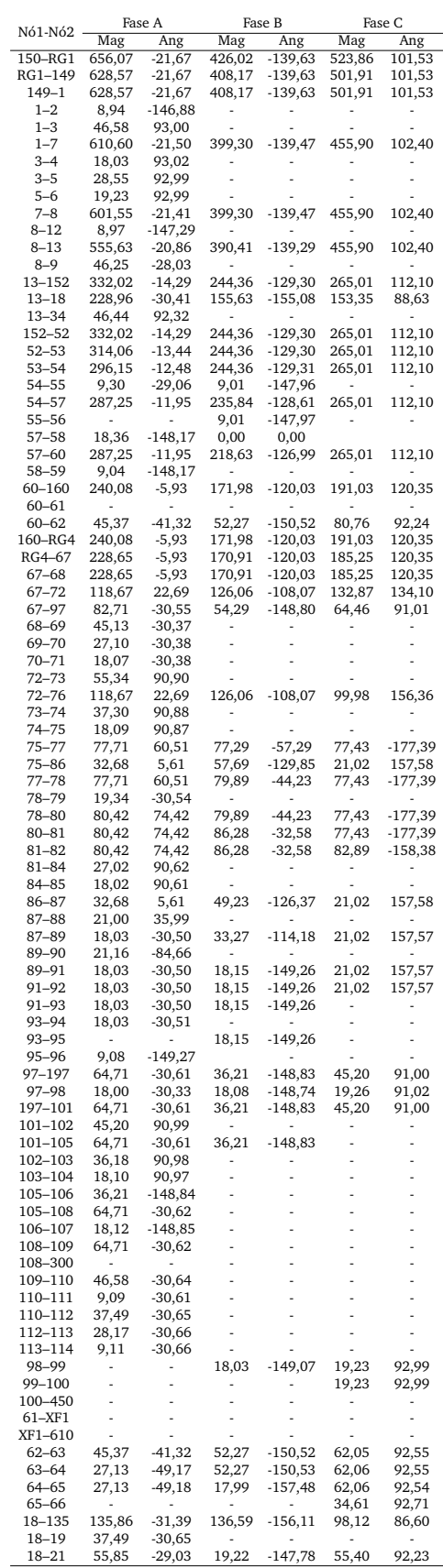

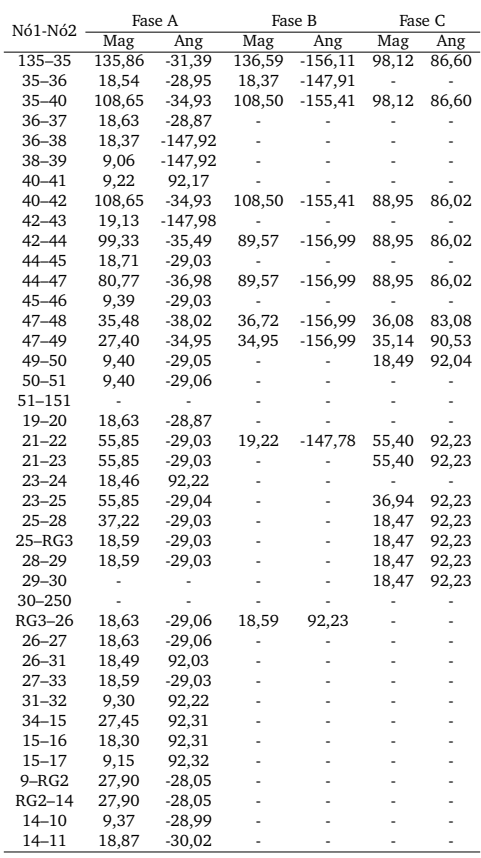

|            | Fase A               |                  | Fase B             |                | Fase C             |                  |
|------------|----------------------|------------------|--------------------|----------------|--------------------|------------------|
| Nó         | Mag                  | Ang              | Mag                | Ang            | Mag                | Ang              |
| XF1        | $-0,02%$             | 0,28%            | $-0,01%$           | 0,00%          | $-0,02%$           | $-0,03%$         |
| RG4        | $-0,02%$             | 0,57%            | $-0,01%$           | 0,01%          | -0,02%             | -0,04%           |
| RG3        | -0,01%               | 2,04%            | -0,01%             | 0,00%          | -0,01%             | 0,00%            |
| RG2        | -0,02%               | 4,76%            |                    |                |                    |                  |
| RG1        | 0,00%                | 0,00%            | 0,01%              | 0,00%          | 0,01%              | 0,00%            |
| 610        | -0,81%               | 23,08%           | 1,55%              | 0,00%          | -0,82%             | 0,65%            |
| 450        | $-0,02%$             | 0,52%            | $-0.01%$           | 0,01%          | -0,02%             | $-0,06%$         |
| 300        | $-0,02\%$            | 1,76%            | -0,01%             | -0,02%         | $-0,01\%$          | -0,04%           |
| 250        | -0,02%               | 0,00%            | -0,01%             | $-0,02%$       | -0,01%             | -0,03%           |
| 197        | -0,02%               | 0,52%            | 0,00%              | 0,01%          | -0,01%             | -0,01%           |
| 160        | $-0,02%$             | 0,57%            | $-0,01%$           | 0,01%          | -0,02%             | -0,04%           |
| 152        | $-0,02%$             | 4,26%            | $-0,01%$           | -0,02%         | -0,02%             | -0,01%           |
| 151        | $-0,02%$             | 1,19%            | $-0,01%$           | 0,06%          | $-0,02%$           | -0,02%           |
| 150        | 0,00%                | 0,00%            | 0,00%              | 0,00%          | 0,00%              | 0,00%            |
| 149        | $-0,01%$             | 0,00%            | 0,00%              | 0,02%          | -0,01%             | -0,02%           |
| 135        | -0,02%               | $-0,44%$         | $-0,02%$           | 0,02%          | -0,02%             | 0,03%            |
| 114        | -0,02%               | 1,20%            |                    |                |                    |                  |
| 113        | $-0,02%$             | 0,97%            |                    |                |                    |                  |
| 112        | -0,03%               | 0,00%            |                    |                |                    |                  |
| 111        | -0,02%               | 0,00%            |                    |                |                    |                  |
| 110        | 2,42%                | 2,20%            |                    |                |                    |                  |
| 109        | 2,60%                | 1,23%            |                    |                |                    |                  |
| 108        | -0,02%               | 1,76%            | $-0,01%$           | -0,02%         | $-0,01%$           | -0,04%           |
| 107        |                      |                  | $-0.01%$           | 0,02%          |                    |                  |
| 106        |                      |                  | -0,01%             | -0,01%         |                    |                  |
| 105        | $-0,03%$             | 0,00%            | $-0,01%$           | 0,06%          | -0,01%             | 0,01%            |
| 104        | $-0,02%$             | -0,01%           |                    |                |                    |                  |
| 103<br>102 | $-0,02%$<br>$-0,01%$ | -0,06%<br>-0,03% |                    |                |                    |                  |
| 101        | $-0,02%$             | 1,55%            |                    |                |                    |                  |
| 100        | $-0,02%$             | 0,52%            | $-0,01%$<br>-0,01% | 0,02%<br>0,01% | -0,02%<br>$-0,02%$ | -0,01%<br>-0,06% |
| 99         | -0,02%               | 0,52%            | -0,01%             | 0,02%          | -0,02%             | -0,04%           |
| 98         | $-0,02\%$            | 0,78%            | $-0.01%$           | 0,02%          | -0,01%             | -0,01%           |
| 97         | -0,02%               | 0,52%            | 0,00%              | 0,01%          | -0,01%             | 0,00%            |
| 96         | 0,00%                | 0,02%            |                    |                |                    |                  |
| 95         | -0,05%               | 1,52%            | 2,54%              | 0,02%          | -0,01%             | -0,03%           |
| 94         | 3,16%                | 2,01%            |                    |                |                    |                  |
| 93         | -0,04%               | 1,76%            | 0,01%              | 0,01%          | $-0,01%$           | $-0,03%$         |
| 92         | -0,01%               | 0,01%            |                    |                |                    |                  |
| 91         | 3,25%                | 1,52%            | 0,00%              | $-0,01%$       | $-0,01%$           | $-0,03%$         |
| 90         | 0,01%                | 0,02%            |                    |                |                    |                  |
| 89         | -0,04%               | 1,52%            | 0,01%              | -0,02%         | -0,01%             | -0,02%           |
| 88         | -0,04%               | 0,00%            |                    |                |                    |                  |
| 87         | -0,04%               | 1,76%            | 0,00%              | 0,02%          | -0,01%             | -0,01%           |
| 86         | -0,02%               | 1,27%            | 2,71%              | 0,04%          | -0,01%             | 0,02%            |
| 85         | 0,02%                | -0,11%           |                    |                |                    |                  |
| 84         | 0,02%                | $-0,09\%$        |                    |                |                    |                  |
| 83         | 0,11%                | 2,38%            | 0,13%              | 0,02%          | 0,02%              | -0,11%           |
| 82         | 0,12%                | 1,91%            | 0,14%              | 0,08%          | 0,02%              | -0,08%           |
| 81         | 0,11%                | 0,97%            | 0,14%              | 0,06%          | 0,02%              | $-0,05%$         |
| 80         | -0,02%               | 1,72%            | -0,01%             | 0,03%          | -0,02%             | -0,05%           |
| 79         | -0,02%               | 0,50%            | $-0,01%$           | 0,07%          | -0,02%             | -0,03%           |
| 78         | -0,02%               | 0,25%            | -0,01%             | 0,07%          | -0,01%             | -0,04%           |
| 77         | $-0,02%$             | 2,26%            | $-0,01%$           | 0,05%          | -0,02%             | -0,03%           |
| 76         | -0,02%               | 0,51%            | 0,00%              | -0,02%         | $-0,02%$           | -0,04%           |
| 75         | -0,01%               | 0,00%            |                    |                |                    |                  |
| 74<br>73   | $-0,01%$             | $-0,07%$         |                    |                |                    |                  |
| 72         | $-0,02%$<br>-0,02%   | -0,03%<br>1,55%  | $-0,01%$           | $-0,01%$       | $-0,01%$           | 0,00%            |
| 71         | $-0,02%$             | 1,55%            |                    |                |                    |                  |
| 70         | -0,02%               | 1,30%            |                    |                |                    |                  |
| 69         | $-0,02%$             | 0,78%            |                    | ÷,             |                    |                  |
| 68         | $-0,02%$             | $-0,26%$         |                    |                |                    |                  |
| 67         | $-0,02%$             | 1,86%            | $-0,01%$           | $-0,01%$       | $-0,01%$           | 0,01%            |
| 66         | $-0,02%$             | 0,28%            | $-0,01%$           | 0,06%          | -0,01%             | 0,00%            |
| 65         | $-0,02%$             | 2,30%            | 0,00%              | $-0,01%$       | -0,01%             | 0,00%            |
| 64         | $-0,02%$             | 2,02%            | $-0,01%$           | 0,02%          | $-0,01%$           | 0,00%            |
| 63         | $-0,02%$             | $-0,29%$         | $-0,01%$           | 0,06%          | $-0.01%$           | $-0,05%$         |
| 62         | $-0,02%$             | 0,00%            | 0,00%              | -0,02%         | -0,01%             | -0,04%           |
| 61         | $-0,02%$             | 0,28%            | $-0,01%$           | 0,00%          | $-0,02%$           | $-0,03%$         |
| 60         | $-0,02%$             | 0,28%            | -0,01%             | 0,00%          | $-0,02%$           | $-0,03%$         |
| 59         | $-0,01%$             | 0,02%            |                    |                |                    |                  |
| 58         | $-0,01%$             | 0,02%            |                    |                |                    |                  |
| 57         | $-0,02%$             | 1,06%            | $-0,01%$           | 0,01%          | $-0,01%$           | 0,01%            |
| 56         | $-0,02%$             | 1,19%            | -0,01%             | 0,02%          | -0,01%             | -0,06%           |
| 55         | $-0,02%$             | 1,57%            | -0,01%             | 0,02%          | -0,01%             | -0,06%           |
| 54         | $-0,02%$             | 1,19%            | -0,01%             | 0,01%          | $-0,02%$           | -0,06%           |
| 53         | -0,02%               | 1,23%            | $-0,01%$           | 0,03%          | -0,01%             | 0,01%            |
| 52         | 0,18%                | 2,65%            | $-0,01%$           | 0,02%          | $-0,01%$           | $-0,05%$         |

Tabela 36 – Erro Percentual das Tensões de fase da rede de 123 nós modelada no OpenDSS

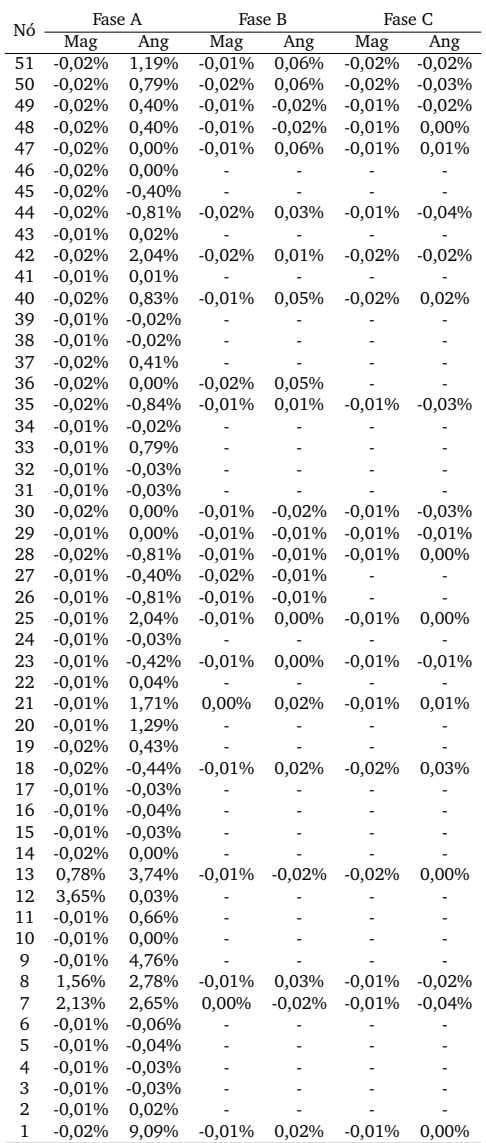

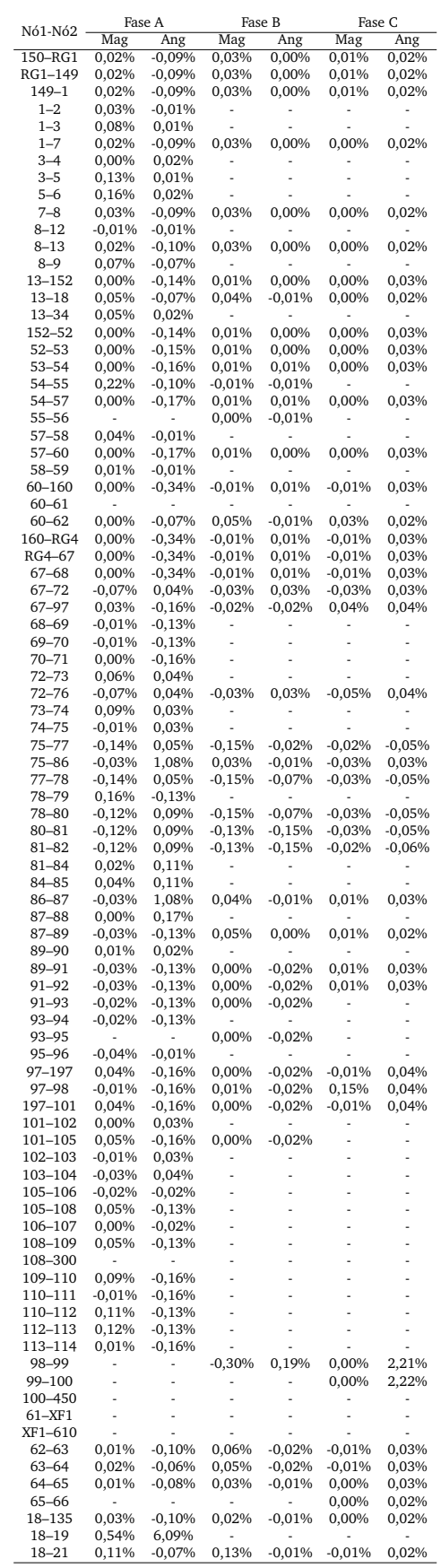

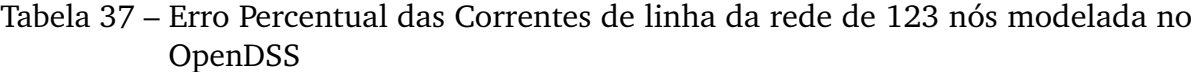

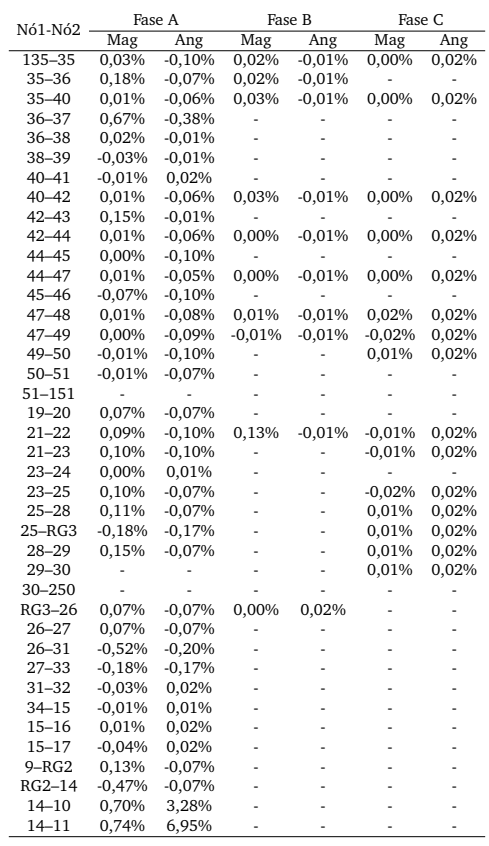

**ANEXO B**

## **Gráficos da Rede de 123 nós**

## Figura 43 – Corrente de Falta Trifásica da rede de 123 após a simulação

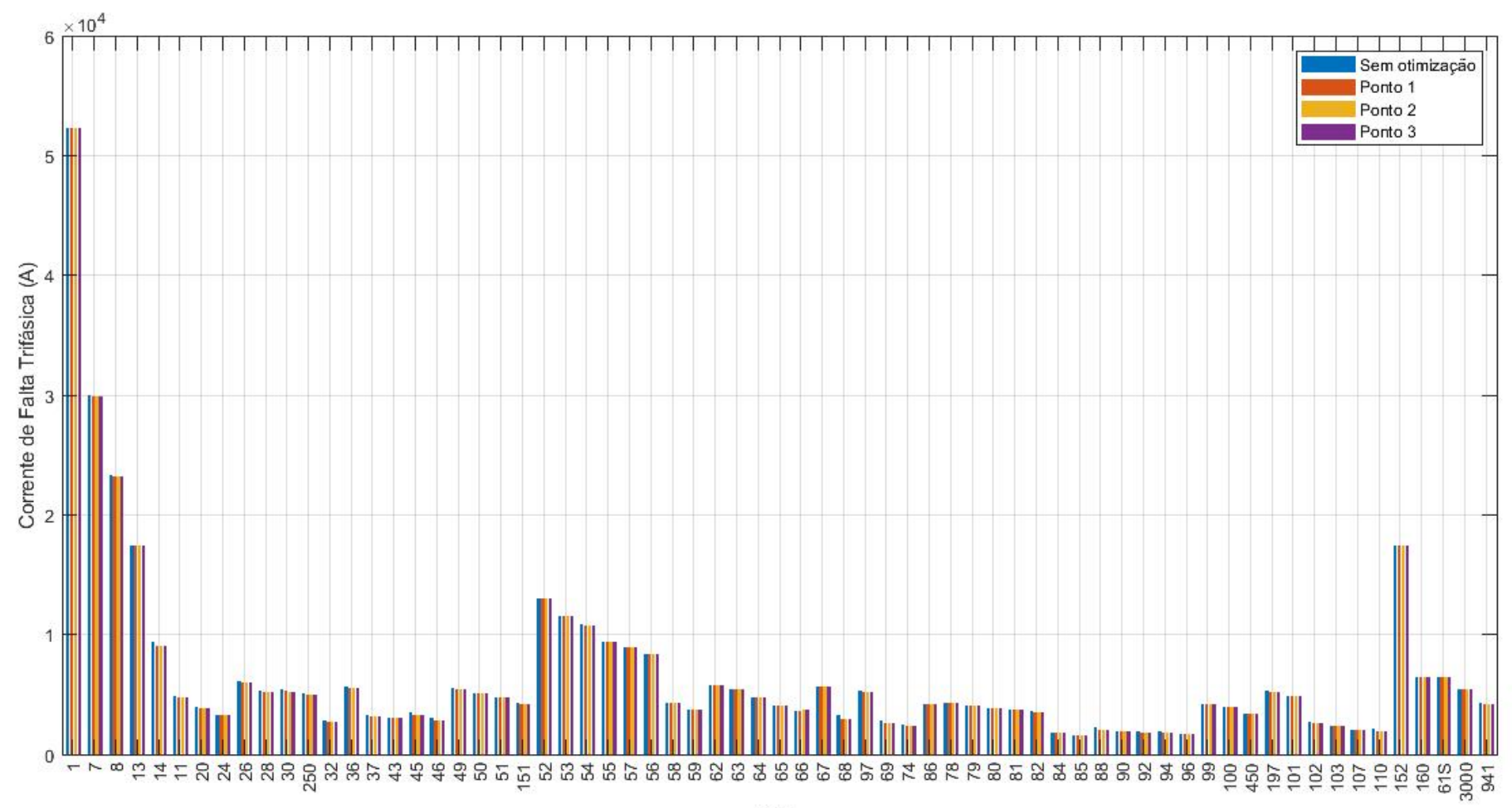

Nós

Fonte – O Autor (2021)

## Figura 44 – Corrente de Falta Monofásica da rede de 123 após a simulação

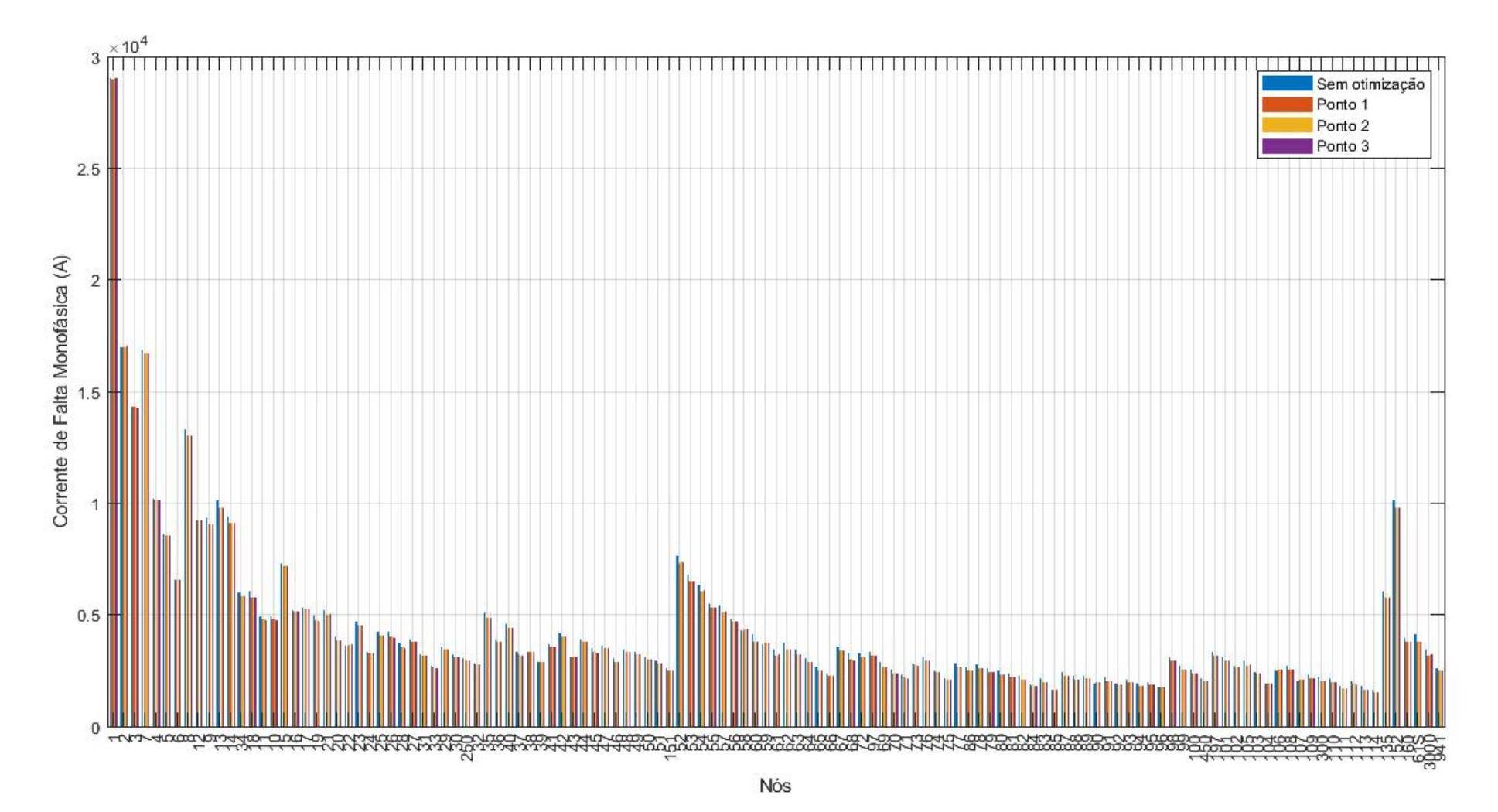

Fonte – O Autor (2021)

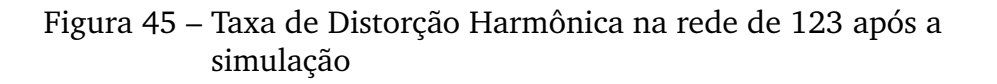

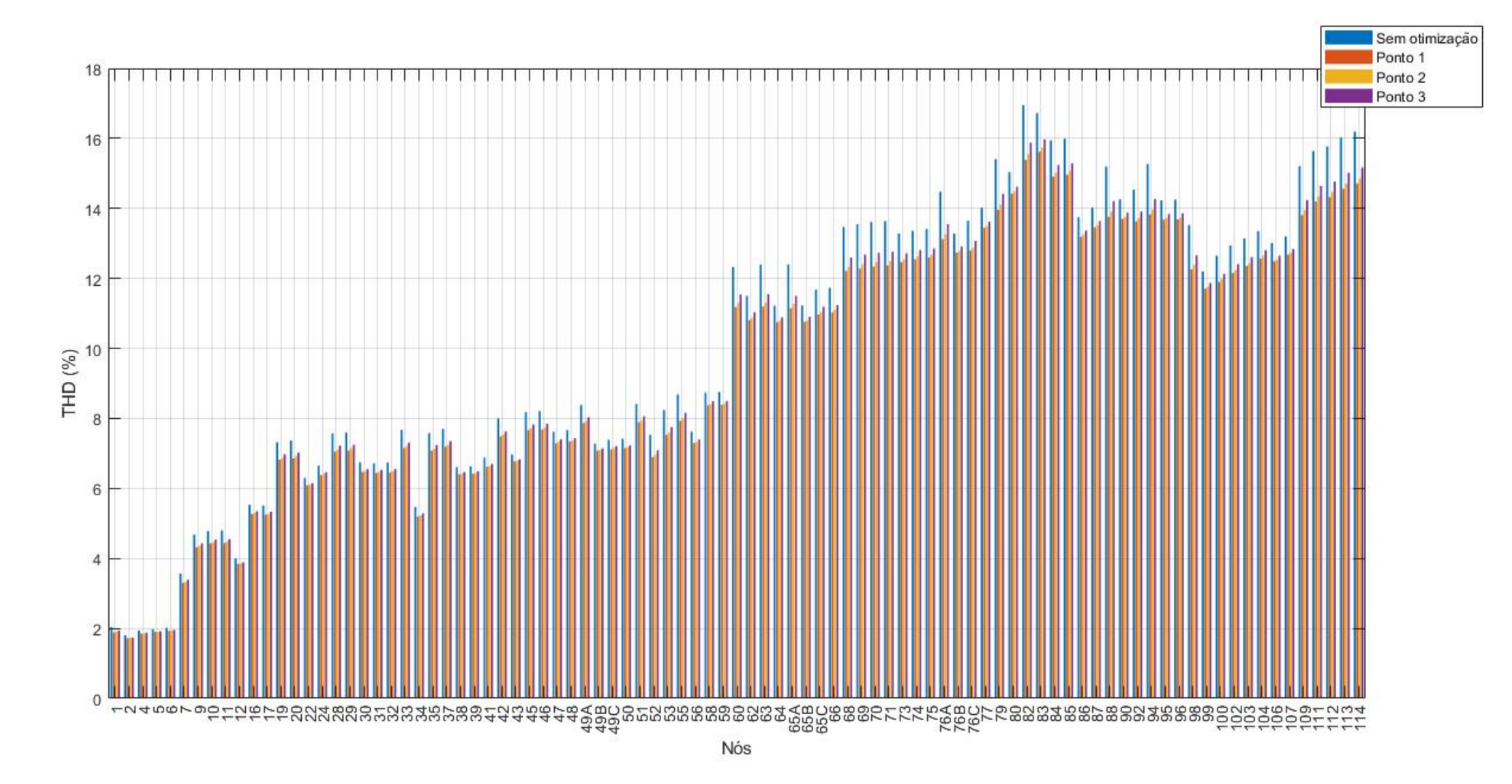

Fonte – O Autor (2021)

Figura 46 – Tensão na Fase A para t=5 horas na rede de 123 nós

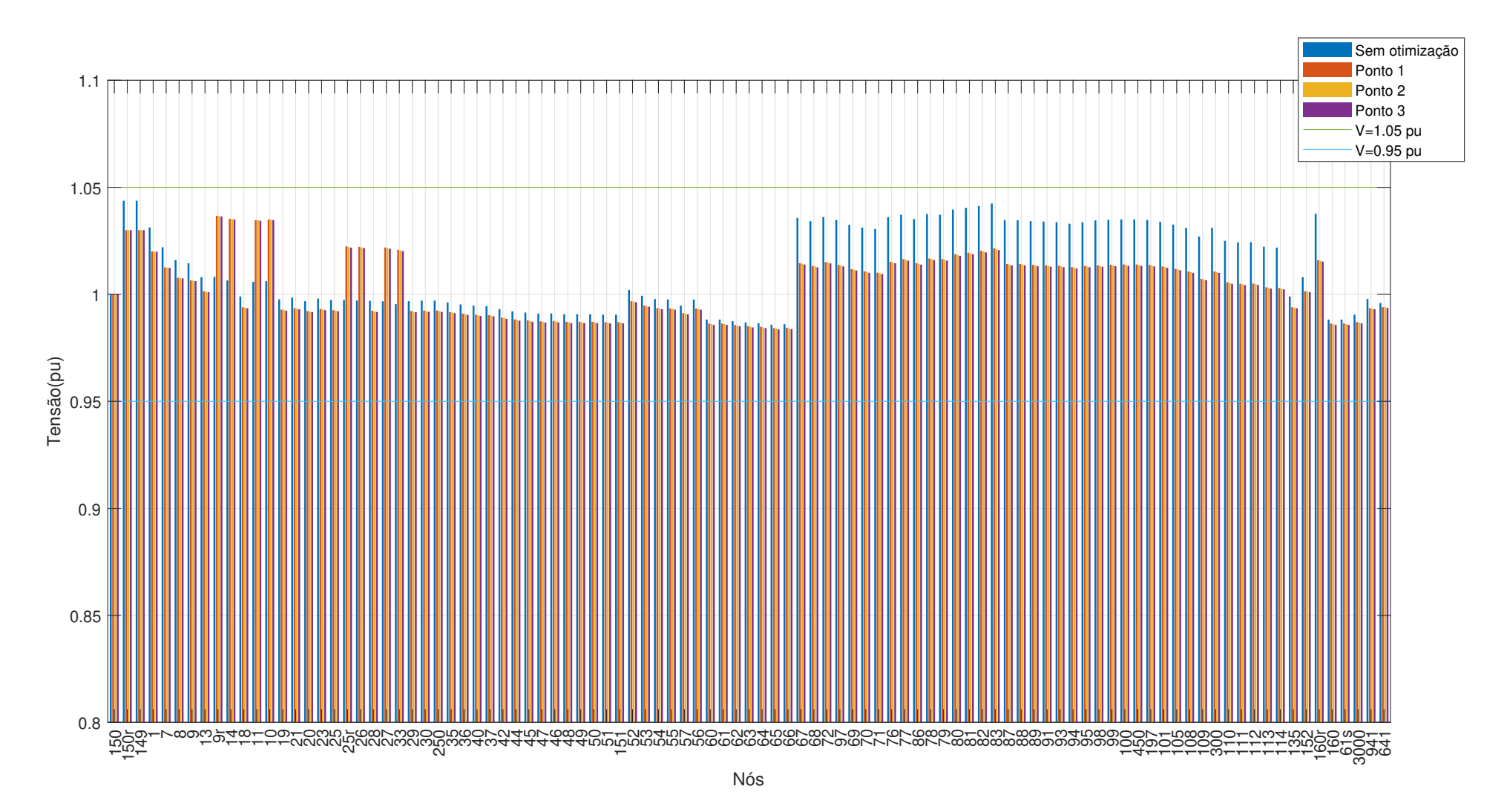

Fonte – O Autor (2021)

Figura 47 – Tensão na Fase B para t=5 horas na rede de 123 nós

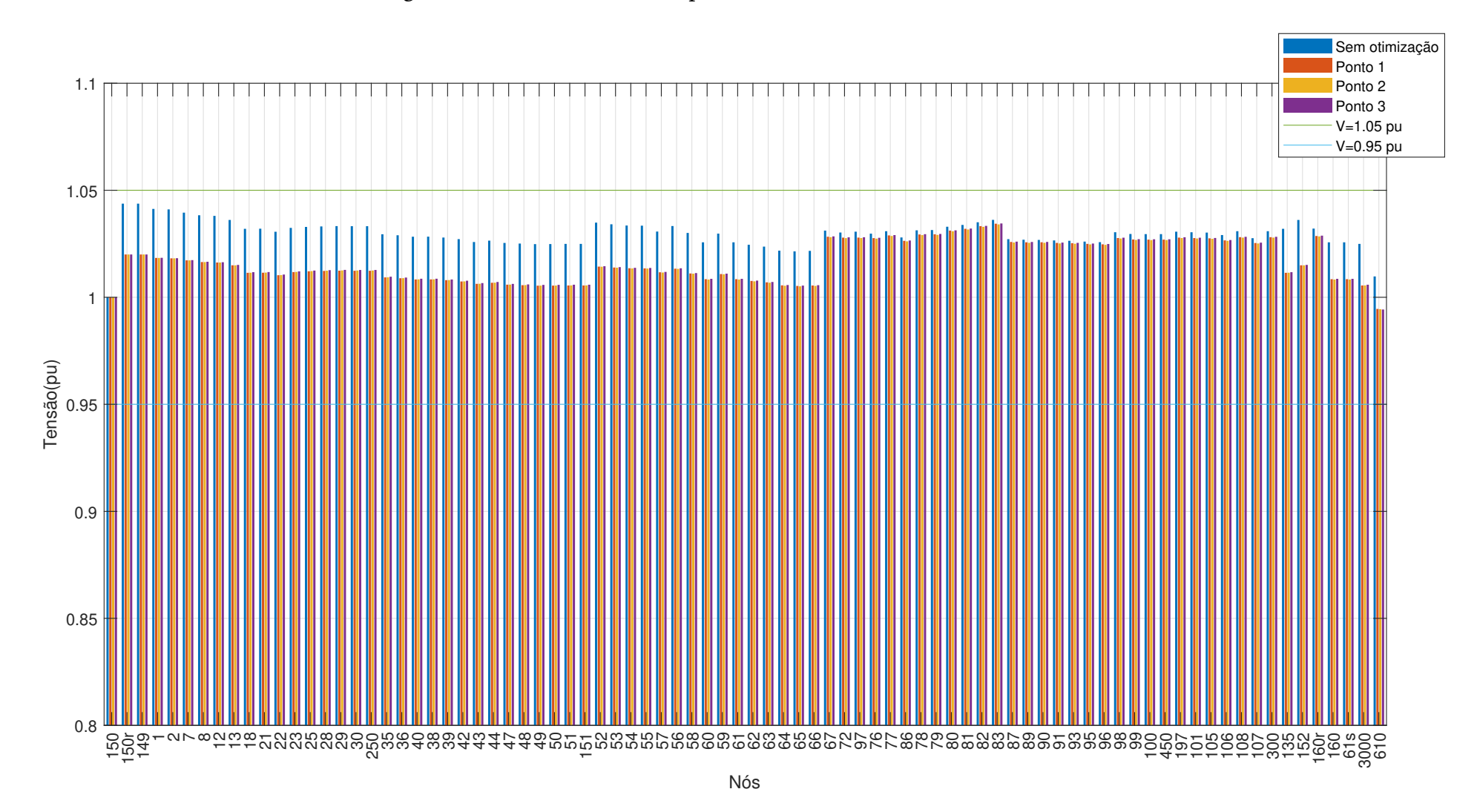

Fonte – O Autor (2021)

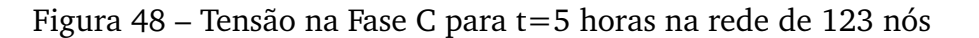

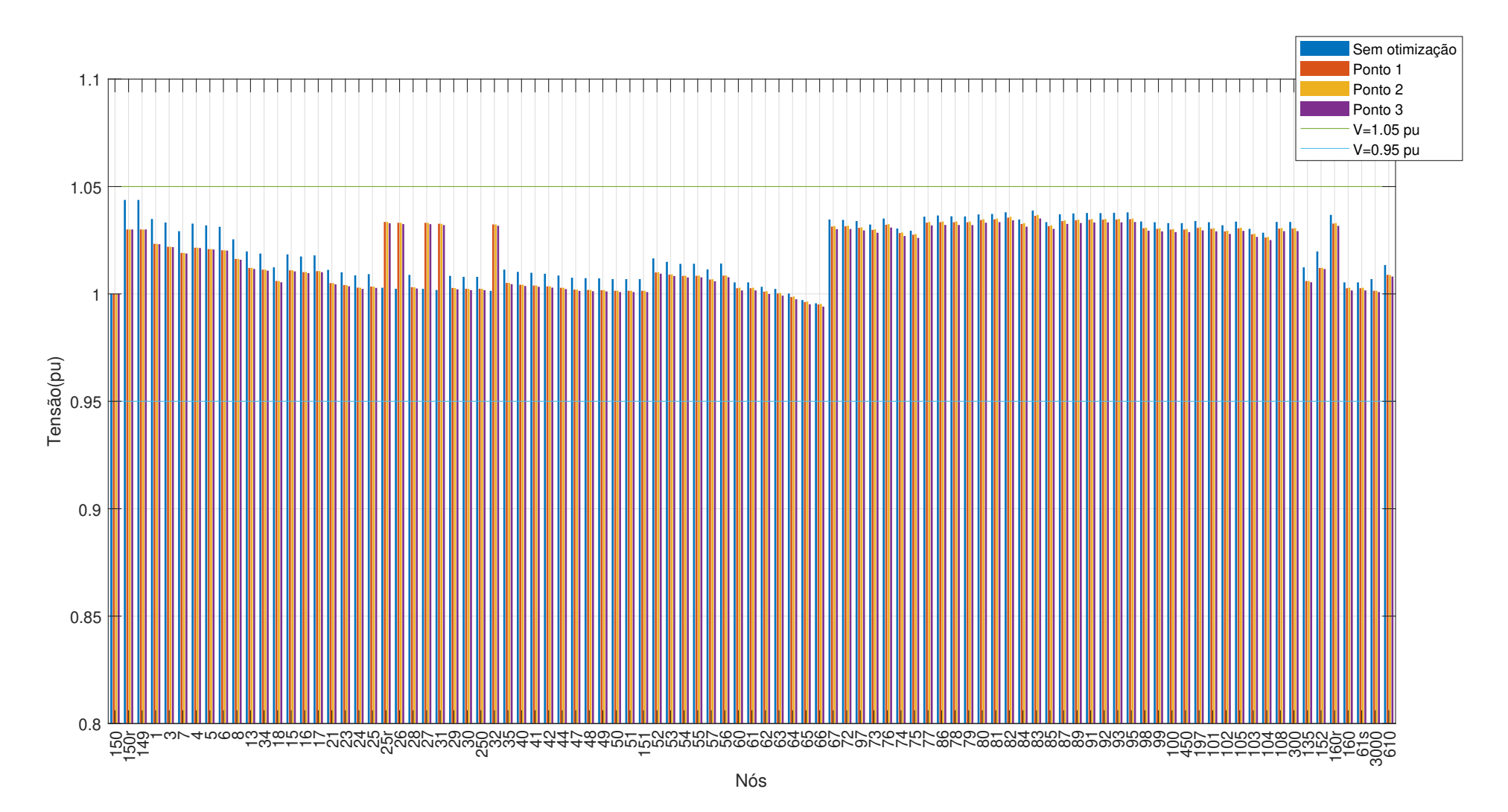

Fonte – O Autor (2021)

Figura 49 – Tensão na Fase A para t=16 horas na rede de 123 nós

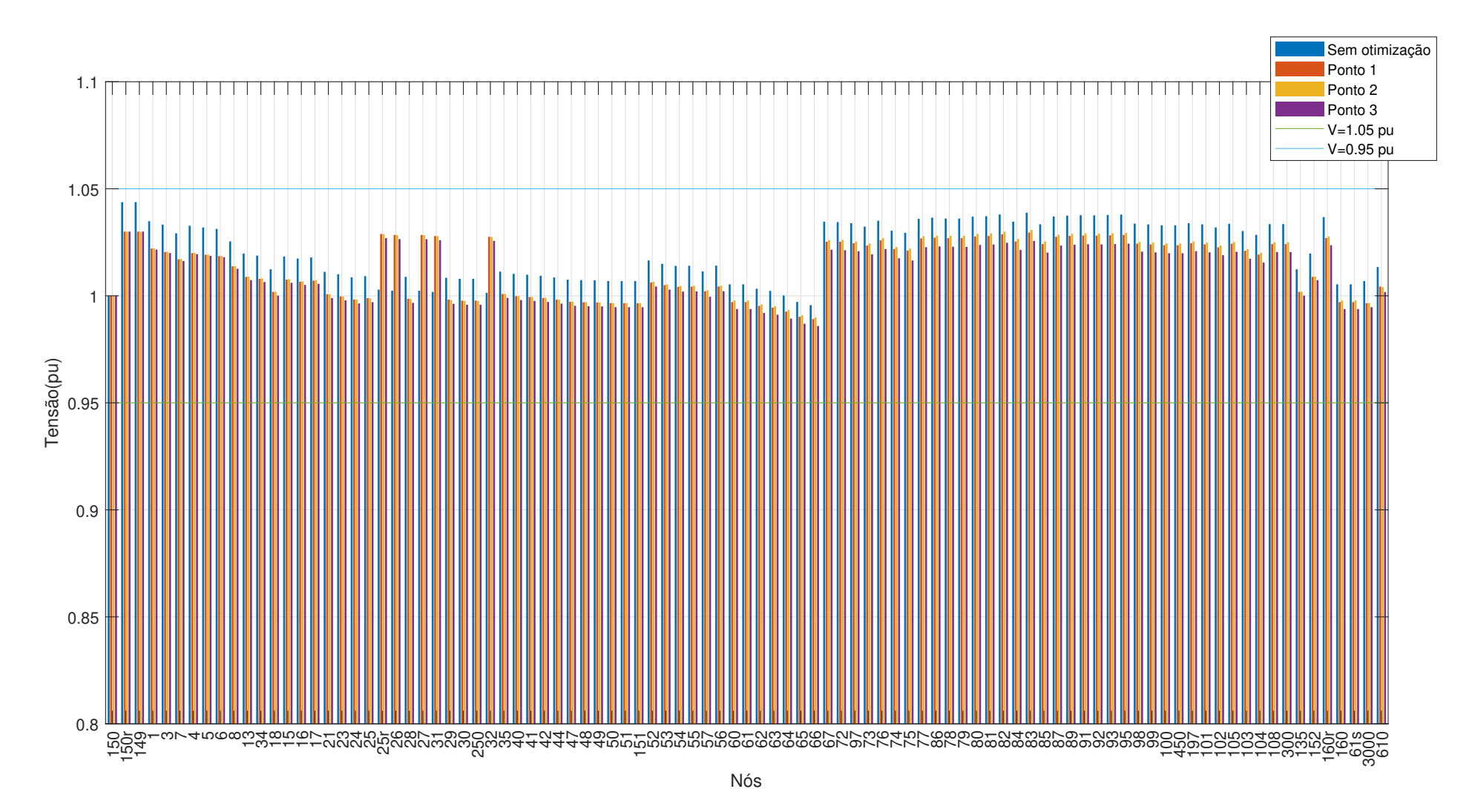

Fonte – O Autor (2021)

Figura 50 – Tensão na Fase B para t=16 horas na rede de 123 nós

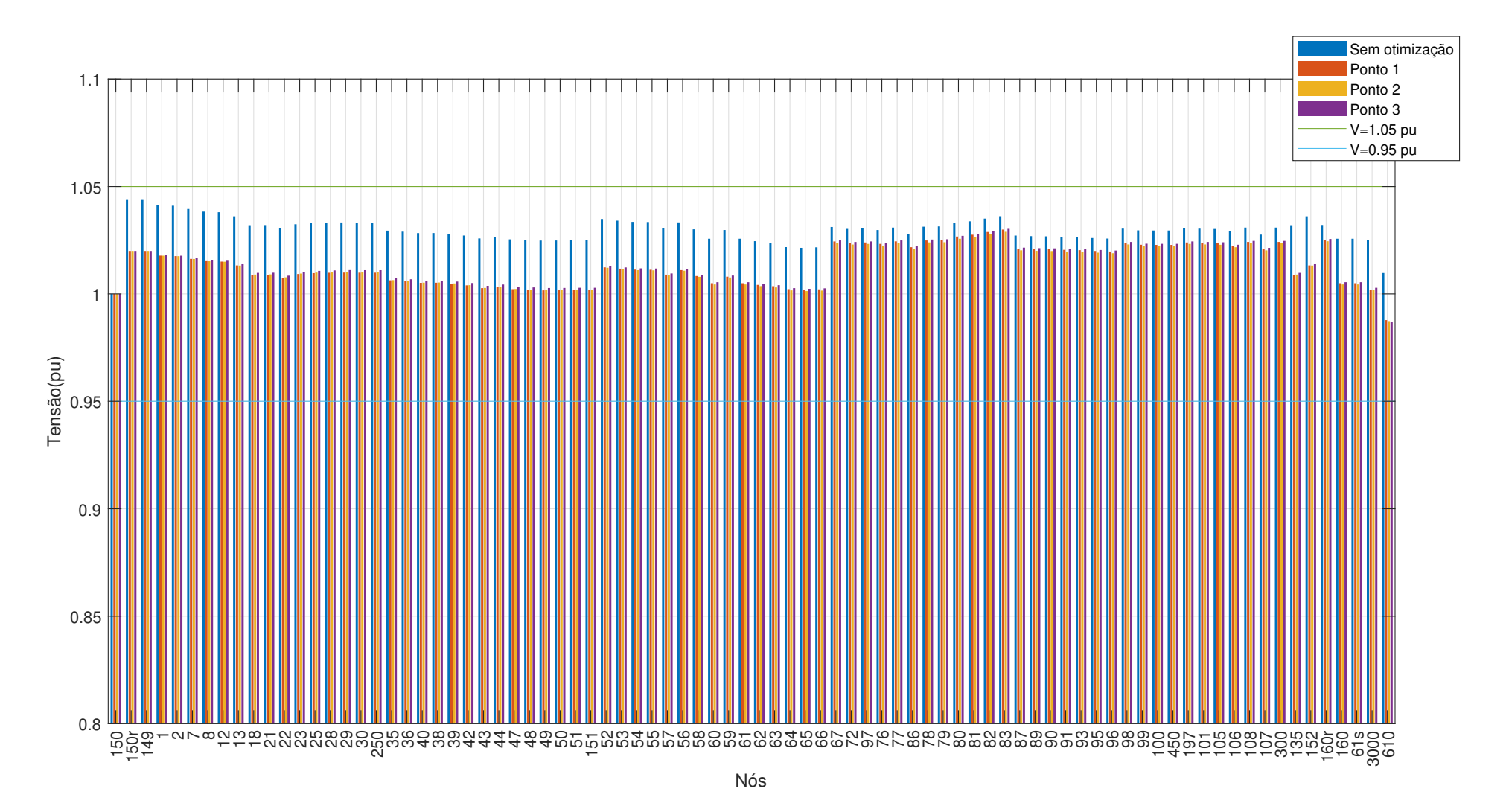

Fonte – O Autor (2021)

Figura 51 – Tensão na Fase C para t=16 horas na rede de 123 nós

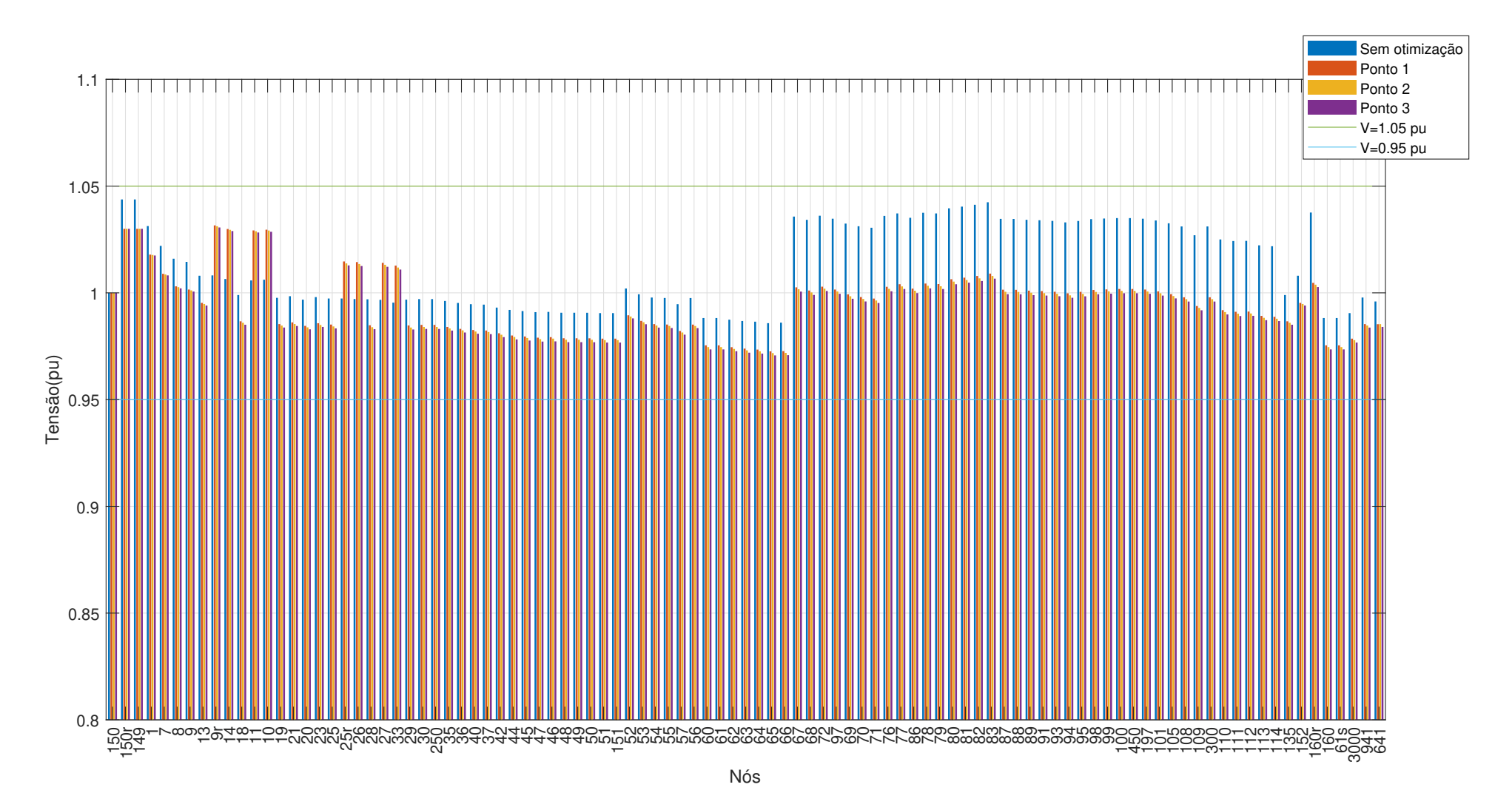

Fonte – O Autor (2021)